**République Algérienne Démocratique et Populaire Ministère de l'Enseignement Supérieur et de la Recherche Scientifique**

> Ecole Nationale Polytechnique Département d'Electrotechnique

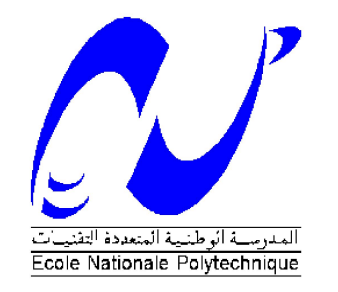

## **Projet de Fin d'Etudes**

En vue de l'obtention du diplôme d'ingénieur d'Etat en Electrotechnique

Présenté par :

## **BERDIOUI Abdelouahab**

## **KHIATI Ilyes**

Sujet

# **Commande vectorielle par Backstepping de deux machines asynchrones pentaphasées connectées en série**

Proposé et dirigé par :

M. L. Nezli

M.O. Zouaid

### **ENP 2015**

Ecole Nationale Polytechnique (ENP) 10, AVENUE des Frères Oudek, Hassen Badi, BP.182, 16200 EL Harrach, Alger, Algérie www.enp.edu.dz

#### Résumé

Dans ce travail, nous avons étudié la commande vectorielle et par Backstepping de deux MAS pentaphasées en série alimentées soit par un onduleur à trois niveaux soit par un convertisseur matriciel. Après la présentation des machines polyphasées, nous avons entamé le modèle mathématique de la MAS pentaphasée et de son alimentation (onduleur trois- niveau). La transformation de Park a permit de réduire le modèle couplé de la machine à un modèle découplé plus simple à contrôler. Dans la deuxième partie, on a appliqué la commande vectorielle par Backstepping sur une machine pentaphasée, les résultats obtenus étaient comparés à celles de la même machine commandée par mode de glissement. Dans la troisième partie, on a entamé la commande des deux machines connectées en série. Pour ce faire, on a appliqué une transposition des phases de la deuxième machine, après modélisation de ces deux machines alimentées par un onduleur trois-niveau, on a pu les commander indépendamment par la commande vectorielle par Backstepping. Dans la dernière partie, on a utilisé l'alimentation par un convertisseur matriciel. On a réalisé aussi la commande des deux machines pentaphasées connectées en série et alimentées par ce convertisseur.

Mots clés : Machine asynchrone pentaphasée, système multi-machines, commande vectorielle, backstepping, Lyapunov, onduleur multi-niveau, convertisseur matriciel

ملخص

في هذا العمل قمنا بدر اسة التحكم الشعاعي بتقنية الباكستابينق لماكنتين لامتز امنتين خماسيتا الطور ٍ مر بو طتين على التسلسل و مغذتان إما عن طريق مموج خماسي الطور ذو ثلاثة مستويات أو عن طريق محول مصفوفي، بعد تقديم الماكنات الخماسية الطور قمنا بوضع النموذج الرياضي لهم ولتغذيتهم. لإستعمال محول بارك تمكنا من تقليص نموذج الماكنة لنموذج سهل التحكم. في الشطر الثاني طبقنا التحكم الشعاعي بالباكستابنج على ماكنة لإمتز امنة خماسية الطور \_ في الشطر -الثالث شر عنا في التحكم الشعاعي بالباكستابنج على الماكنتين اللامتز امنتين حيث تأكدنا من أن القيام بقلب أطوار الماكنة الثانية بشكل مناسب يسمح لنا بالتحكم الحر و التام لكل ماكنة على حدى. في الشطر الأخير إستعملنا محول مصفوفي لتغذية الماكنتين و قمنا بالتحكم الشعاعي للماكنتين المغذتين بهذا المحو ل كلمات مفتاحية : مكنة لا متز إمنة خماسية الأطوار ، نظام متعدد المكنات ، قلب الأطوار ، تحكم شعاعي ، الباكستابينق

#### Abstract

In this work, we study the field orientation control using the Backstepping and the Lyapunov theorem of stability of two serie connected induction machines supplied by a multi-level inverter, then by a matrix converter. After a brief presentation of multiphase machines, we worked out the mathematical model of the five phase induction machine supplied with a voltage inverter. We have used Park transformation to simplify the machine's model. In the second chapter, we applied the field orientation principal and the Backstepping to the five phase induction machine. In the third part, we introduced the control principal of two serie-connected induction machines, we observed that an appropriate transposition of phases pemits independent control of two machines. We had the field orientation control by Backstepping of two serie connected five phase machine supplied by a multi-level converter. In the final part, we used a matrix converter to supply the machines and we used the Backstepping control. Keywords : five-phases induction machine, multi machine system, field orientation control, backstepping, Lya-

punov, multi level inverter, matrix converter

## Remerciements

On remercie le tout puissant « Allah » de nous avoir donné la santé et la volonté d'entamer et de terminer ce mémoire.

Tout d'abord, ce travail ne serait pas aussi riche et n'aurait pas pu avoir le jour sans l'aide et l'encadrement de Mr L.NEZLI et O.Zouaid, on les remercie pour la qualité de leur encadrement exceptionnel, pour leur patience, leur rigueur et leur disponibilité durant notre préparation de ce mémoire.

Nous sommes conscients de l'honneur que nous a fait Mr MO.MAHMOUDI en étant président du jury et Mr HELLAL Mme SAHRAOUI d'avoir accepté d'examiner ce travail.

Nos remerciements s'adresse également à tout nos professeurs pour leurs générosités et la grande patience dont ils ont su faire preuve malgré leurs charges académiques et professionnelles.

Je souhaiterai également remercie l'ensemble du personnel de la Bibliothèque de l'ENP.

Finalement, Nos profonds remerciements vont également à toutes les personnes qui nous ont aidés et soutenue de prés ou de loin.

# Dédicaces

À la mémoire de mes colègues et frères qui sont morts à l'explosion de Tlemcen « cité universitaire Bakhti Abdelmadjid » qu'Allah les pardonne et les acquérit dans son paradis.

À la lumière de mes jours, la source de mes efforts, la flamme de mon cœur, ma vie et mon bonheur ; maman que j'adore. À l'homme de ma vie, mon exemple éternel, mon soutien moral et source de joie et de bonheur, celui qui s'est toujours sacrifié pour me voir réussir, que dieu te garde pour nous, à toi mon père.

À mes frères et sœurs : Mohammed, Ibtissem, Houda, Sérine et Aya. je leurs souhaite tout le bonheur et la réussite dans leur vie.

À tous les étudiants de la promotion 2015 Option : Electrotechnique Aux personnes qui m'ont toujours aidé et encouragé, qui étaient toujours à mes côtés, et qui m'ont accompagnaient durant mon chemin d'études supérieures, mes aimables amis, collègues d'étude, et frères de cœur, vous

Ilyes elbinome, Farouk mouloudia, Karim Générale, NAbil Z, Jugo L'campus, Mouh akhou, Mouh you9taal, Khadidja blonda, Amina rak fariha

> Merci infiniment. A.Berdioui

iii

# Dédicaces

Je dédie ce mémoire à mes parents qui me sont les plus chères et qui m'ont toujours soutenu durant mes études universitaires. À mes camarades polytechniciens qui ont été ma deuxième famille à l'école. À tout mes amis qui étaient toujours pour me remonter le moral. À tout ceux qui ont aidé de près ou de loin.

> Merci. I.Khiati

# Table des matières

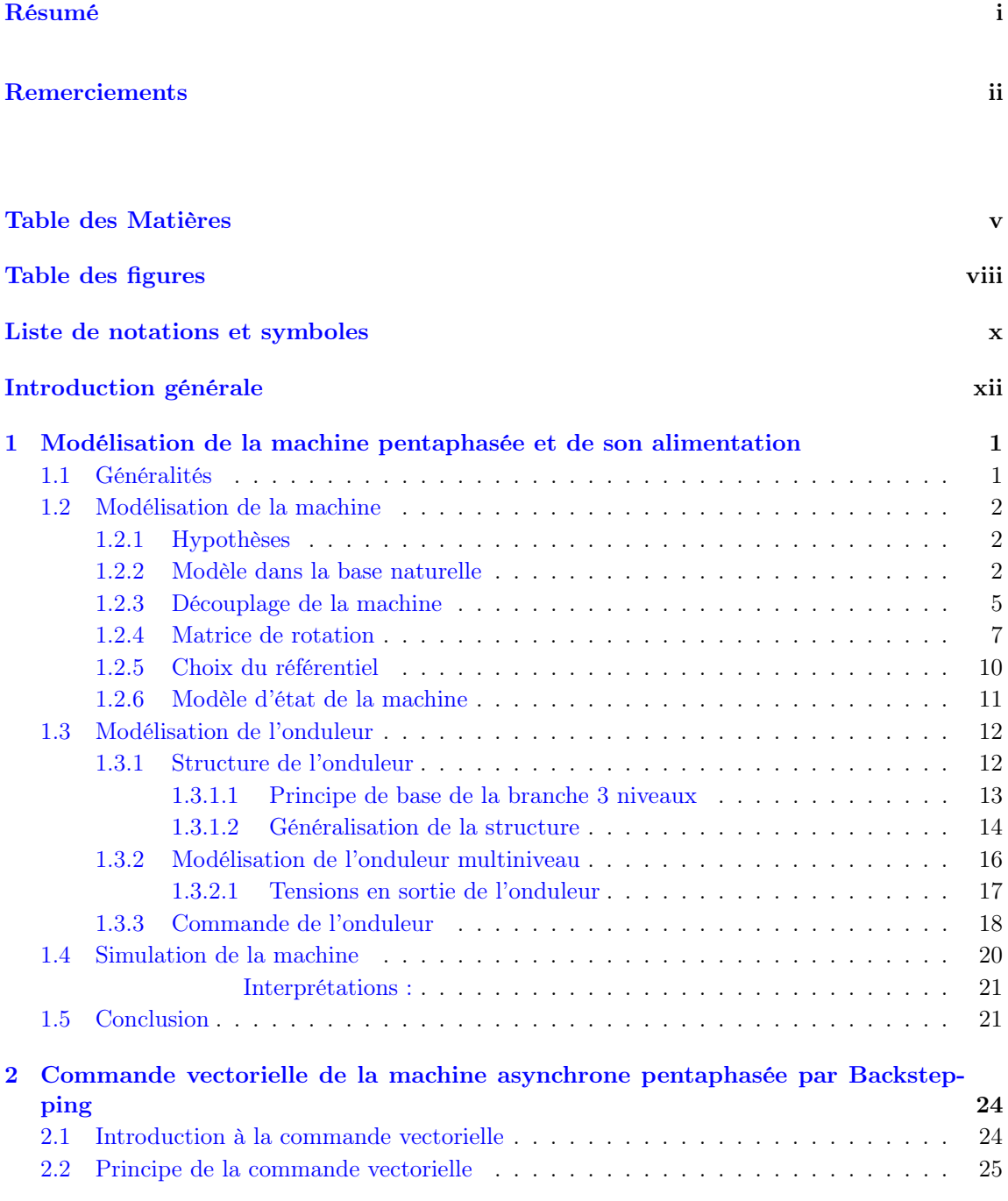

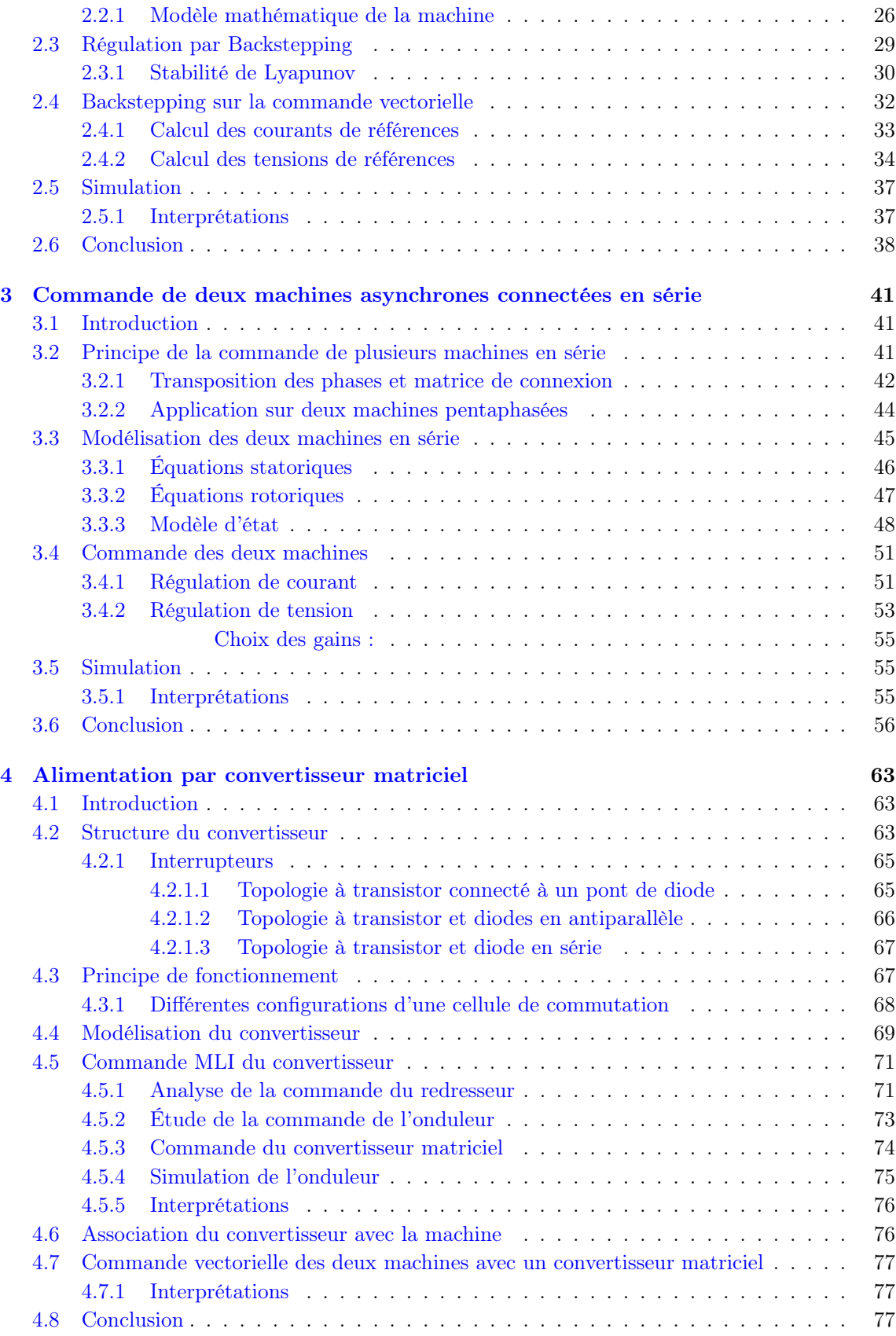

### Conclusion générale  $80$

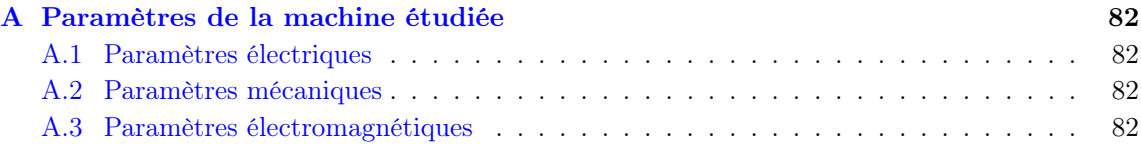

### Bibliographie 83

# Table des figures

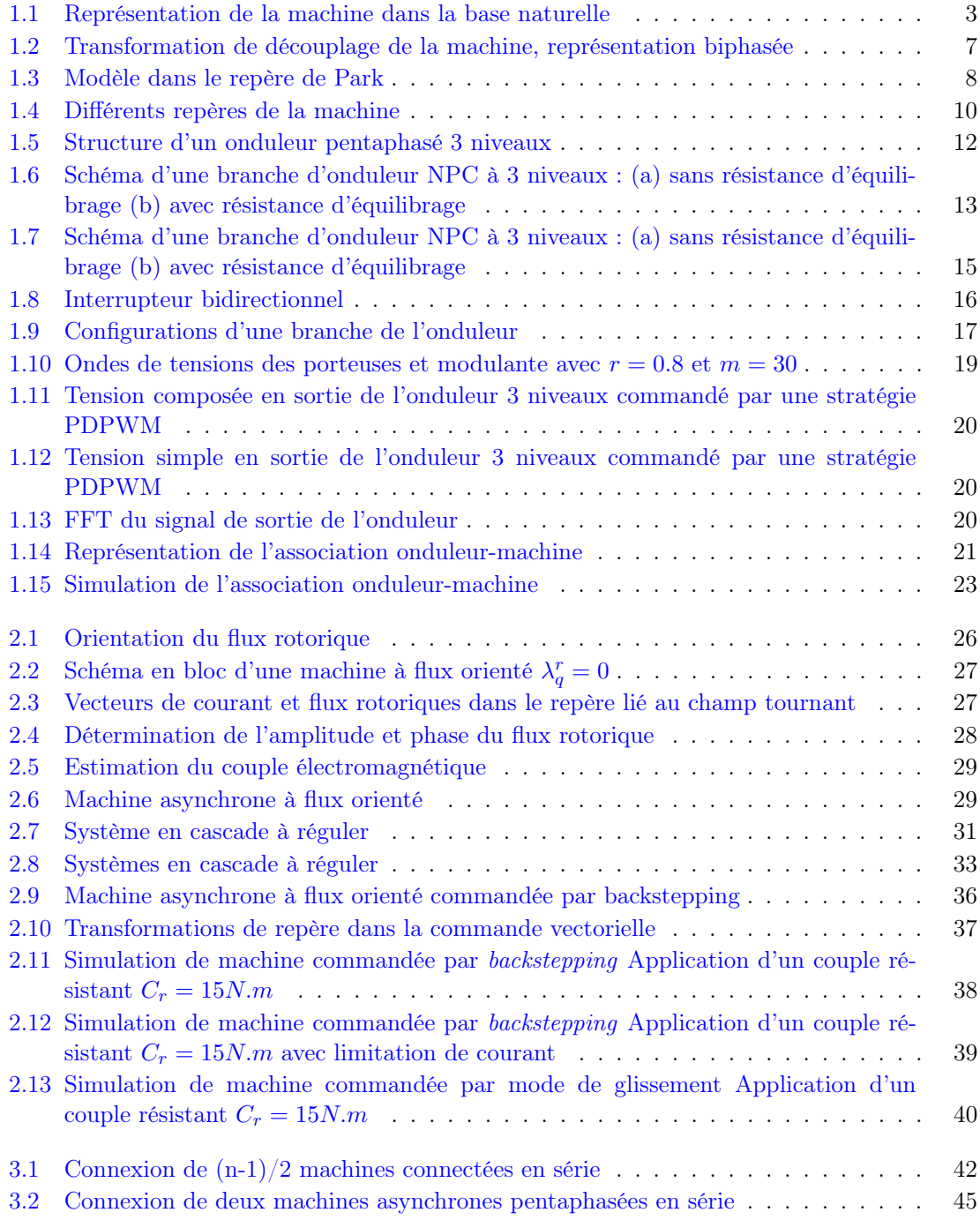

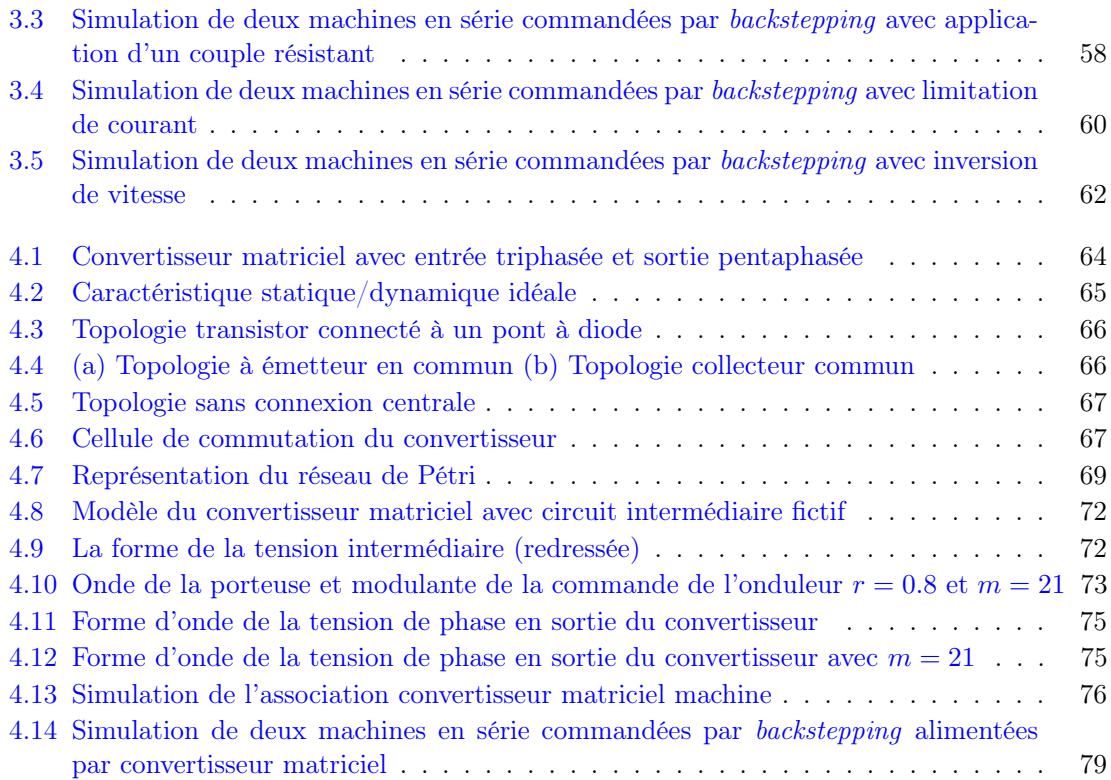

# Liste de notations et symboles

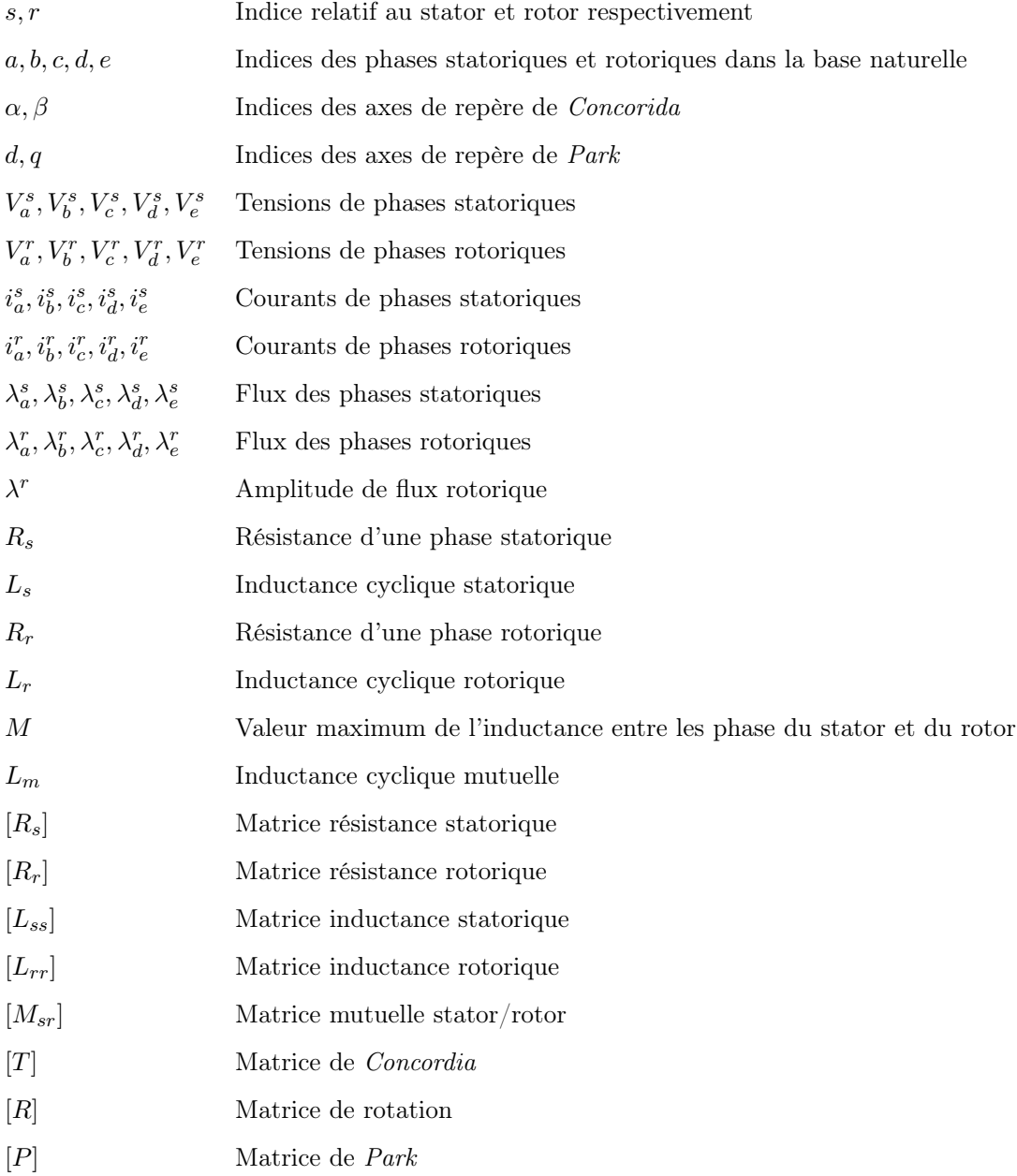

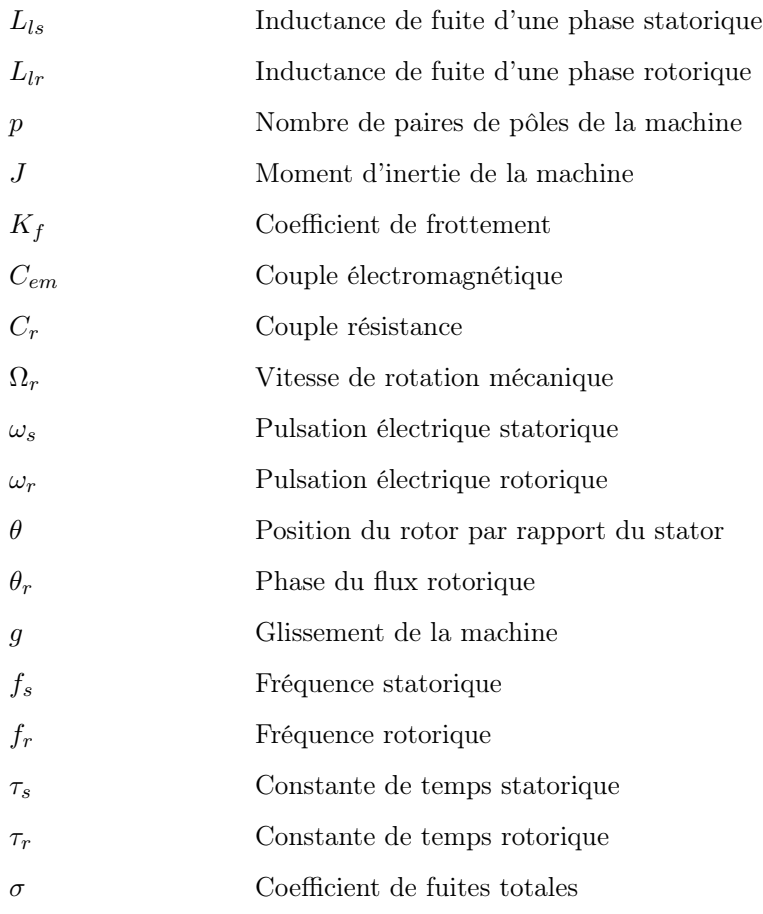

# Introduction générale

La machine asynchrone à cage rotorique connaît un succès croissant depuis deux décennies en remplaçant progressivement la machine à courant continu et synchrone dans de nombreuses applications industrielles et les transports. Les dernières générations de trains à grande vitesse en sont un exemple éclatant. Ce succès s'explique par une conception robuste réduisant les frais de maintenance et un coût de conception relativement moindre par rapport aux autres machines électriques. Mais il s'explique également par l'augmentation continue de la puissance de calcul des microprocesseurs permettant de contrôler en temps réel la machine asynchrone. En effet, le contrôle de cette machine s'avère difficile à cause de sa complexité fonctionnelle qui transparaît évidemment dans les modèles utilisés dans les stratégies de commande, et de la difficulté à mesurer certaines grandeurs fondamentales telles que le flux magnétique et le couple électromagnétique [1].

Les systèmes électriques d'actionnement et d'entraînement, utilisant des moteurs asynchrones alimentés par onduleur de tension, permettent actuellement d'atteindre des performances statiques et dynamiques très élevées grâce à l'emploi des stratégies évoluées de pilotage du moteur, comme la commande vectorielle.

Récemment, les machines avec un nombre de phases supérieur à 3 ont commencé à dominer. Cela est dû aux nombreux avantages qu'offre l'utilisation de ces machines par rapport aux machines triphasées classiques. Elles permettent entre autres de répartir la puissance sur un nombre plus élevé de phases, ce qui réduit les courants qui parcourent les enroulements de la machine et simplifie la commutation des composants de l'onduleur d'alimentation. Elles offrent aussi un degré de liberté supplémentaire qui nous permettra de commander plusieurs machines en série indépendamment [1].

Dans ce projet, on détaillera la commande vectorielle de deux machines asynchrones pentaphasées connectées en série, alimentées par un seul onduleur de tension. On commencera par établir un modèle mathématique de la machine pentaphasée, qu'on validera avec une simulation, ainsi que le modèle de l'onduleur multi niveau qui servira à alimenter la machine dans un premier cas. Ces onduleurs ont l'avantage d'avoir une tension de sortie plus proche de la sinusoïde, et permettent de répartir la puissance sur les semi-conducteurs.

Dans le deuxième chapitre, on appliquera le principe de la commande vectorielle à orientation de flux rotorique sur une seule machine pentaphasée alimentée par un onduleur de tension, on utilisera le principe du Backstepping pour calculer la commande de la machine. On comparera les résultats obtenus par la méthode de Lyapunov et par mode de glissement.

Le troisième chapitre est consacré à la commande de deux machines en série. On détaillera au début le principe de la commande des deux machines, puis on appliquera le principe de la commande vectorielle à orientation de flux rotorique sur chaque machine, on utilisera le théorème de Lyapunov pour calculer la commande.

Puis finalement, on remplacera l'alimentation des machines par un convertisseur matriciel, en effet ces convertisseurs offrent bien des avantages par rapport aux onduleurs classiques qu'on détaillera par la suite. On pourra comparer les résultats obtenus dans le chapitre précédent.

## Chapitre 1

# Modélisation de la machine pentaphasée et de son alimentation

#### 1.1 Généralités

Depuis longtemps qu'on s'intéresse aux machines ayant un nombre de phases supérieur à trois "machines multiphasées ou polyphasées", ces machines ont fait l'objet d'un intérêt grandissant pour différentes raisons [2, 3] :

- Les enroulements statoriques polyphasés permettent de produire un champ avec des harmoniques d'amplitudes réduites, ce qui augmente le rendement de la machine.
- Dans le cas d'une coupure d'un bras du convertisseur, les machines triphasées deviennent incontrôlables, de fortes ondulations du couple seront engendrées, et nécessite l'aide d'une source externe pour démarrer. Ce qui n'est pas le cas avec les machines polyphasées.
- Dans le but de réduire le calibre des composants de l'ensemble convertisseur-machine, la segmentation de la puissance sur plusieurs phases est très recommandée, elle permet de réduire les courants en maintenant les mêmes tensions pour chaque phase sans changer la puissance totale délivrée par la machine.
- On peut améliorer le couple produit par la machine en injectant des harmoniques dans les courants statoriques (commande par injection du 3e harmonique)
- Diminuer le contenu harmonique du courant du bus continu lors d'une alimentation par onduleur.

#### 1.2 Modélisation de la machine

La difficulté dans la commande de la machine asynchrone apparaît bien dans son modèle mathématique fortement couplé. Dans cette partie, on va étudier ce modèle dans la base naturelle puis on utilise le découplage selon le repère dq.

#### 1.2.1 Hypothèses

Le fonctionnement de la machine asynchrone présente des phénomènes très complexes tels que les courants de Foucault ou la saturation. Ces phénomènes compliquent le modèle de la machine sans pour autant avoir un effet considérable sur son fonctionnement. C'est pour cela qu'on impose quelques hypothèses simplificatrices avant d'établir le modèle [1] :

– La machine est parfaitement symétrique.

- Les forces magnétomotrices créées par les différentes phases du stator et du rotor sont à répartition sinusoïdale.
- L'épaisseur de l'entrefer est constante, pas d'harmonique d'espace.
- Les circuits magnétiques ne sont pas saturés, ne sont pas soumis au phénomène d'hystérésis et ne sont pas le siège des courants de Foucault (en pratique, le circuit magnétique est feuilleté pour limiter ces effets). Ceci permet de définir des inductances linéaires.
- L'effet de peau n'est pas pris en compte.
- La température dans le moteur reste constante, quel que soit le point de fonctionnement, ce qui conduit à des paramètres constants dans le modèle mathématique.

De ces hypothèses résulte :

- Additivité des flux associés aux différents courants.
- Utilisation d'inductances propres constantes.
- Variation sinusoïdale des mutuelles inductances.
- Représentation des flux d'induction par un vecteur spatial.

Donc, les hypothèses permettent de considérer que les comportements électriques et magnétiques sont totalement linéaires.

#### 1.2.2 Modèle dans la base naturelle

Dans une machine pentaphasée, les cinq phases ont des axes magnétiques déphasés d'un angle électrique de 72° entre eux. Le rotor peut être à cage d'écureuil ou comportant un bobinage

similaire à celui du stator. Avec les hypothèses citées ci-dessus, les équations électriques de la machine sont données par [4] :

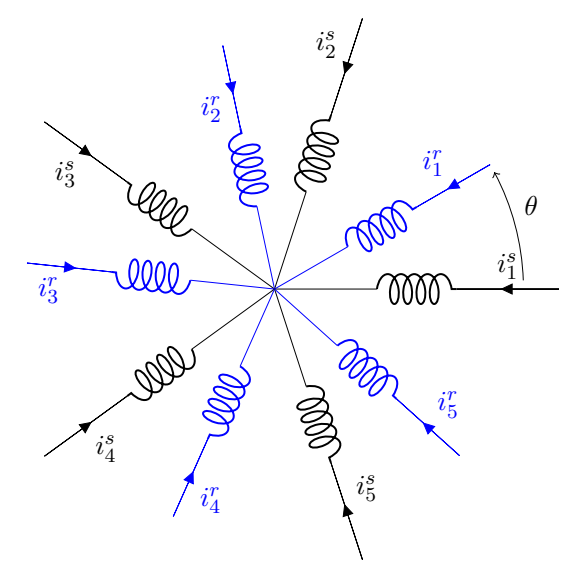

Figure 1.1: Représentation de la machine dans la base naturelle

$$
[v_{abcde}^s] = [R_s][i_{abcde}^s] + \frac{d}{dt}[\lambda_{abcde}^s]
$$
\n(1.1)

$$
[v_{abcde}^r] = [R_r][i_{abcde}^r] + \frac{d}{dt}[\lambda_{abcde}^r] = 0
$$
\n(1.2)

$$
[\lambda_{abcde}^s] = [L_s][i_{abcde}^s] + [L_{sr}][i_{abcde}^r]
$$
\n(1.3)

$$
\left[\lambda_{abcde}^{r}\right] = \left[L_{r}\right]\left[i_{abcde}^{r}\right] + \left[L_{rs}\right]\left[i_{abcde}^{s}\right] \tag{1.4}
$$

On peut réécrire les équations (1.1) et (1.2) comme suit :

$$
[v_{abcde}^s] = [R_s][i_{abcde}^s] + [L_s]\frac{d}{dt}[i_{abcde}^s] + \frac{d}{dt}[L_{sr}i_{abcde}^r]
$$
\n(1.5)

$$
[v_{abcde}^r] = [R_r][i_{abcde}^r] + [L_r]\frac{d}{dt}[i_{abcde}^r] + \frac{d}{dt}[L_{rs}i_{abcde}^s] = 0
$$
\n(1.6)

$$
[v_{abcde}^s] = [v_a^s \quad v_b^s \quad v_c^s \quad v_d^s \quad e]^T \tag{1.7}
$$

$$
[v_{abcde}^r] = [v_a^r \quad v_b^r \quad v_c^r \quad v_d^r \quad v_e^r]^\text{T} \tag{1.8}
$$

$$
[i_{abcde}^s] = [i_a^s \quad i_b^s \quad i_c^s \quad i_d^s \quad i_e^s]^\text{T} \tag{1.9}
$$

$$
\begin{bmatrix} i_{abcde}^r \end{bmatrix} = \begin{bmatrix} i_a^r & i_b^r & i_c^r & i_d^r & i_e^r \end{bmatrix}^T \tag{1.10}
$$

Les inductances statoriques et rotoriques peuvent être représentées sous une forme matricielle de même manière que pour une machine triphasée :

$$
[L_{ss}] = \begin{bmatrix} L_{aas} & L_{abs} & L_{acs} & L_{ads} & L_{aes} \\ L_{bas} & L_{bbs} & L_{bcs} & L_{bds} & L_{bes} \\ L_{cas} & L_{cbs} & L_{ccs} & L_{cds} & L_{ces} \\ L_{das} & L_{abs} & L_{dcs} & L_{ads} & L_{des} \\ L_{eas} & L_{ebs} & L_{ecs} & L_{eds} & L_{ees} \end{bmatrix}
$$
(1.11)

Où  $L_{aas} = L_{bbs} = L_{ccs} = L_{dds} = L_{ees}$  sont les inductances propres des phases a,b,c,d,e.  $L_{abs} = L_{bas} = L_{acs} = L_{cas} \dots$  etc, sont les inductances mutuelles entre phases. Pour la machine pentaphasée, en posant  $\alpha = \frac{2\pi}{5}$  $\frac{\pi}{5}$ , la matrice inductance dans (1.11) s'écrit :

$$
[L_{ss}] = \begin{bmatrix} L_{ls} + M & M\cos\alpha & M\cos 2\alpha & M\cos 2\alpha & M\cos\alpha \\ M\cos\alpha & L_{ls} + M & M\cos\alpha & M\cos 2\alpha & M\cos 2\alpha \\ M\cos 2\alpha & M\cos\alpha & L_{ls} + M & M\cos\alpha & M\cos 2\alpha \\ M\cos 2\alpha & M\cos 2\alpha & M\cos\alpha & L_{ls} + M & M\cos\alpha \\ M\cos\alpha & M\cos 2\alpha & M\cos 2\alpha & M\cos\alpha & L_{ls} + M \end{bmatrix}
$$
(1.12)

De la même façon la matrice inductance rotorique peut être écrite comme suit :

$$
[L_{rr}] = \begin{bmatrix} L_{aar} & L_{abr} & L_{acr} & L_{adr} & L_{aer} \\ L_{bar} & L_{br} & L_{br} & L_{bcr} & L_{bdr} & L_{ber} \\ L_{car} & L_{chr} & L_{cdr} & L_{cer} \\ L_{dar} & L_{abr} & L_{dcr} & L_{adr} & L_{der} \\ L_{ear} & L_{ebr} & L_{ecr} & L_{edr} & L_{eer} \end{bmatrix}
$$
(1.13)

$$
[L_{rr}] = \begin{bmatrix} L_{lr} + M & M\cos\alpha & M\cos 2\alpha & M\cos 2\alpha & M\cos\alpha \\ M\cos\alpha & L_{lr} + M & M\cos\alpha & M\cos 2\alpha & M\cos 2\alpha \\ M\cos 2\alpha & M\cos\alpha & L_{lr} + M & M\cos\alpha & M\cos 2\alpha \\ M\cos 2\alpha & M\cos 2\alpha & M\cos\alpha & L_{lr} + M & M\cos\alpha \\ M\cos\alpha & M\cos 2\alpha & M\cos 2\alpha & M\cos\alpha & L_{lr} + M \end{bmatrix}
$$
(1.14)

En posant  $\theta$  l'angle entre l'axe magnétique de la phase 'a' au rotor et la même phase au stator, la matrice des inductances mutuelles prendra la forme suivante :

$$
[L_{sr}] = [L_{rs}]^{T} = M \begin{bmatrix} \cos(\theta) & \cos(\theta + \alpha) & \cos(\theta + 2\alpha) & \cos(\theta - 2\alpha) & \cos(\theta - \alpha) \\ \cos(\theta - \alpha) & \cos(\theta) & \cos(\theta + \alpha) & \cos(\theta + 2\alpha) & \cos(\theta - 2\alpha) \\ \cos(\theta - 2\alpha) & \cos(\theta - \alpha) & \cos(\theta) & \cos(\theta + \alpha) & \cos(\theta + 2\alpha) \\ \cos(\theta + 2\alpha) & \cos(\theta - 2\alpha) & \cos(\theta - \alpha) & \cos(\theta) & \cos(\theta + \alpha) \\ \cos(\theta + \alpha) & \cos(\theta + 2\alpha) & \cos(\theta - 2\alpha) & \cos(\theta - \alpha) & \cos(\theta) \end{bmatrix}
$$
(1.15)

Pour compléter le modèle, on rajoute l'équation mécanique :

$$
J\frac{d\Omega_r}{dt} = C_{em} - C_r - K_f \Omega_r \tag{1.16}
$$

L'expression du couple électromagnétique :

$$
C_{em} = \frac{p}{2} \left[ i_{abcde}^s \quad i_{abcde}^r \right] \frac{d}{d\theta} \left( \left[ \begin{array}{cc} L_{ss} & L_{sr} \\ L_{rs} & L_{rr} \end{array} \right] \right) \left[ \begin{array}{c} i_{abcde}^s \\ i_{abcde}^r \end{array} \right] \tag{1.17}
$$

$$
C_{em} = \frac{p}{2} [i_{abcde}^s]^T \frac{dL_{sr}}{dt} [i_{abcde}^r]
$$
\n(1.18)

#### 1.2.3 Découplage de la machine

Dans le modèle précédent, les tensions et courants statoriques sont exprimés dans un référentiel lié au stator. Quant aux tensions et courants rotoriques le sont dans un repère lié au rotor. Pour simplifier le modèle, une transformation nous permet d'exprimer le système dans une nouvelle base où les inductances mutuelles stator-rotor ne varient pas dans le temps. Pour ce faire, on utilise la matrice de découplage [T] (transformée de Concordia), qui nous permet de remplacer cinq variables d'état, par leurs cinq composantes [5].

$$
[T] = \sqrt{\frac{2}{5}} \begin{bmatrix} 1 & \cos \alpha & \cos 2\alpha & \cos 2\alpha & \cos \alpha \\ 0 & \sin \alpha & \sin 2\alpha & \sin \alpha & \sin \alpha \\ 1 & \cos 2\alpha & \cos 4\alpha & \cos \alpha & \cos 3\alpha \\ 0 & \sin 2\alpha & \sin 4\alpha & \sin \alpha & \sin 3\alpha \\ \frac{1}{\sqrt{2}} & \frac{1}{\sqrt{2}} & \frac{1}{\sqrt{2}} & \frac{1}{\sqrt{2}} & \frac{1}{\sqrt{2}} \end{bmatrix}
$$
(1.19)

Les variables dans la nouvelle base sont données par les relations suivantes :

$$
[v_{\alpha\beta xy0}^s] = [T][v_{abcde}^s] \quad ; \quad [i_{\alpha\beta xy0}^s] = [T][i_{abcde}^s] \quad ; \quad [\lambda_{\alpha\beta xy0}^s] = [T][\lambda_{abcde}^s]
$$
\n
$$
[v_{\alpha\beta xy0}^r] = [T][v_{abcde}^r] \quad ; \quad [i_{\alpha\beta xy0}^r] = [T][i_{abcde}^r] \quad ; \quad [\lambda_{\alpha\beta xy0}^r] = [T][\lambda_{abcde}^r]
$$
\n
$$
(1.20)
$$

Les équations  $(1.5)$  et  $(1.6)$  deviennent :

$$
v_{\alpha}^{s} = R_{s}i_{\alpha}^{s} + \frac{d\lambda_{\alpha}^{s}}{dt} = R_{s}i_{\alpha}^{s} + (L_{ls} + L_{m})\frac{di_{\alpha}^{s}}{dt} + L_{m}\frac{d}{dt}(i_{\alpha}^{r}\cos\theta - i_{\beta}^{r}\sin\theta)
$$
  
\n
$$
v_{\beta}^{s} = R_{s}i_{\beta}^{s} + \frac{d\lambda_{\beta}^{s}}{dt} = R_{s}i_{\beta}^{s} + (L_{ls} + L_{m})\frac{di_{\beta}^{s}}{dt} + L_{m}\frac{d}{dt}(i_{\alpha}^{r}\sin\theta + i_{\beta}^{r}\cos\theta)
$$
  
\n
$$
v_{x}^{s} = R_{s}i_{x}^{s} + \frac{d\lambda_{x}^{s}}{dt} = R_{s}i_{x}^{s} + L_{ls}\frac{di_{x}^{s}}{dt}
$$
  
\n
$$
v_{y}^{s} = R_{s}i_{y}^{s} + \frac{d\lambda_{y}^{s}}{dt} = R_{s}i_{y}^{s} + L_{ls}\frac{di_{y}^{s}}{dt}
$$
  
\n
$$
v_{0}^{s} = R^{s}i_{0}^{s} + \frac{d\lambda_{0}^{s}}{dt} = R_{s}i_{0}^{s} + L_{ls}\frac{di_{0}^{s}}{dt}
$$
  
\n(1.21)

Au rotor :

$$
v_{\alpha}^r = R_r i_{\alpha}^r + \frac{d\lambda_{\alpha}^r}{dt} = R_r i_{\alpha}^r + (L_{lr} + L_m) \frac{di_{\alpha}^r}{dt} + L_m \frac{d}{dt} (i_{\alpha}^s \cos \theta - i_{\beta}^s \sin \theta) = 0
$$
  
\n
$$
v_{\beta}^r = R_r i_{\beta}^r + \frac{d\lambda_{\beta}^r}{dt} = R_r i_{\beta}^r + (L_{lr} + L_m) \frac{di_{\beta}^r}{dt} + L_m \frac{d}{dt} (i_{\alpha}^s \sin \theta + i_{\beta}^s \cos \theta) = 0
$$
  
\n
$$
v_x^r = R_r i_x^r + \frac{d\lambda_x^r}{dt} = R_r i_x^r + L_{lr} \frac{di_x^r}{dt} = 0
$$
  
\n
$$
v_y^r = R_r i_y^r + \frac{d\lambda_y^r}{dt} = R_r i_y^r + L_{lr} \frac{di_y^r}{dt} = 0
$$
  
\n
$$
v_0^r = R^r i_0^r + \frac{d\lambda_0^r}{dt} = R_r i_0^r + L_{lr} \frac{di_0^r}{dt} = 0
$$
\n(1.22)

En appliquant cette transformation sur les cinq courants statoriques, on obtient cinq composantes, on remarque à partir du système d'équations (1.21) et (1.22) que seulement les deux premiers courants sont responsables de la génération du flux magnétisant et du couple dans la machine. L'expression est donnée par [5] :

$$
C_{em} = pM[\cos\theta(i^r_{\alpha}i^s_{\beta} - i^r_{\beta}i^s_{\alpha}) - \sin\theta(i^r_{\alpha}i^s_{\alpha} + i^r_{\beta}i^s_{\beta})]
$$
(1.23)

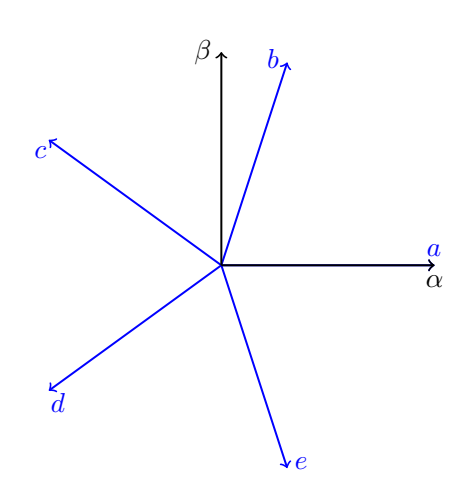

Figure 1.2: Transformation de découplage de la machine, représentation biphasée

#### 1.2.4 Matrice de rotation

Il est à noter que la transformation précédente ne simplifie pas toutes les équations du modèle de la machine. Les inductances mutuelles rotor-stator dépendent toujours de la position θ. On utilise une autre transformation pour aboutir à un système avec des paramètres constants, indépendants de θ. Cependant, on n'appliquera cette transformation que sur les deux premières composantes, car elles sont les seules à engendrer le couple électromagnétique. Pour ce faire, les équations du système seront écrites dans un repère rotatif décalé de  $\varphi$  par rapport au stator, la matrice de transformation est comme suit :

 $\overline{a}$ 

$$
[R(\varphi)] = \begin{bmatrix} \cos \varphi & \sin \varphi & 0 & 0 & 0 \\ -\sin \varphi & \cos \varphi & 0 & 0 & 0 \\ 0 & 0 & 1 & 0 & 0 \\ 0 & 0 & 0 & 1 & 0 \\ 0 & 0 & 0 & 0 & 1 \end{bmatrix}
$$
(1.24)

 $\overline{a}$ 

La nouvelle matrice de passage (de la base naturelle) [4] :

$$
[P(\varphi)] = [R(\varphi)] \times [T] = \sqrt{\frac{2}{5}} \begin{bmatrix} \cos(\varphi) & \cos(\varphi - \alpha) & \cos(\varphi - 2\alpha) & \cos(\varphi - 3\alpha) & \cos(\varphi - 4\alpha) \\ \sin(\varphi) & \sin(\varphi - \alpha) & \sin(\varphi - 2\alpha) & \sin(\varphi - 3\alpha) & \sin(\varphi - 4\alpha) \\ 1 & \cos(2\alpha) & \cos(4\alpha) & \cos(\alpha) & \cos(3\alpha) \\ 0 & \sin(2\alpha) & \sin(4\alpha) & \sin(\alpha) & \sin(3\alpha) \\ \frac{1}{\sqrt{2}} & \frac{1}{\sqrt{2}} & \frac{1}{\sqrt{2}} & \frac{1}{\sqrt{2}} & \frac{1}{\sqrt{2}} \end{bmatrix}
$$
(1.25)

On procédera de la même façon au rotor avec un angle de décalage de  $\varphi - \theta$  pour écrire ses équations dans le même repère que celles du stator. Donc du point de vue rotorique la matrice de passage est :

$$
[P(\beta)] = \begin{bmatrix} \cos(\beta) & \cos(\beta - \alpha) & \cos(\beta - 2\alpha) & \cos(\beta - 3\alpha) & \cos(\beta - 4\alpha) \\ \sin(\beta) & \sin(\beta - \alpha) & \sin(\beta - 2\alpha) & \sin(\beta - 3\alpha) & \sin(\beta - 4\alpha) \\ 1 & \cos(2\alpha) & \cos(4\alpha) & \cos(\alpha) & \cos(3\alpha) \\ 0 & \sin(2\alpha) & \sin(4\alpha) & \sin(\alpha) & \sin(3\alpha) \\ \frac{1}{\sqrt{2}} & \frac{1}{\sqrt{2}} & \frac{1}{\sqrt{2}} & \frac{1}{\sqrt{2}} & \frac{1}{\sqrt{2}} \end{bmatrix}
$$
(1.26)

ou  $β = φ - θ$ 

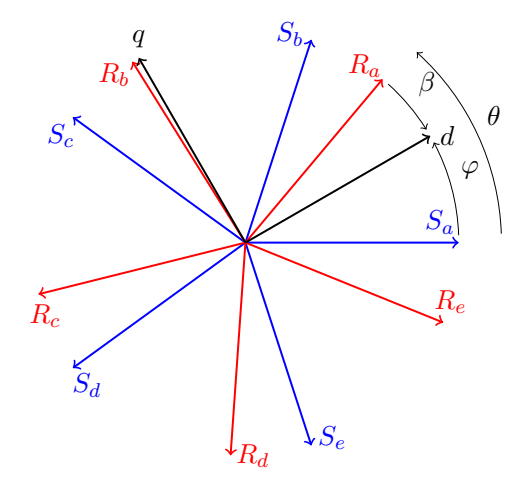

Figure 1.3: Modèle dans le repère de Park

#### Application de la transformation

En appliquant cette transformation sur les équations  $(1.1)$  et  $(1.2)$  on obtient  $[3]$ :

$$
[P(\varphi)]^{-1}[v_{dq}^s] = [R_s][P(\varphi)]^{-1}[i_{dq}^s] + \frac{d}{dt}([P(\varphi)]^{-1}\lambda_{dq}^s)
$$
  

$$
[P(\beta)]^{-1}[v_{dq}^r] = [R_r][P(\beta)]^{-1}[i_{dq}^r] + \frac{d}{dt}([P(\beta)]^{-1}\lambda_{dq}^r)
$$
\n(1.27)

En multipliant ces équations par  $[P(\varphi)]$  et  $[P(\beta)]$  respectivement on aura :

$$
[v_{dq}^{s}] = [R_{s}][i_{dq}^{s}] + [P(\varphi)]\frac{d}{dt}([P(\varphi)]^{-1}\lambda_{dq}^{s})
$$
  

$$
[v_{dq}^{r}] = [R_{r}][i_{dq}^{r}] + [P(\beta)]\frac{d}{dt}([P(\beta)]^{-1}\lambda_{dq}^{r})
$$
\n(1.28)

D'autre part

$$
[P(\varphi)]\frac{d}{dt}([P(\varphi)]^{-1}) = \frac{d\varphi}{dt} \begin{bmatrix} 0 & -1 & \cdots & 0 \\ 1 & 0 & & \vdots \\ & \vdots & & \ddots & \vdots \\ 0 & \cdots & & 0 \end{bmatrix}
$$
(1.29)

En remplaçant dans le système (1.28), on trouve :

$$
[v_{dq}^s] = [R_s][i_{dq}^s] + \frac{d}{dt}[\lambda_{dq}^s] + \omega \begin{bmatrix} 0 & -1 \\ 1 & 0 \end{bmatrix} [\lambda_{dq}^s]
$$

$$
[v_{dq}^r] = [R_r][i_{dq}^r] + \frac{d}{dt}[\lambda_{dq}^r] + \omega_g \begin{bmatrix} 0 & -1 \\ 1 & 0 \end{bmatrix} [\lambda_{dq}^r]
$$
(1.30)

D'où les équations électriques de la machine sous forme matricielle :

$$
\begin{bmatrix}\nv_a^s \\
v_q^s\n\end{bmatrix} = \begin{bmatrix}\nR_s & 0 \\
0 & R_s\n\end{bmatrix} \begin{bmatrix}\ni_a^s \\
i_q^s\n\end{bmatrix} + \frac{d}{dt} \begin{bmatrix}\n\lambda_d^s \\
\lambda_q^s\n\end{bmatrix} + \begin{bmatrix}\n0 & -\omega \\
\omega & 0\n\end{bmatrix} \begin{bmatrix}\n\lambda_d^s \\
\lambda_q^s\n\end{bmatrix}
$$
\n
$$
\begin{bmatrix}\nv_a^r \\
v_q^r\n\end{bmatrix} = \begin{bmatrix}\nR_r & 0 \\
0 & R_r\n\end{bmatrix} \begin{bmatrix}\ni_a^r \\
i_q^r\n\end{bmatrix} + \frac{d}{dt} \begin{bmatrix}\n\lambda_d^r \\
\lambda_q^r\n\end{bmatrix} + \begin{bmatrix}\n0 & -\omega_g \\
\omega_g & 0\n\end{bmatrix} \begin{bmatrix}\n\lambda_d^r \\
\lambda_q^r\n\end{bmatrix}
$$
\n(1.31)

#### Expressions des flux magnétiques

En procédant de la même façon pour les flux sur les équations (1.3) et (1.4) on aura [3] :

$$
[\lambda_{dq}^{s}] = [P(\varphi)][L_{ss}][P(\varphi)]^{-1}[i_{dq}^{s}] + [P(\varphi)][L_{sr}][P(\varphi)]^{-1}[i_{dq}^{r}]
$$
  

$$
[\lambda_{dq}^{r}] = [P(\beta)][L_{rr}][P(\beta)]^{-1}[i_{dq}^{r}] + [P(\beta)][L_{rs}][P(\beta)]^{-1}[i_{dq}^{s}]
$$
\n(1.32)

Après développement matriciel, on trouve :

$$
\begin{bmatrix}\n\lambda_d^s \\
\lambda_q^s\n\end{bmatrix} = \begin{bmatrix}\nL_s & 0 \\
0 & L_s\n\end{bmatrix} \begin{bmatrix}\ni_d^s \\
i_q^s\n\end{bmatrix} + \begin{bmatrix}\nL_m & 0 \\
0 & L_m\n\end{bmatrix} \begin{bmatrix}\ni_d^r \\
i_q^r\n\end{bmatrix}
$$
\n
$$
\begin{bmatrix}\n\lambda_d^r \\
\lambda_q^r\n\end{bmatrix} = \begin{bmatrix}\nL_r & 0 \\
0 & L_r\n\end{bmatrix} \begin{bmatrix}\ni_d^r \\
i_q^r\n\end{bmatrix} + \begin{bmatrix}\nL_m & 0 \\
0 & L_m\n\end{bmatrix} \begin{bmatrix}\ni_d^s \\
i_q^s\n\end{bmatrix}
$$
\n(1.33)

avec

$$
L_s = L_{ls} + \frac{5}{2}M
$$
  
\n
$$
L_r = L_{lr} + \frac{5}{2}M
$$
  
\n
$$
L_m = \frac{5}{2}M
$$
\n(1.34)

#### 1.2.5 Choix du référentiel

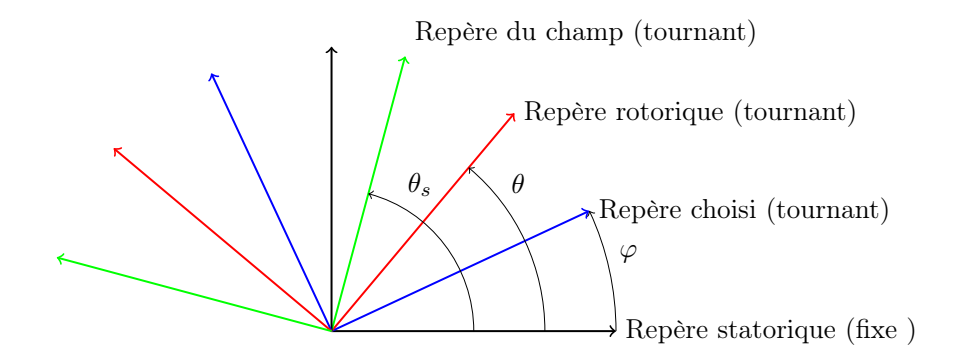

Figure 1.4: Différents repères de la machine

Selon l'application, il faut choisir la vitesse du repère de façon convenable. On a trois principaux choix qui s'offrent à nous [6] :

#### Référentiel lié au stator

Ce référentiel est immobile par rapport au stator, utilisé pour l'étude du démarrage et du freinage des machines à courant alternatif avec branchement des résistances, il est aussi le mieux adopté pour travailler avec les grandeurs instantanées. $\omega=0$  et  $\omega_g=-\omega_r$ 

#### Référentiel lié au rotor

Ce référentiel est immobile par rapport au rotor, utiliser pour l'étude des régimes transitoires dans les machines synchrones est asynchrones. $\omega=\omega_r$  et  $\omega_g=0$ 

#### Référentiel lié au champ tournant

Ce dernier est utilisé pour la commande des machines asynchrones est synchrones.  $\omega = \omega_s$  et  $\omega_g=\omega_s-\omega_r$ 

#### 1.2.6 Modèle d'état de la machine

Après le choix du référentiel, on doit choisir les variables d'état du système :

$$
\begin{bmatrix}\ni_d^s & i_q^s & i_d^r & i_q^r & \Omega_r\n\end{bmatrix}^T
$$
\n
$$
\begin{bmatrix}\ni_d^s & i_q^s & \lambda_d^r & \lambda_q^r & \Omega_r\n\end{bmatrix}^T
$$
\n
$$
\begin{bmatrix}\n\lambda_d^s & \lambda_q^s & i_d^r & i_q^r & \Omega_r\n\end{bmatrix}^T
$$
\n
$$
\begin{bmatrix}\n\lambda_d^s & \lambda_q^s & \lambda_d^r & \lambda_q^r & \Omega_r\n\end{bmatrix}^T
$$
\n(1.35)

Afin de commander la machine, on établit le modèle d'état par choix du vecteur d'état  $\left[ \begin{array}{cc} i^s_d & i^s_q & \lambda^r_d & \lambda^r_q & \Omega_r \end{array} \right.$  $\mathcal{I}^T$ pour avoir le modèle suivant :

$$
\begin{bmatrix}\ni_3 \\
i_4^s \\
i_5^s \\
\lambda_d^r \\
\lambda_d^r\n\end{bmatrix} = \begin{bmatrix}\n-\frac{1}{\sigma L_s}(R_s + \frac{L_m^2}{\tau_r L_r}) & \omega & \frac{1}{\sigma L_s} \frac{L_m}{\tau_r L_r} & \omega_r \frac{1}{\sigma L_s} \frac{L_m}{L_r} \\
-\omega & -\frac{1}{\sigma L_s}(R_s + \frac{L_m^2}{\tau_r L_r}) & -\omega_r \frac{1}{\sigma L_s} \frac{L_m}{L_r} & \frac{1}{\sigma L_s} \frac{L_m}{\tau_r L_r} \\
\lambda_d^r \\
\lambda_d^r\n\end{bmatrix} + \begin{bmatrix}\n\frac{1}{\sigma L_s} & 0 & \frac{L_m}{\sigma L_s} \\
0 & \frac{1}{\sigma L_s} & 0 & -(\omega - \omega_r) \\
0 & 0 & 0 & \omega_c\n\end{bmatrix} \begin{bmatrix}\nv_3^s \\
v_4^s\n\end{bmatrix}
$$
\n(1.36)

$$
J\frac{d\Omega_r}{dt} = C_{em} - C_r - K_f \Omega_r = p \frac{L_m}{L_r} (\lambda_d^r i_q^s - \lambda_q^r i_d^s) - C_r - K_f \Omega_r \tag{1.37}
$$

Avec :

$$
\tau_r = \frac{L_r}{R_r} \qquad \qquad \sigma = 1 - \frac{L_m^2}{L_s L_r}
$$

### 1.3 Modélisation de l'onduleur

Une des raisons qui ont permis aux machines polyphasées de surpasser les machines triphasées l'évolution de l'électronique de puissance, d'où l'apparition des montages onduleur beaucoup plus complexes et évolués. En effet, pour asservir la machine elle doit être alimentée par un onduleur, dans cette partie on s'intéresse à la structure de l'onduleur multi niveau et sa modélisation ainsi que sa commande grâce à une stratégie MLI.

#### 1.3.1 Structure de l'onduleur

Pour notre application, on utilise un onduleur avec une structure NPC (Neutral Point Clamping), celle-ci a l'avantage de réduire le taux d'harmoniques [7]

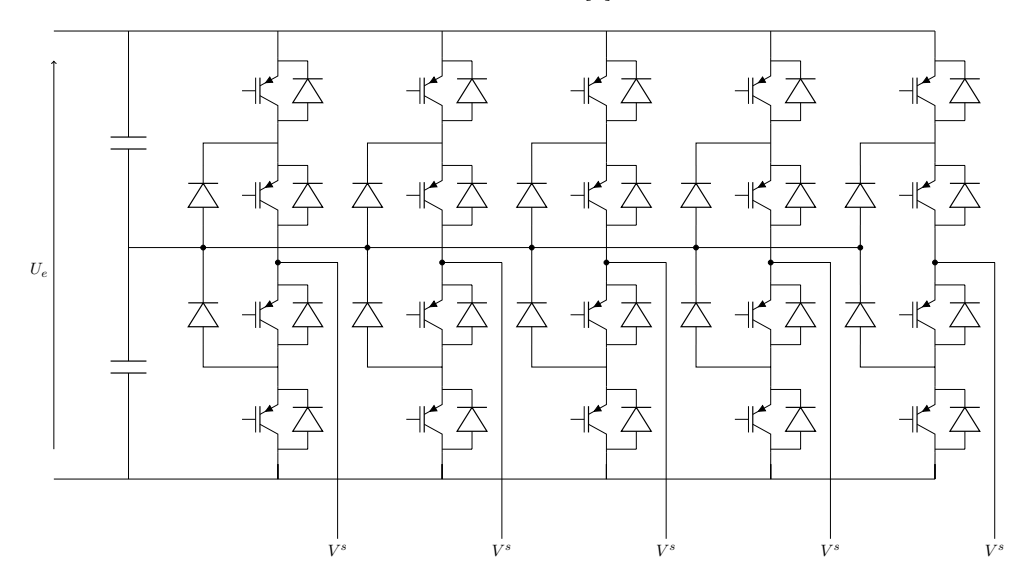

Figure 1.5: Structure d'un onduleur pentaphasé 3 niveaux

#### 1.3.1.1 Principe de base de la branche 3 niveaux

Dans sa version la plus simple, chaque branche de cet onduleur comporte quatre interrupteurs contrôlables et six diodes, comme représentés sur la Fig.1.6. Ce montage est alimenté par une tension continue  $U_e$  entre les bornes  $V_0$  et  $V_2$ . Les trois états de commutation possibles permettent de délivrer trois niveaux distincts et positifs entre les bornes  $V_s$  et  $V_0$ . Chaque branche comporte deux étages, chaque étage est constitué de deux interrupteurs de type transistor  $T_{jH}$  et  $T_{jB}$ avec des diodes antiparallèles. Deux diodes supplémentaires  $D_{1H}$  et  $D_{1B}$  permettent de relier les étages intermédiaires  $V_{H,1}$  et  $V_{B,1}$  au point milieu  $V_1$  [7, 8].

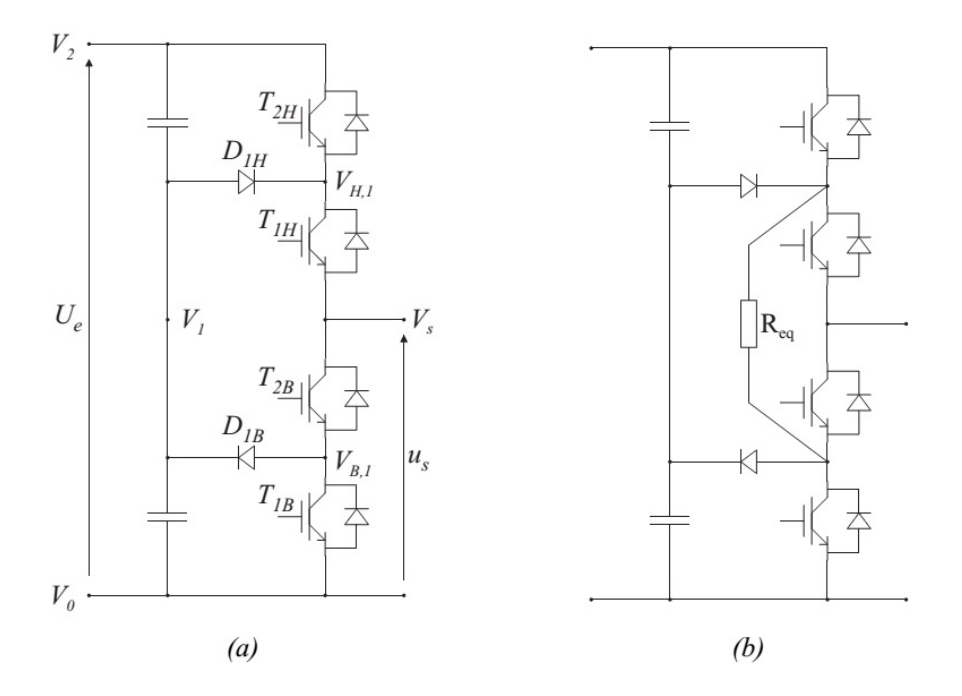

Figure 1.6: Schéma d'une branche d'onduleur NPC à 3 niveaux : (a) sans résistance d'équilibrage (b) avec résistance d'équilibrage

- Génération des niveaux maximum et minimum : Lorsque les deux étages sont commandés simultanément de la même manière, les diodes  $D_{1H}$  et  $D_{1B}$  ne conduisent pas et ce montage fonctionne alors comme une branche de pont à deux transistors générant les niveaux 0 et  $U_e$  entre  $V_s$  et  $V_0$ .
- Génération de niveau intermédiaire : Lorsque  $T_{1H}$  et  $T_{2B}$  conduisent et qu'en conséquence  $T_{1B}$  et  $T_{2H}$  sont bloqués, la diode  $D_{1H}$  lie le point milieu  $V_1$  aux nœuds  $V_{H,1}$  et  $V_s$  pour les courants sortants. La diode  $D_{1B}$  lie le point milieu  $V_1$  aux nœuds  $V_{B,1}$  et  $V_s$  pour les courants rentrants. Cela revient à lier le point milieu  $V_1$  avec la sortie  $V_s$  indépendamment

du signe du courant et cela permet de générer un niveau intermédiaire  $V_1 = \frac{U_e}{2}$  $\frac{e}{2}$  entre  $V_2$ et  $V_0$ .

Existence d'un niveau indéfini : La commande complémentaire de l'état intermédiaire conduit à lier la sortie  $V_s$  au niveau  $V_2$  pour un courant rentrant et au niveau  $V_0$  pour un courant sortant. Donc cet état est indéfini et interdit dans le fonctionnement normal de l'onduleur. Les trois états de commutation possibles sont résumés à la Tab.1.1

| $T_{2H}$ | $T_{1H}$ | $T_{2B}$ | $T_{1B}$ | $U_s$    |
|----------|----------|----------|----------|----------|
|          |          |          |          | $U_e$    |
|          |          |          |          |          |
|          |          |          |          |          |
|          |          |          |          | indéfini |

Table 1.1: États possibles d'une branche NPC à 3 niveaux

#### Contraintes imposées aux interrupteurs

Lorsque  $T_{2H}$  et  $T_{1H}$  sont bloqués, le potentiel du point  $V_{H,1}$  est maintenu à une valeur plus haute ou égale à celui du point milieu  $V_1$ . Rien n'empêche au potentiel de  $V_{H,1}$  de monter plus haut que le potentiel du point milieu, ce qui conduit au claquage du transistor  $T_{1H}$  qui est dimensionné pour bloquer la demi-tension intermédiaire  $U_e$ . Il en va de même pour  $T_{2B}$ . Une résistance placée entre  $V_{H,1}$  et  $V_{B,1}$  permet d'assurer que la tension bloquée se répartisse entre les deux interrupteurs. Le montage peut alors être réalisé à l'aide des composants bloquants la demi-tension d'alimentation  $U_e$ .

#### 1.3.1.2 Généralisation de la structure

La structure de l'onduleur NPC a par la suite été étendue pour augmenter la tension et le nombre de niveaux. La Fig.1.7 montre un schéma possible d'une branche NPC constituée de m étages. Les condensateurs  $C_1$  à  $C_m$  permettent de deviser la tension d'entrée. Les interrupteurs  $T_{1,P}$  à  $T_{m,P}$  font circuler les courants sortant conjointement avec les diodes  $D_{0,P}$  à  $D_{m-1,P}$  alors que les interrupteurs  $T_{1,N}$  à  $T_{m,N}$  font circuler les courants entrants à travers les diodes  $D_{1,N}$  à  $D_{m,N}$ . L'ensemble forme une cellule de commutation.

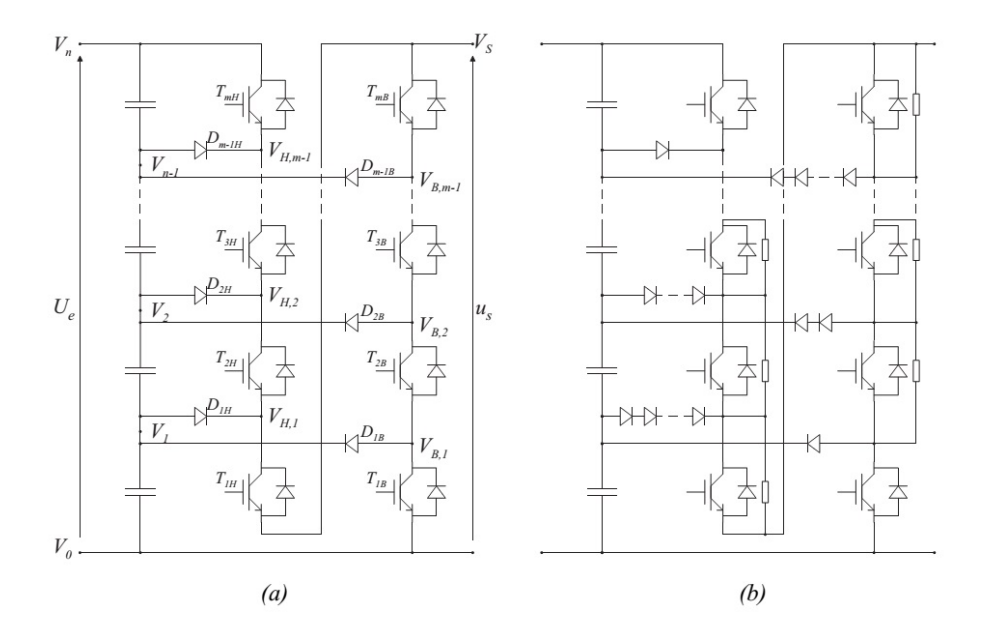

Figure 1.7: Schéma d'une branche d'onduleur NPC à 3 niveaux : (a) sans résistance d'équilibrage (b) avec résistance d'équilibrage

#### Règle de commande

Pour générer le niveau  $V_k$ , les interrupteurs  $T_{1,P}$  à  $T_{k,P}$  et  $T_{k+1,P}$  à  $T_{m,P}$  doivent être fermés. Partant du niveau  $V_k$  de l'alimentation, les courants sortants circulent de la diode  $D_k$ , P aux transistors  $T_{1,P}$  à  $T_{k,P}$  vers la sortie  $V_s$ . Au contraire, les courants rentrants circulent de la sortie  $V_s$  à travers les transistors  $T_{m,N}$  à  $T_{k,N}$ , pour être ensuite ramenés vers le niveau de l'alimentation  $V_k$  à travers la diode  $D_{k,N}.$  L'application de ces règles conduit à  $m+1$  états possibles pour la commande.Ils permettent de générer  $m + 1$  niveaux distincts. Tout les autres états sont indéfinis et interdits.

#### Nombre de composants nécessaires

De l'étude des contraintes, nous déduisons que le nombre de diodes croît avec le carré du nombre d'étages. Pour générer  $m + 1$  niveaux, m étages sont nécessaires, il faut m sources de tension en série, 2m transistors et  $m^2 + m$  diodes. 2m diodes sont généralement intégrées aux transistors, ce qui réduit à  $m^2 - m$  le nombre de diodes additionnel.

#### 1.3.2 Modélisation de l'onduleur multiniveau

On procède sur un seul bras en raison de la symétrie sur les autres phases. Avant la modélisation,

on doit poser des hypothèses simplificatrices pour simplifier le modèle :

- La commutation des interrupteurs est instantanée.
- Le diviseur de tension est parfait  $U_{c1} = U_{c2}$ .
- La chute de tension aux bornes des interrupteurs est négligeable.

– La charge est équilibrée, couplée en étoile et à neutre isolé.

On se basant sur ces hypothèses, les transistors peuvent être modélisé par des interrupteurs bidirectionnels.

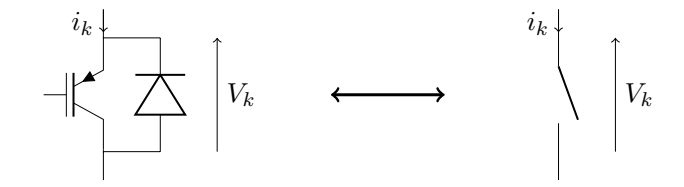

Figure 1.8: Interrupteur bidirectionnel

Les cinq configurations définies plus haut sont représentées sur la Fig.1.9.

Les règles de connexion d'un onduleur sont :

- Ne pas ouvrir sur une source de courant.
- Ne pas court-circuiter une source de tension.
- Ne pas connecter deux sources de même nature.

En appliquant ces règles et en utilisant Tab.1.1, on déduit qu'on a deux cellules de commutation par branche. Effectivement, les interrupteurs  $T_{1H}$  et  $T_{1B}$  ne peuvent pas être fermés simultanément, par symétrie on obtient les mêmes règles pour  $T_{2H}$  et  $T_{2B}$ . D'autre part, les interrupteurs  $T_{1H}$  et  $T_{2B}$  ne peuvent pas être ouverts à la fois, la commande des deux cellules de commutation 1 et 2 doit se faire de manière complémentaire. Pour commander l'onduleur, on définit d'abord les fonctions logiques de connexion comme suit :

$$
S_1^k = \begin{cases} 0 & T_{1H}^k : OFF \\ 1 & T_{1H}^k : ON \end{cases}
$$
  

$$
S_2^k = \begin{cases} 0 & T_{2H}^k : OFF \\ 1 & T_{2H}^k : ON \end{cases}
$$
 (1.38)

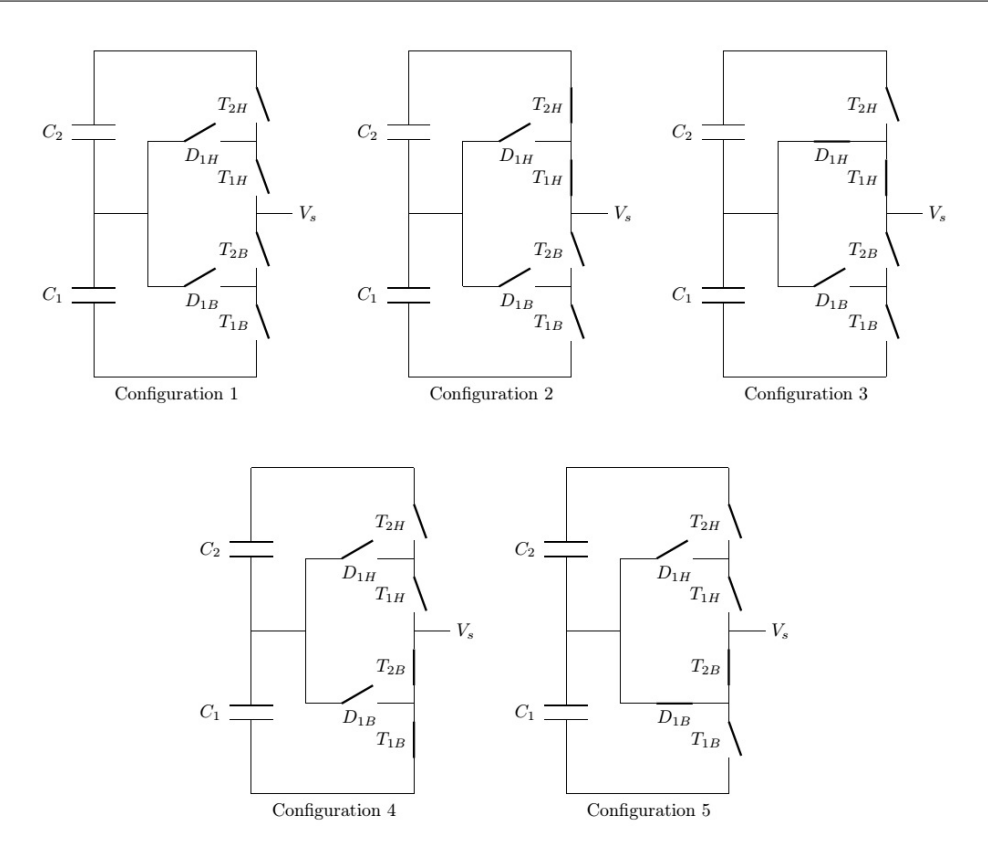

Figure 1.9: Configurations d'une branche de l'onduleur

| ΓК | $T_{2H}$ | $T_{1H}$ | $T_{2B}$ | $T_{1B}$ | ່ຮ       |
|----|----------|----------|----------|----------|----------|
|    |          |          |          |          |          |
|    |          |          |          |          | indéfini |
|    |          |          |          |          |          |
|    |          |          |          |          |          |

TABLE 1.2: États des interrupteurs en fonction de  $S_1^k$  et  $S_2^k$ 

#### 1.3.2.1 Tensions en sortie de l'onduleur

Avec les fonctions logiques définies précédemment, il est plus facile d'exprimer les formules des tensions simples en sortie de l'onduleur. Les tensions composées entre une phase  $i$  et  $j$  en fonction de la tension d'entrée sont :

$$
U_{ij} = \frac{U_e}{2}(S_1^i + S_2^i - S_1^j - S_2^j)
$$
\n(1.39)

D'autre part, le système alimenté est pentaphasé équilibré, ce qui nous permet d'écrire :

$$
V_a + V_b + V_c + V_d + V_e = 0 \tag{1.40}
$$

En développant les équations ci-dessus, on aboutit aux expressions des tensions simples de la charge : 1

$$
V_a = \frac{1}{5}(U_{ab} + U_{ac} + U_{ad} + U_{ae})
$$
  
\n
$$
V_b = \frac{1}{5}(U_{ba} + U_{bc} + U_{bd} + U_{be})
$$
  
\n
$$
V_c = \frac{1}{5}(U_{ca} + U_{cb} + U_{cd} + U_{ce})
$$
  
\n
$$
V_d = \frac{1}{5}(U_{da} + U_{db} + U_{dc} + U_{de})
$$
  
\n
$$
V_e = \frac{1}{5}(U_{ea} + U_{eb} + U_{ec} + U_{ed})
$$
  
\n(1.41)

En injectant (1.39) dans ce système, on obtient :

$$
V_a = \frac{U_e}{2 \cdot 5} [4(S_1^a + S_2^a) - \sum_{j=b}^e (S_1^j + S_2^j)]
$$
  
\n
$$
V_b = \frac{U_e}{2 \cdot 5} [4(S_1^b + S_2^b) - \sum_{j=a;j\neq b}^e (S_1^j + S_2^j)]
$$
  
\n
$$
V_c = \frac{U_e}{2 \cdot 5} [4(S_1^c + S_2^c) - \sum_{j=a;j\neq c}^e (S_1^j + S_2^j)]
$$
  
\n
$$
V_d = \frac{U_e}{2 \cdot 5} [4(S_1^d + S_2^d) - \sum_{j=a;j\neq d}^e (S_1^j + S_2^j)]
$$
  
\n
$$
V_e = \frac{U_e}{2 \cdot 5} [4(S_1^e + S_2^e) - \sum_{j=a}^d (S_1^j + S_2^j)]
$$
 (1.42)

#### 1.3.3 Commande de l'onduleur

L'onduleur sera commandé par une stratégie MLI triangulo-sinusoïdale à deux porteuses PDPWM (Phase Disposition PWM strategy), qui consiste à comparé un signal de référence (qu'on veut obtenir en sortie) d'amplitude variable et de fréquence f appelée modulante, avec deux porteuses de même fréquence, même amplitude et même phase [9].

Deux paramètres caractérisent cette stratégie :

L'indice de modulation  $m$  qui représente le rapport de la fréquence de la porteuse  $f_p$  et de celle de la modulante  $f$ .

$$
m = \frac{f_p}{f}
$$

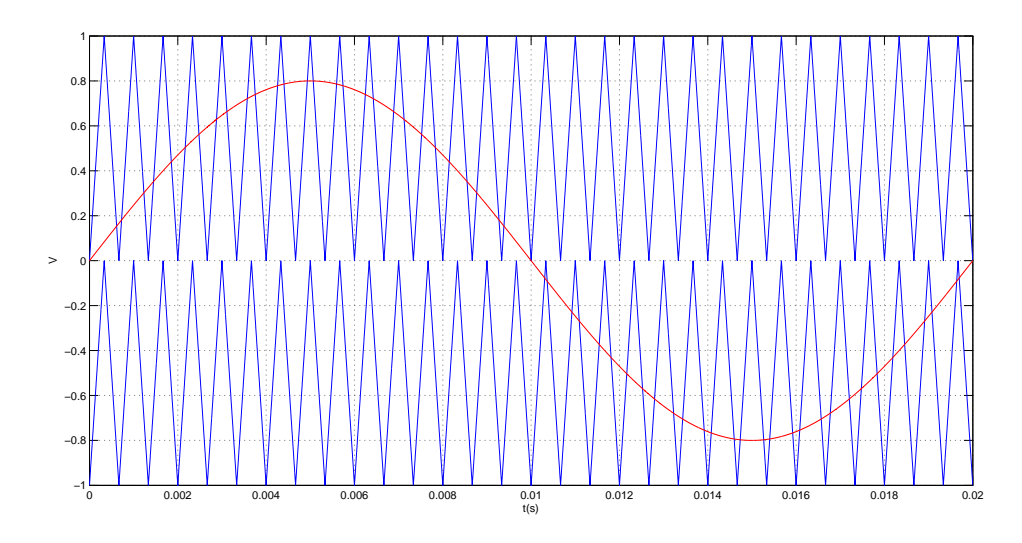

FIGURE 1.10: Ondes de tensions des porteuses et modulante avec  $r = 0.8$  et  $m = 30$ 

Le taux de modulation  $r$  qui est le rapport de l'amplitude de la tension de référence  ${\cal V}_m$  et celle de la porteuse  $V_p$ .

$$
r=\frac{V_m}{V_p}
$$

Dans notre cas, on aura cinq modulantes déphasées de  $\frac{2\pi}{5}$  entre elles, ce qui nous permettra de commander chaque branche. Les fonctions logiques prendront des valeurs en fonction de cette commande comme suit :

$$
\begin{cases}\nV_{ref}^k \ge V_{p1}^k \rightarrow S_1^k = 1 \\
V_{ref}^k < V_{p1}^k \rightarrow S_1^k = 0\n\end{cases}
$$
\n
$$
\begin{cases}\nV_{ref}^k \ge V_{p2}^k \rightarrow S_2^k = 1 \\
V_{ref}^k < V_{p2}^k \rightarrow S_2^k = 0\n\end{cases}
$$
\n
$$
(1.43)
$$

La tension de phase en sortie de l'onduleur avec l'application de la commande montrée précédemment est représentée sur la Fig.1.12 En appliquant la FFT sur le signal de sortie (Fig.1.13), on remarque que les amplitudes des harmoniques sont très faibles. Cependant, on notera aussi deux pics autour de l'harmonique 30, cela est dû au choix de l'indice de modulation.

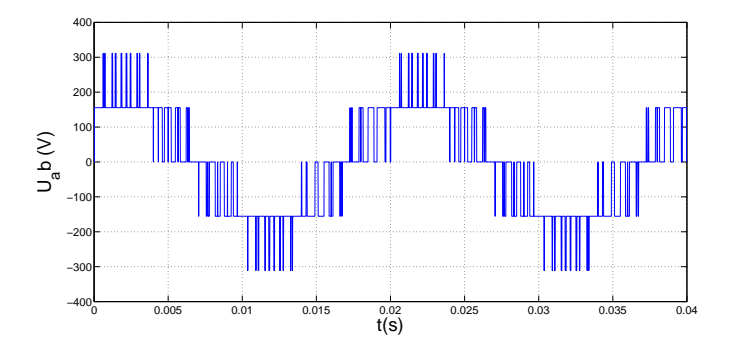

Figure 1.11: Tension composée en sortie de l'onduleur 3 niveaux commandé par une stratégie PDPWM

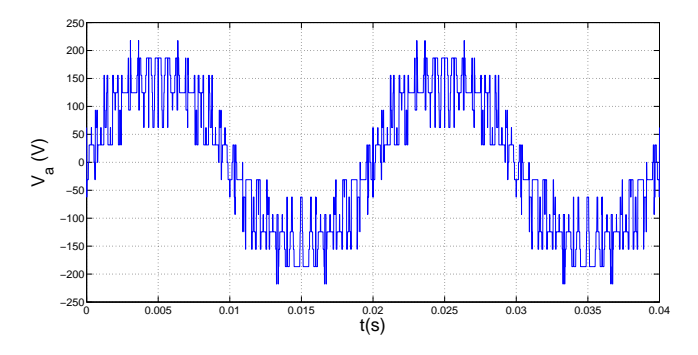

Figure 1.12: Tension simple en sortie de l'onduleur 3 niveaux commandé par une stratégie PDPWM

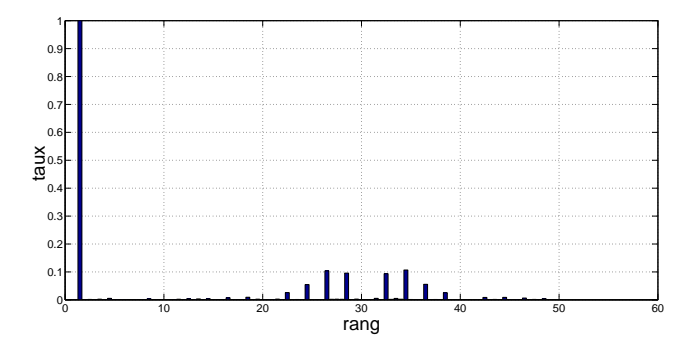

Figure 1.13: FFT du signal de sortie de l'onduleur

### 1.4 Simulation de la machine

Avec un script Matlab, on peut faire une simulation de l'association onduleur-machine, les résultats obtenus sont représentés sur la Fig.1.15 :

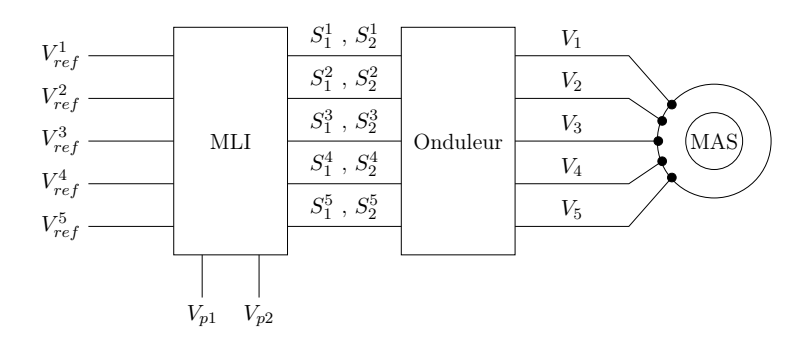

Figure 1.14: Représentation de l'association onduleur-machine

Interprétations : On remarque des fluctuations au niveau du couple et des courants, cela est dû au fait que le signal en sortie de l'onduleur n'est pas parfaitement sinusoïdal et comporte des harmoniques d'ordre supérieur. Lors du démarrage, on remarque un appel de courant important. Sur le premier intervalle, la machine fonctionne à vide, le couple électromagnétique tendra vers une valeur presque nulle, de ce fait la machine tourne à très faible glissement et une vitesse très proche du synchronisme. La puissance absorbée par la machine durant cette période se compose de la puissance magnétisante nécessaire au circuit magnétique (c'est une énergie dite réactive), et d'une puissance active qui sert à compenser les pertes.

Après établissement du régime permanent, on applique une perturbation (charge) de 5N.m sur l'arbre du rotor. La vitesse de la machine diminue, donc le glissement augmente afin qu'elle puisse générer un couple électromagnétique plus important. Effectivement, ce dernier est proportionnel au glissement. D'autre part, on remarque une augmentation du courant (la puissance absorbée par la machine).

#### 1.5 Conclusion

Dans ce chapitre, on a établi le modèle mathématique de la machine qui est nécessaire pour réaliser une commande. On a utilisé des transformations (changement de base) qui nous permettent d'avoir un modèle plus simple, avec seulement deux équations au lieu de cinq (réduction de l'ordre du système). La machine est alimentée par un onduleur trois niveaux de type NPC, commandé avec une stratégie PDPWM, qui permet de réduire le taux d'harmonique en sortie. Cela dit, les tensions générées ne sont pas parfaitement sinusoïdales, qui résulte à des fluctuations dans le couple de la machine. Le résultat de simulation nous montre que la vitesse de la machine varie lorsque le couple sur son arbre augmente, d'où la nécessité de synthétiser une commande pour réguler la vitesse.
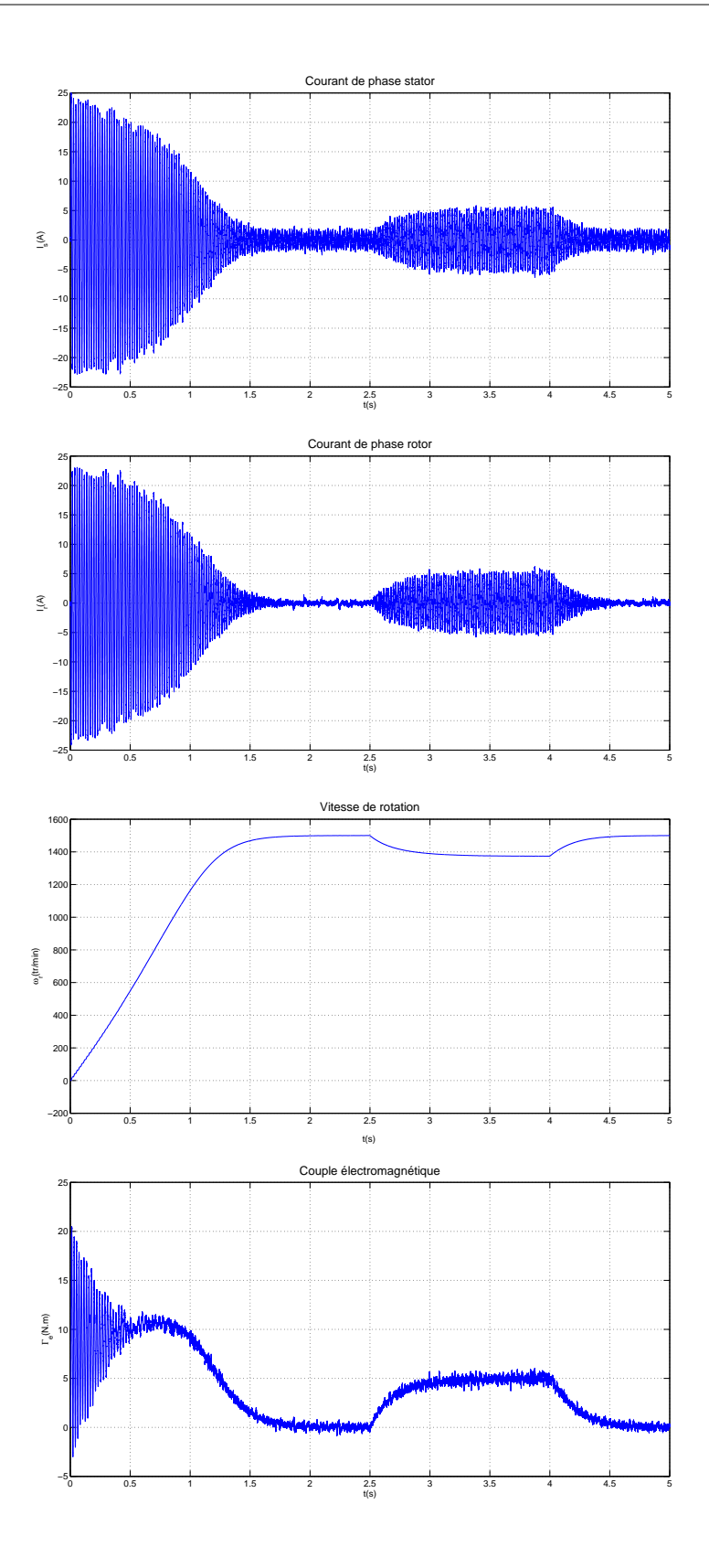

Figure 1.15: Simulation de l'association onduleur-machine

### Chapitre 2

# Commande vectorielle de la machine asynchrone pentaphasée par Backstepping

#### 2.1 Introduction à la commande vectorielle

Le principe de la commande vectorielle a été instauré pour la première fois en 1968 par Haase, effectivement il a réussi à démontrer qu'on pouvait, en utilisant la représentation de Park, aboutir à un modèle découplé plus simple. Cependant, faute de moyen, cette technique semblé irréalisable. Durant les années 80, l'avancée technologique dans le domaine des microprocesseurs et en électronique de puissance a permis de réaliser des systèmes pratiques de cette application. La complexité de la machine asynchrone se présente dans le couplage qui transparaît dans son modèle mathématique. En effet, les courants rotoriques dépendent des courants statoriques (le rotor est alimenté par induction) et le couple est fonction des deux. Afin d'arriver au modèle de commande, on cherche à rapprocher le modèle à celui de la machine à courant continu à excitation séparée, cette dernière est une référence dans ce domaine, car son couple dépend du flux inducteur (qui n'est fonction que de son courant) et du courant d'induit, qui sont totalement indépendants entre eux. Généralement, on fixe le flux inducteur constant et on commande le couple grâce au courant d'induit. La machine à courant continu développe un couple maximum, car le flux d'excitation et le courant d'induit sont toujours perpendiculaires entre eux, on cherche à atteindre ces mêmes conditions optimales dans la machine asynchrone. Pour arriver à ça, il suffit

de choisir un changement de référentiel approprié. La différence entre une machine asynchrone à flux orienté et une machine à courant continu peut être illustrée par une simple analogie à un balai en équilibre sur les doigts d'une main ou tenu fermement par cette main respectivement. Dans les deux cas, ce balai peut être vu comme le vecteur qui représente le courant d'induit, et la main comme celui du flux d'excitation, qui doivent être maintenus perpendiculaires entre eux. Dans un état d'équilibre et en absence de toutes forces externes, ce balai est en équilibre sur la main. Cependant, si le porteur change de vitesse (régime dynamique), il aura besoin d'une certaine technique pour maintenir cette balance [1, 10].

#### 2.2 Principe de la commande vectorielle

Le couple électromagnétique de la machine peut s'exprimer de différentes manières, mais toutes ces expressions reposent sur une forme mathématique commune : l'addition de deux produits. Chaque produit correspond à un couple issu d'une machine fictive  $d$  et une machine  $q$ . La singularité de cette relation conduit à une infinité de solutions pour répartir la valeur d'un couple de référence  $C_{ref}$  sur ces deux machines virtuelles. Mais, cette forme mathématique peut être significativement simplifiée en annulant un des deux termes.

$$
C_{em} = p \frac{L_m}{L_r} (i_q^s \lambda_d^r - i_d^s \lambda_q^r)
$$

La stratégie de la commande vectorielle consiste alors à orienter le repère de Park de manière à annuler la composante en quadrature du flux afin de simplifier l'expression mathématique du couple. Cette expression simplifiée est ensuite utilisée pour concevoir le contrôle du couple. Le contrôle de flux est réalisé sur la composante directe dans le repère de Park. On obtient alors une expression positive et simplifiée [10] :

$$
\lambda_q^r = 0 \Rightarrow \lambda^r = \lambda_d^r \tag{2.1}
$$

$$
\frac{d\lambda_d^r}{dt} = 0\tag{2.2}
$$

$$
C_{em} = p\frac{L_m}{L_r} i_q^s \lambda_d^r = p\frac{L_m}{L_r} i_q^s \lambda^r
$$
\n(2.3)

Pour fixer à tout instant une valeur du couple, il convient de contrôler les composantes restantes du courant et du flux d'une façon indépendante. La valeur du couple permettra de répondre, par exemple à une contrainte de régulation de vitesse. Il convient également de fixer l'orientation du repère de Park, c'est-à-dire de calculer l'angle  $\theta_r$  afin d'imposer une orientation du repère qui vérifie l'annulation de la composante en quadrature du flux. La commande de la machine est faite pour un modèle simplifié pour lequel un des deux couples fictifs est nul. Pour commander la machine de la même façon que la MCC, on fixe la valeur du flux rotorique constante grâce à  $i_d^s,$  et on commande le couple électromagnétique de la machine avec  $i_q^s.$ 

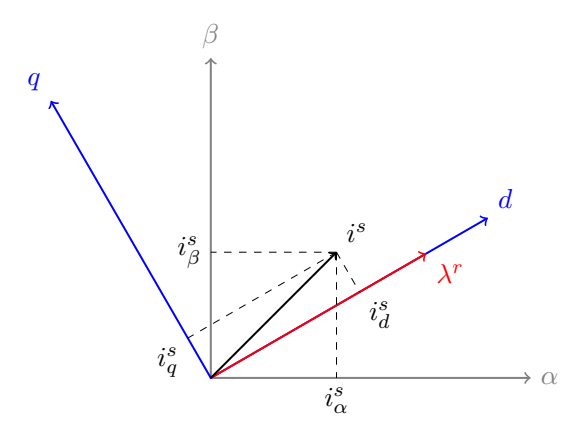

Figure 2.1: Orientation du flux rotorique

#### 2.2.1 Modèle mathématique de la machine

Le modèle de la machine asynchrone pentaphasée dans le nouveau repère lié au champ tournant rotorique est donné par [6] :

$$
v_d^s = R_m i_d^s + \sigma L_s \frac{di_d^s}{dt} - \frac{L_m}{L_r T_r} \lambda_d^r - \omega \sigma L_s i_q^s
$$
  
\n
$$
v_q^s = R_m i_q^s + \sigma L_s \frac{di_q^s}{dt} + \omega \sigma L_s i_d^s + \omega_r \frac{L_m}{L_r} \lambda_d^r
$$
  
\n
$$
v_d^r = -\frac{L_m}{T_r} i_d^s + \frac{1}{T_r} \lambda_d^r + \frac{d \lambda_d^r}{dt} = 0
$$
  
\n
$$
v_q^r = -\frac{L_m}{T_r} i_q^s + \omega_g \lambda_d^r = 0
$$
\n(2.4)

Le schéma en bloc de la machine après découplage est donné par la Fig.2.2. On remarque à partir de ce schéma que la réponse en couple est instantanée, contrairement à la réponse de flux qui a une certaine inertie avec une constante de temps  $\tau_r$ . Si les conditions décrites par les équations (2.1) et (2.2) sont réalisées, on peut démontrer que  $i_d^r = 0$ , donc  $i_{dq}^r = ji_q^r$ . En même temps, on aura  $\lambda^r = \lambda_d^r$ . Par conséquent, les vecteurs de courant et flux sont perpendiculaires entre eux, ce qui représente les conditions optimales pour la production du couple comme le montre la Fig.2.3.

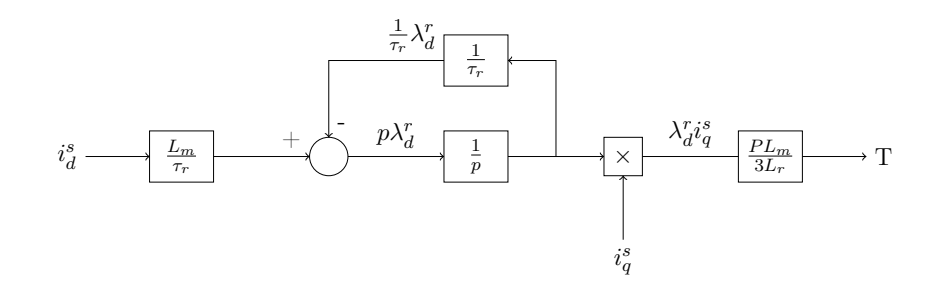

FIGURE 2.2: Schéma en bloc d'une machine à flux orienté  $\lambda_q^r=0$ 

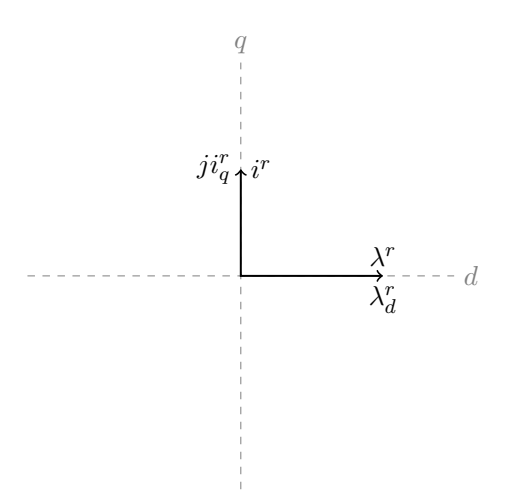

Figure 2.3: Vecteurs de courant et flux rotoriques dans le repère lié au champ tournant

Pour commander la machine, on donne au système un flux et un couple (où vitesse) de référence. Le régulateur nous donne les courant direct et quadrature statoriques dans le repère lié au champ tournant. Pour passer des composantes  $\alpha\beta$  aux composantes pentaphasées, on utilise l'inverse de la transformation de découplage utilisée dans le chapitre précédent, c'est une matrice avec des éléments constants. Cependant pour passer des composantes  $dq$  dans le repère lié au champ tournant aux composantes  $\alpha\beta$  dans le repère fixe statorique, la matrice de passage (rotation) dépend de  $\theta_r$ , la position du flux rotorique. C'est pour cela qu'on doit connaître la position du flux à chaque instant avec précision. Alors on distingue deux types de commande [1] :

- Commande indirecte : La phase du flux rotorique est estimée à partir d'une relation donnant la vitesse du glissement.
- Commande directe : La phase du flux rotorique est mesurée par un capteur physique, ou estimée en utilisant un modèle dynamique.

Dans une commande à orientation de flux directe, la position du flux rotorique peut être calculée à partir du courant statorique et du flux magnétisant. Ce flux est mesuré grâce à des capteurs à effet Hall placés dans l'entrefer sur les axes α et β de la machine. À partir du modèle de la machine, on a :

$$
\lambda^m = L_m(i^s + i^r) \tag{2.5}
$$

D'autre part, on sait que :

$$
\lambda^r = L_{lr} i^r + \lambda^m \tag{2.6}
$$

Donc le flux rotorique est la somme du flux magnétisant, plus le flux de fuite au rotor. En manipulant ces deux équations, on aura finalement :

$$
\lambda^r = \frac{L_r}{L_m} \lambda^m - L_{lr} i^s \tag{2.7}
$$

En pratique, un calculateur calcule les grandeurs du flux avec l'algorithme suivant :

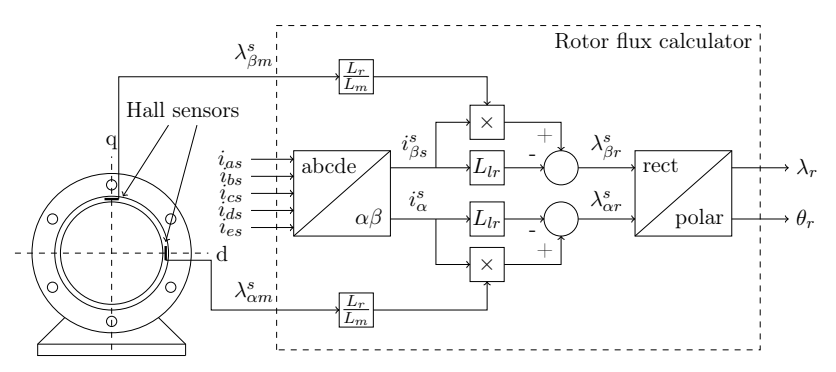

Figure 2.4: Détermination de l'amplitude et phase du flux rotorique

- 1. Calcul des signaux $i^s_\alpha$  et  $i^s_\beta$  à partir des courants statoriques pentaphasés, avec la transformation de découplage.
- 2. Calcul du flux rotorique dans le repère biphasé statorique grâce à Eq.(2.7)
- 3. Transformation en coordonnées polaires. On aura au final :

$$
\lambda_{\alpha}^{r} + j\lambda_{\beta}^{r} \to \lambda^{r} \angle \theta_{r}
$$
\n
$$
(2.8)
$$

De la même manière, on peut estimer le couple développé par la machine en suivant la procédure suivante [10] :

1. On applique toujours la transformation de découplage aux courants statoriques.

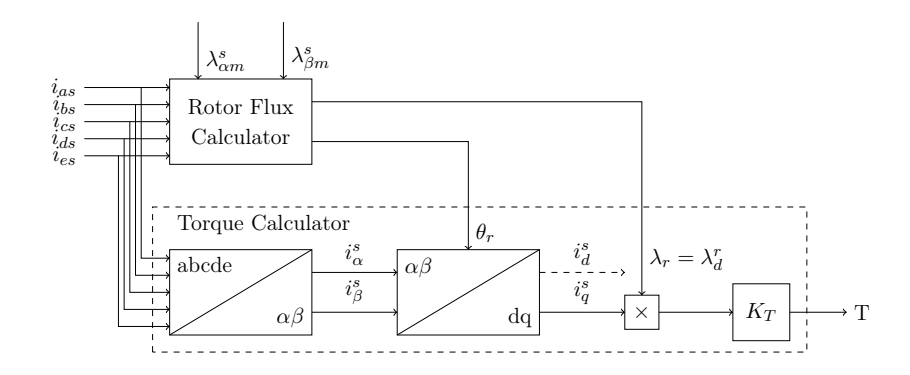

Figure 2.5: Estimation du couple électromagnétique

- 2. On utilise l'angle du flux rotorique obtenu précédemment pour appliquer la transformation de rotation sur les grandeurs biphasées des courants statoriques, et les ramener au repère lié au champ tournant.
- 3. Calcul du couple électromagnétique de la machine avec Eq.(2.3)

Finalement, le système d'un moteur à flux orienté est représenté sur Fig.2.6.

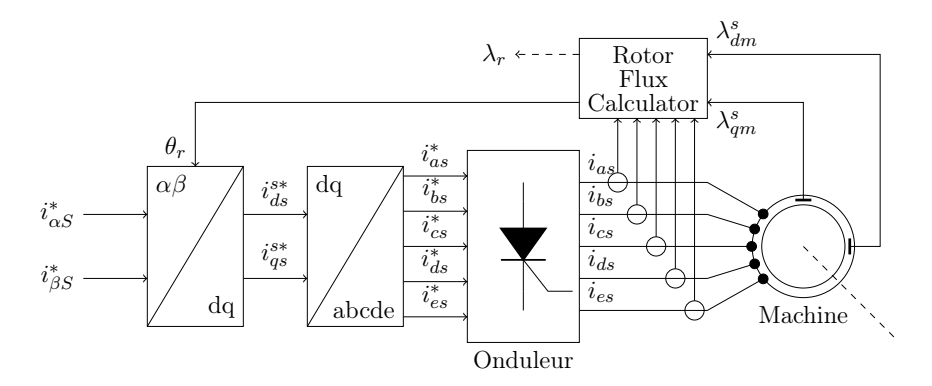

Figure 2.6: Machine asynchrone à flux orienté

#### 2.3 Régulation par Backstepping

Les systèmes physiques sont de nature non linéaire, le comportement de ces systèmes est le plus souvent décrit par des équations différentielles non linéaires. Si le domaine de fonctionnement du système est limité et si la non-linéarité est douce, le système peut être linéariser et représenté par un ensemble d'équations différentielles linéaires qui décrivent son comportement dynamique. Le comportement des systèmes non linéaires est beaucoup plus complexe que celui des systèmes linéaires. Ils réagissent différemment aux entrées extérieures, aux conditions initiales et ont fréquemment, plusieurs points d'équilibre, ce qui rend leur analyse plus difficile.

Les techniques universelles utilisées dans la commande linéaire comme le domaine temporel et le domaine fréquentiel ne peuvent pas être appliquées aux systèmes non linéaires. Par conséquent, ils ne peuvent pas être résolus analytiquement, ainsi la compréhension complète de leurs comportements est très difficile. Ceci nous permet de dire qu'il n'existe pas de moyen systématique pour prévoir le comportement d'un système non linéaire, de même pour procéder à la conception de la commande de ces systèmes. Par contre, dans la littérature, nous disposons d'un riche inventaire de méthodes puissantes d'analyses et de conceptions, chacune pouvant être la meilleure application pour certaines classes particulière de commande.

Parmi ces moyens d'analyses les plus classiques, on peut citer : la théorie de Lyapunov, la backstepping.

La backstepping est une technique qui permet de synthétiser une commande stabilisante pour un certain type de systèmes non linéaires. Ces systèmes se composent généralement de plusieurs sous-systèmes qui peuvent être stabilisés par d'autres techniques. Le nom de cette technique vient du fait que la commande se fait de façon récursive, on commence par calculer une commande virtuelle qui permet de stabiliser le premier sous-système, puis calculer une autre commande virtuelle pour un système plus grand qui contient le premier sous-système. On répète cette procédure jusqu'à l'obtention d'une commande qui permet de stabiliser le système global. Dans notre cas, la régulation se fera en utilisant le théorème de stabilité au sens de Lyapunov [11].

#### 2.3.1 Stabilité de Lyapunov

Si tout mouvement d'un système issu d'un voisinage suffisamment petit d'un point d'équilibre  $x_e$ demeure au voisinage de ce point, alors  $x_e$  est dit stable au sens de Lyapunov. Le théorème central d'Alexandre Lyapunov dit qu'un système dynamique (décrit par une équation différentielle du type  $\dot{x} = f(x, t)$  est stable (au sens de Lyapunov) en un point d'équilibre  $x_e$  si et seulement s'il existe une fonction qui vérifie certaines conditions précises et liées à la fonction  $f$  de l'équation différentielle et à  $x_e$ . Le problème de la stabilité se ramène donc à chercher une telle fonction (dite fonction de Lyapunov), souvent par tâtonnement. Les conditions que doit vérifier une fonction de Lyapunov du problème dynamique (purement mathématique) rappellent les conditions que doit vérifier l'énergie potentielle pour qu'il y ait stabilité d'un système physique. On distingue trois types de stabilité au sens de Lyapunov [11] :

- Stabilité de  $Lyapunov$  : Si un système est éloigné de  $U$  dans un voisinage d'un point  $x_e$  reste dans ce voisinage, on dit que le système est stable au sens de Lyapunov.
- Stabilité asymptotique : Quand le système est éloigné de U dans un voisinage d'un point  $x_e$ converge vers  $x_e$ , on dit que ce point est asymptotiquement stable.

Stabilité exponentielle : le système converge vers  $x_e$  plus rapidement.

Si, quelque soit le point de départ du système, celui-ci converge vers une position d'équilibre  $x_e$ , on dit que le système est globalement asymptotiquement stable.

Lyapunov a démontré que pour prouver qu'un système est stable, il suffit de trouver une fonction  $V(x): \mathbb{R}^n \to \mathbb{R}$  tel que :

–  $V(x)$  est définie positive.

–  $\dot{V}(x)$  est semi-définie négative, ou bien définie négative dans le cas de la stabilité asymptotique. On utilise la fonction de Lyapunov pour trouver la commande virtuelle qui permet de stabiliser chaque sous-système avec le backstepping. Par exemple, si on prend le système représenté sur Fig.2.7 définie par les équations d'états suivantes :

$$
\begin{cases}\n\dot{x} = A_1 x + B_1 y \\
\dot{y} = A_2 y + B_2 u\n\end{cases}
$$
\n(2.9)

On veut que la sortie du système soit  $x_{ref}$ , on procède comme suit :

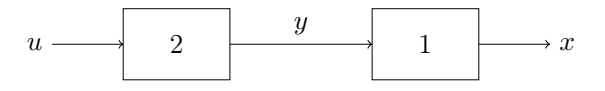

Figure 2.7: Système en cascade à réguler

– La fonction de  $Lyapunov$  doit minimiser l'erreur en sortie, qui est donnée par :

$$
e_1 = x_{ref} - x \tag{2.10}
$$

Pour cela, on peut choisir la fonction de Lyapunov comme suit :

$$
V_1(e_1) = \frac{1}{2}e_1^2
$$
  
\n
$$
\dot{V}_1(e_1) = e_1 \dot{e}_1
$$
  
\n
$$
\dot{e}_1 = \dot{x}_{ref} - \dot{x}
$$
\n(2.11)

On remarque que  $V_1$  est bien définie positive. À partir de cette fonction, on calcule une commande virtuelle, qu'on notera ydes et qui vérifie la deuxième condition de Lyapunov, c.-à-d. la dérivée dois être définie négative. On peut prendre par exemple :

$$
\dot{V}_1(e_1) = e_1 \dot{e}_1 \le -k_1 e_1^2
$$
\n
$$
y_{des} = B_1^{-1} [\dot{x}_{ref} - A_1 x + k_1 e_1]
$$
\n(2.12)

– Pour le deuxième système, on veut que sa sortie soit égale à la valeur de y calculé dans la première étape  $"y_{des}" ,$  on rajoute une nouvelle erreur qui est donnée par :

$$
e_2 = y_{des} - y \tag{2.13}
$$

Pour la deuxième fonction de Lyapunov, on peut par exemple ajouter un terme pour la fonction  $V_1$ :

$$
V_2(e_1, e_2) = V_1(x) + \frac{1}{2}e_2^2 = \frac{1}{2}(e_1^2 + e_2^2)
$$
  

$$
\dot{V}_2(e_1, e_2) = e_1\dot{e}_1 + e_2\dot{e}_2
$$
  

$$
\dot{e}_2 = \dot{y}_{des} - \dot{y}
$$
\n(2.14)

Dans cette étape, on peut calculer l'entrée finale du système u comme suit :

$$
\dot{V}_2 = \dot{V}_1 + e_2 \dot{e}_2 \le -k_1 e_1^2 - k_2 e_2^2
$$
\n
$$
u = B_2^{-1} [\dot{y}_{des} - A_2 y + k_2 e_2]
$$
\n(2.15)

#### 2.4 Backstepping sur la commande vectorielle

Dans cette partie, on appliquera la méthode du backstepping décrite au-dessus sur le système de la machine asynchrone pentaphasée alimentée par un onduleur multi niveau, ce dernier est une source de tension commandée en tension. D'autre part, la commande vectorielle nous donne des références de courant. C'est pour cela qu'on a besoin d'une boucle de régulation pour l'onduleur et une autre pour la commande vectorielle. On décompose notre système en deux sous-systèmes comme le montre Fig.2.8. On fait la régulation de la vitesse et du flux pour avoir les courants de références de la machine. En suite, on utilise le backstepping pour faire la régulation des tensions de l'onduleur.

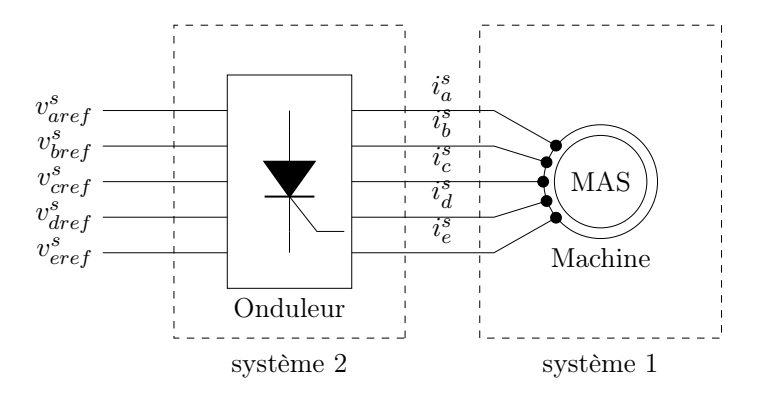

Figure 2.8: Systèmes en cascade à réguler

#### 2.4.1 Calcul des courants de références

Tout d'abord, on doit définir les erreurs sur la vitesse de la machine et sur le flux rotorique comme suit [12] :

$$
e_{\omega} = \Omega_{ref} - \Omega
$$
  
\n
$$
e_{\lambda} = \lambda_{ref} - \lambda^r
$$
\n(2.16)

D'autre part, on sait que :

$$
\dot{e}_{\omega} = \dot{\Omega}_{ref} - \dot{\Omega} = \dot{\Omega}_{ref} - p \frac{L_m}{J L_r} \lambda_d^r i_q^s + \frac{K_f}{J} \Omega + \frac{C_r}{J}
$$
\n
$$
\dot{e}_{\lambda} = \dot{\lambda}_{ref} - \dot{\lambda}^r = \dot{\lambda}_{ref} + \frac{\lambda_d^r}{\tau_r} - \frac{L_m}{\tau_r} i_d^s
$$
\n(2.17)

On choisit la fonction de Lyapunov comme suit :

$$
V_1(e_{\omega}, e_{\lambda}) = \frac{1}{2}(e_{\omega}^2 + e_{\lambda}^2)
$$
\n(2.18)

Cette fonction est bien définie positive, on dérive cette fonction, on trouve :

$$
\dot{V}_1(e_\omega, e_\lambda) = e_\omega \dot{e}_\omega + e_\lambda \dot{e}_\lambda
$$
\n
$$
= e_\omega (\dot{\Omega}_{ref} - p \frac{L_m}{J L_r} \lambda_d^r \dot{i}_q^s + \frac{K_f}{J} \Omega + \frac{C_r}{J}) + e_\lambda (\dot{\lambda}_{ref} + \frac{\lambda_d^r}{\tau_r} - \frac{L_m}{\tau_r} \dot{i}_d^s)
$$
\n
$$
(2.19)
$$

On choisit une autre fonction de majoration, qui est définie négative, on a :

$$
\dot{V}_1 = e_\omega \dot{e}_\omega + e_\lambda \dot{e}_\lambda \le -k_\omega e_\omega^2 - k_\lambda e_\lambda^2 \tag{2.20}
$$

À partir de ces équations, on peut tirer les expressions des composantes du courant qui permet de stabiliser la machine :

$$
i_{qref}^s = \frac{1}{\lambda^r} \frac{J L_r}{p L_m} (k_\omega e_\omega + \dot{\Omega}_{ref} + \frac{K_f}{J} \Omega + \frac{C_r}{J})
$$
  
\n
$$
i_{dref}^s = \frac{\tau_r}{L_m} (k_\lambda e_\lambda + \dot{\lambda}_{ref} + \frac{\lambda_d^r}{\tau_r})
$$
\n(2.21)

Où  $k_\omega$  et  $k_\lambda$  sont des constantes positives. Si on remplace ces expressions dans  $\dot{V}_1$  on aura bien :

$$
\dot{V}_1 = -k_{\omega}e_{\omega}^2 - k_{\lambda}e_{\lambda}^2 \le 0
$$
\n
$$
\dot{V}_1 = 0 \Longleftrightarrow e_{\omega} = 0, e_{\lambda} = 0
$$
\n(2.22)

Selon le théorème de Lyapunov,  $i_{dref}^s$  et  $i_{qref}^s$ , sont asymptotiquement stable.

#### 2.4.2 Calcul des tensions de références

Si on considère les deux courants de référence obtenus ci-dessus comme les commandes virtuelles de la machine, on définit deux nouvelles expressions d'erreur comme il a été fait sur le système de la Fig.2.7, on aura [12] :

$$
e_d = i_{dref}^s - i_d^s
$$
  
\n
$$
= \frac{\tau_r}{L_m} (k_{\lambda} e_{\lambda} + \dot{\lambda}_{ref} + \frac{\lambda_d^r}{\tau_r}) - i_d^s
$$
  
\n
$$
e_q = i_{qref}^s - i_q^s
$$
  
\n
$$
= \frac{1}{\lambda^r} \frac{J L_r}{p L_m} (k_{\omega} e_{\omega} + \dot{\Omega}_{ref} + \frac{K_f}{J} \Omega + \frac{C_r}{J}) - i_q^s
$$
\n(2.23)

D'autre part, on a :

$$
\begin{split}\n\dot{e}_d &= \dot{i}_{dref}^s - \dot{i}_d^s \\
&= \dot{i}_{dref}^s - \frac{1}{\sigma L_s} v_d^s + \frac{1}{\sigma L_s} (R_s + \frac{L_m^2}{\tau_r L_r}) i_d^s - \omega_s i_q^s - \frac{1}{\sigma L_s} \frac{L_m}{\tau_r L_r} \lambda^r \\
\dot{e}_q &= \dot{i}_{qref}^s - \dot{i}_q^s \\
&= \dot{i}_{qref}^s - \frac{1}{\sigma L_s} v_q^s + \omega_s i_d^s + \frac{1}{\sigma L_s} (R_s + \frac{L_m^2}{\tau_r L_r}) i_q^s + \omega_r \frac{1}{\sigma L_s} \frac{L_m}{L_r} \lambda^r\n\end{split}
$$
\n(2.24)

On définit la fonction de Lyapunov finale, qui nous permettra d'établir la loi de commande du système comme suit :

$$
V_2(e_{\omega}, e_{\lambda}, e_d, e_q) = \frac{1}{2}(e_{\omega}^2 + e_{\lambda}^2 + e_d^2 + e_q^2)
$$
\n(2.25)

La dérivée de cette équation est donnée par :

$$
\dot{V}_2(e_\omega, e_\lambda, e_d, e_q) = e_\lambda \dot{e}_\lambda + e_\omega \dot{e}_\omega + e_d \dot{e}_d + e_q \dot{e}_q
$$
\n
$$
= -k_\omega e_\omega^2 - k_\lambda e_\lambda^2
$$
\n
$$
+ e_d (\dot{i}_{dref}^s - \frac{1}{\sigma L_s} v_d^s + \frac{1}{\sigma L_s} (R_s + \frac{L_m^2}{\tau_r L_r}) \dot{i}_d^s - \omega_s \dot{i}_q^s - \frac{1}{\sigma L_s} \frac{L_m}{\tau_r L_r} \lambda^r)
$$
\n
$$
+ e_q (\dot{i}_{qref}^s - \frac{1}{\sigma L_s} v_q^s + \omega_s \dot{i}_d^s + \frac{1}{\sigma L_s} (R_s + \frac{L_m^2}{\tau_r L_r}) \dot{i}_q^s + \omega_r \frac{1}{\sigma L_s} \frac{L_m}{L_r} \lambda^r)
$$
\n
$$
(2.26)
$$

On fait la majoration de cette dérivée comme suit :

$$
\dot{V}_2 = e_{\lambda}\dot{e}_{\lambda} + e_{\omega}\dot{e}_{\omega} + e_d\dot{e}_d + e_q\dot{e}_q \le -k_{\omega}e_{\omega}^2 - k_{\lambda}e_{\lambda}^2 - k_{d}e_{d}^2 - k_{q}e_{q}^2 \tag{2.27}
$$

Finalement, on peut avoir les tensions de référence dans le repère tournant :

$$
v_{dref}^s = (R_s + \frac{L_m^2}{\tau_r L_r})i_d^s + \sigma L_s(i_{dref}^s + k_d e_d) - \omega_s \sigma L_s i_q^s - \frac{L_m}{\tau_r L_r} \lambda^r
$$
  

$$
v_{qref}^s = (R_s + \frac{L_m^2}{\tau_r L_r})i_q^s + \sigma L_s(i_{qref}^s + k_q e_q) + \omega_s \sigma L_s i_d^s + \omega_r \frac{L_m}{L_r} \lambda^r
$$
\n
$$
(2.28)
$$

Afin de pouvoir commander l'onduleur avec ces tensions, on est obligé de les écrire dans le repère fixe, grâce aux capteurs/observateurs on calcule la position du flux rotorique pour faire la transformation inverse  $d, q \to \alpha, \beta$ . Et pour les références dans le repère fixe statorique, à partir de ces composantes on peut passer à la base naturelle avec une transformation constante  $\alpha, \beta \rightarrow abcde.$ 

$$
\begin{bmatrix}\nv_{\alpha ref}^s \\
v_{\beta ref}^s\n\end{bmatrix} = [R(\theta_r)]^{-1} \begin{bmatrix}\nv_{\alpha ref}^s \\
v_{\alpha ref}^s\n\end{bmatrix}
$$
\n(2.29)

Le choix des gains est très important, en effet c'est eux qui permettent d'imposer la dynamique désirée pour notre système. Un choix de gains très grand permet d'avoir une meilleure réponse aux perturbations et un temps de démarrage plus petit, mais on aura plus de fluctuation de courant/couple. Cela dit, on doit faire attention à ce que le courant de démarrage reste dans une marge acceptable (donnée par le constructeur de la machine).

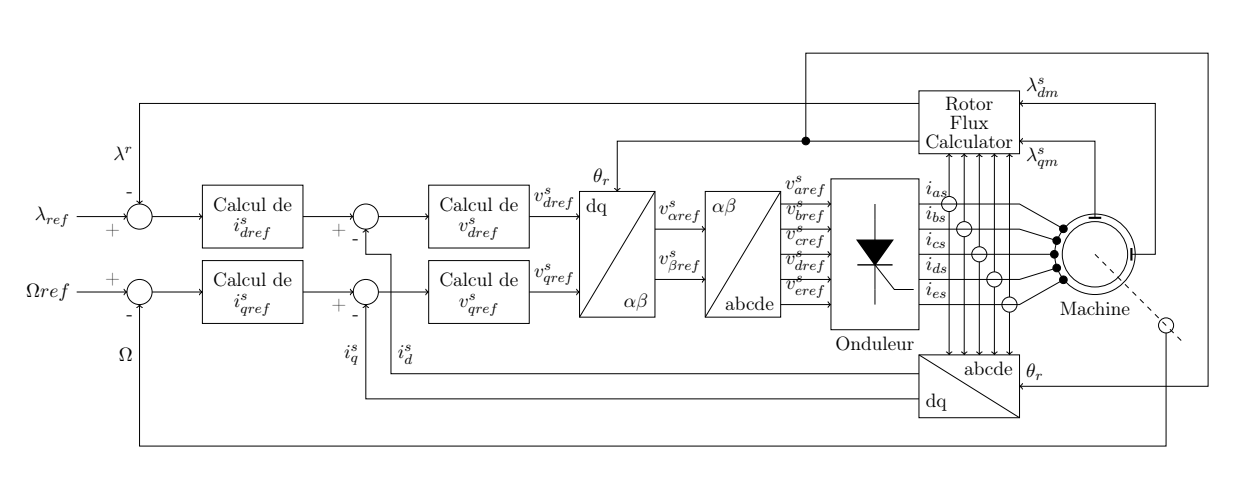

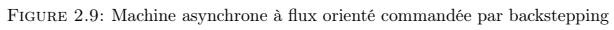

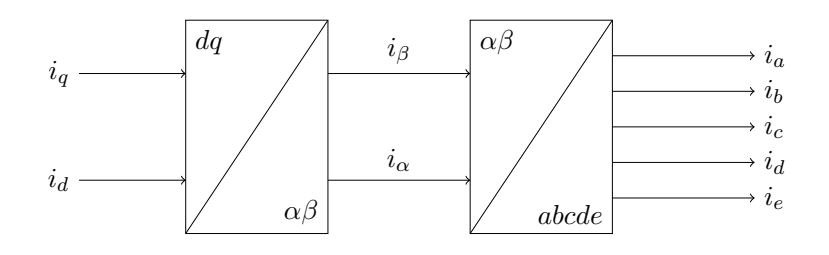

Figure 2.10: Transformations de repère dans la commande vectorielle

#### 2.5 Simulation

On utilise Matlab pour faire la simulation de la machine commandée par backstepping, on a obtenu les résultats montrés sur Fig.2.11. La figure 2.13 montre les courbes obtenues pour la même machine en utilisant la commande par mode de glissement pour faire la comparaison entre les dynamiques obtenues avec les deux méthodes.

#### 2.5.1 Interprétations

Tout d'abord, on remarque que grâce à la commande backstepping la vitesse suit la consigne qu'on a donnée en référence, le système est asymptotiquement stable selon le théorème de  $Lya$ punov. La vitesse de rotation de la machine atteint sa valeur avec une dynamique plus rapide. D'autre part, on remarque aussi que le couple atteint un pic très important au démarrage de la machine, puis diminue jusqu'à atteindre la valeur du couple résistant imposé sur l'arbre (l'équilibre). Pour cette raison, on a un appel de courant important au démarrage, on notera qu'on peut réduire ce courant par une limitation qu'on imposera sur la commande, cette limitation nous permet d'augmenter les gains sur les courants pour améliorer encore plus la dynamique du système sans risque d'endommager la machine avec des courants très importants, cette technique est utilisée dans la fig.2.12. Cependant, on remarque dans ce cas que le temps de démarrage augmente.

La fréquence des courants statoriques est imposée par la commande. C'est la commande qui impose le glissement de la machine qui permet un fonctionnement dans les conditions les plus optimales de génération du couple.

Le dernier graphe montre l'évolution du flux rotorique suivant l'axe direct. Il rejoint la valeur de référence dans un délai très court et reste constant.

Avec la simulation de la commande par mode de glissement, on voit l'avantage de la commande

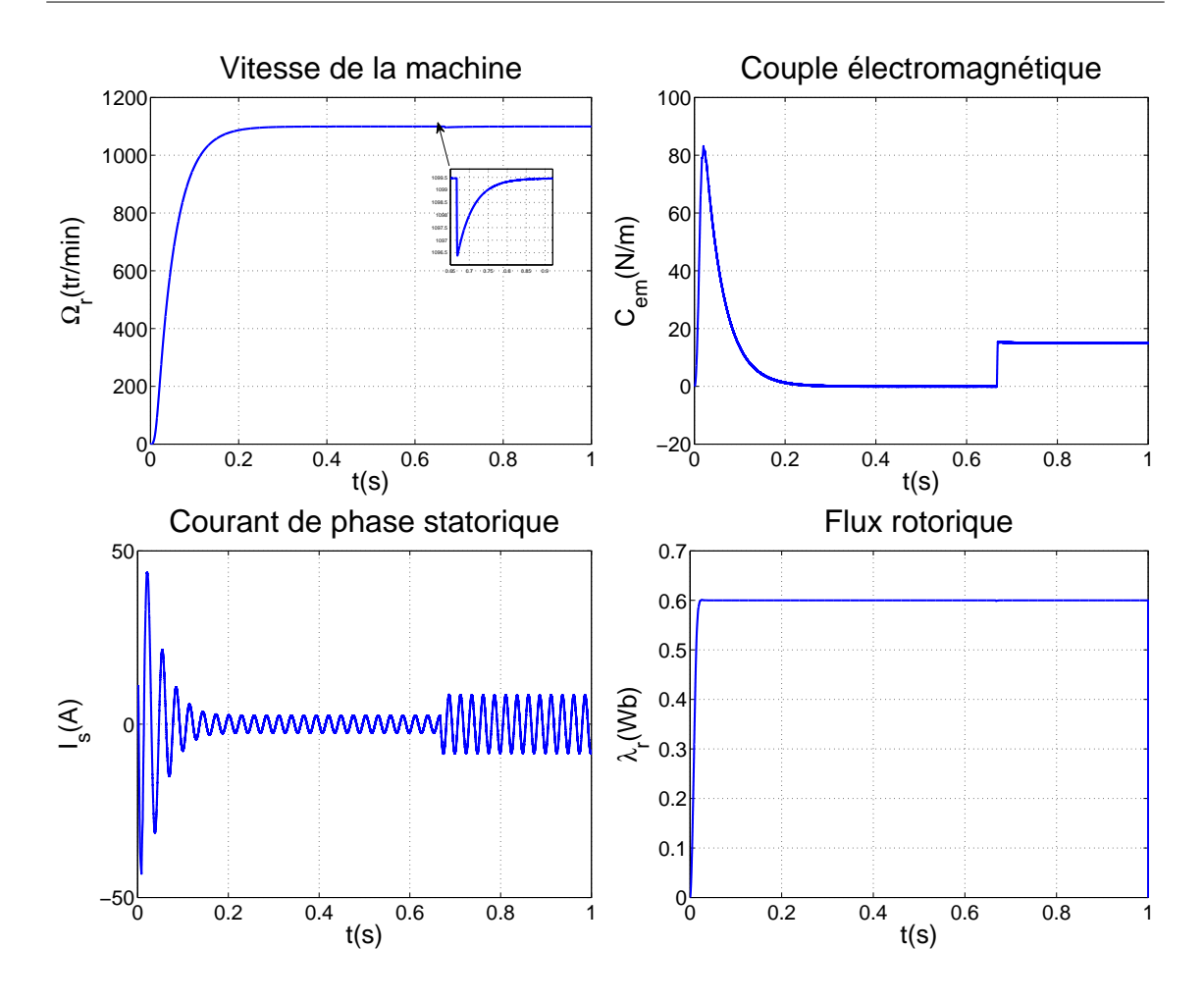

Figure 2.11: Simulation de machine commandée par backstepping Application d'un couple résistant  $C_r = 15 N.m$ 

par backstepping. En effet, cette méthode offre un couple plus stable, avec moins de fluctuations. La réponse de la vitesse est différente entre les deux méthodes, mais le temps de montée reste le même. En ce qui concerne la commande par mode de glissement, l'utiliser une commande adoucie permet de réduire les fluctuations données par celle-ci.

#### 2.6 Conclusion

Dans ce chapitre, on a étudié le principe de l'orientation de flux dans une machine asynchrone pentaphasée. Grâce à cette technique, on aboutit à un modèle proche de celui de la machine à courant continu, donc facile à commander.

En ce qui concerne la commande, on a régulé le système avec la technique backstepping et le théorème de stabilité de Lyapunov pour calculer les références de courants et tensions qu'on

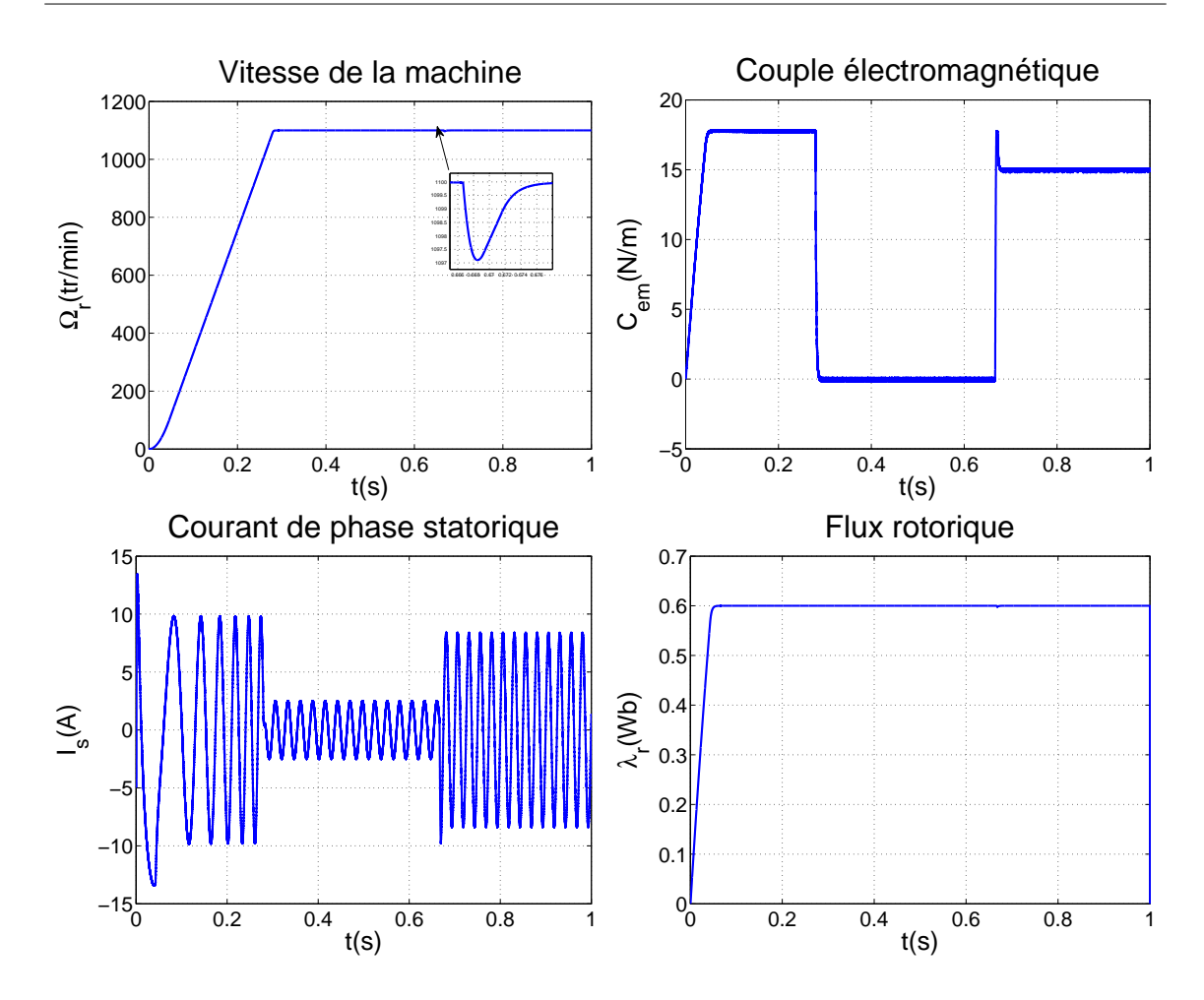

Figure 2.12: Simulation de machine commandée par backstepping Application d'un couple résistant  $C_r = 15N \cdot m$  avec limitation de courant

utilise pour la commande MLI de l'onduleur qui alimente la machine.

La commande par backstepping nous permet d'avoir une réponse de la machine plus robuste, précise. Elle permet une poursuite parfaite des références imposées et donne une réponse très rapide.

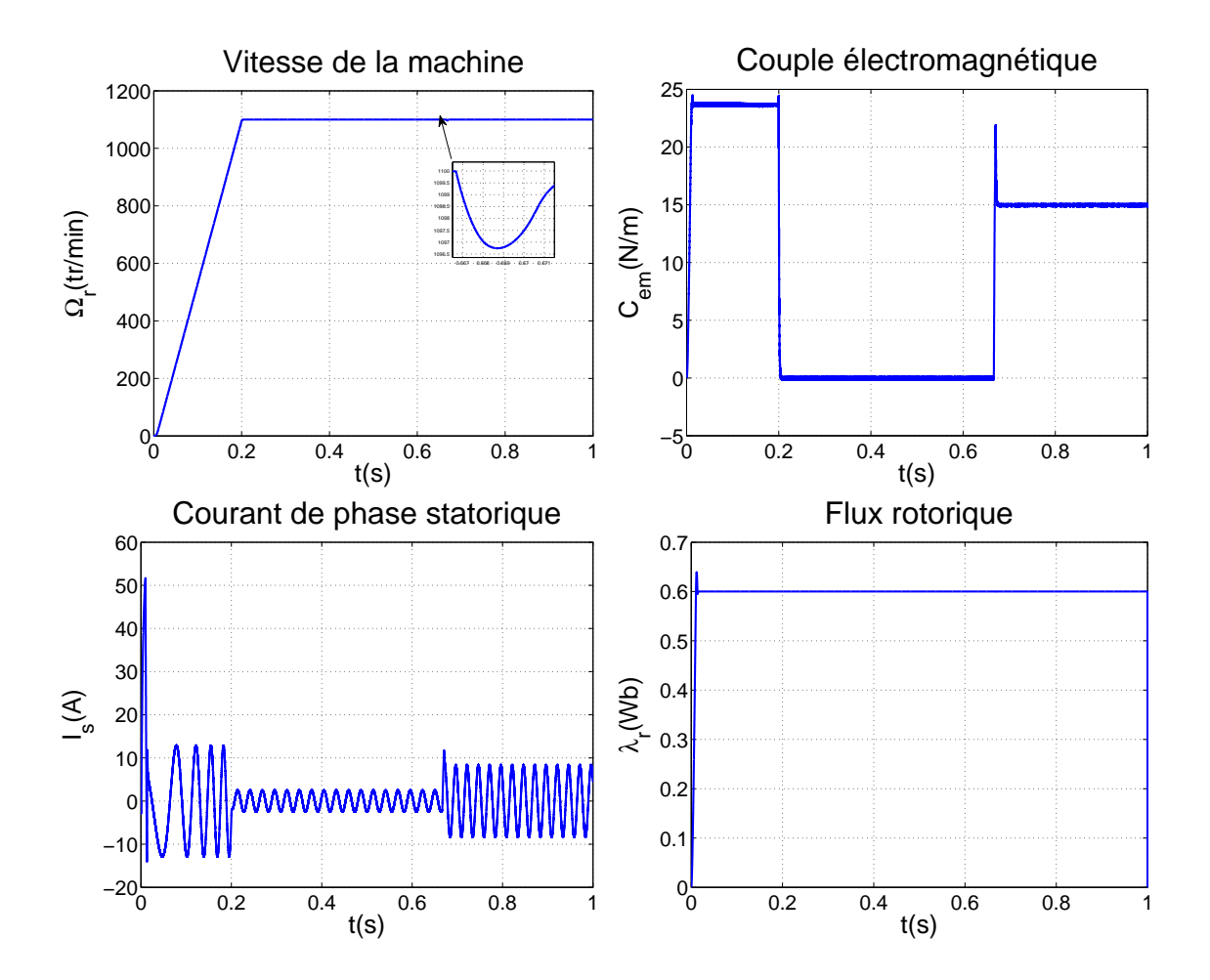

Figure 2.13: Simulation de machine commandée par mode de glissement Application d'un couple résistant  $C_r = 15N.m$ 

## Chapitre 3

## Commande de deux machines asynchrones connectées en série

#### 3.1 Introduction

Dans plusieurs applications industrielles telles qu'en traction électrique, on a généralement besoin de faire la commande de plusieurs machines électriques simultanément. Pour cela, on utilise une source de tension continue commune et un onduleur pour chaque machine. Les machines les plus souvent utilisées sont triphasées et chaque machine peut être commandée indépendamment à travers son alimentation (onduleur) [13].

Dans cette partie, on s'intéresse à la commande de plusieurs machines connectées en série. Cela nous permettra d'alimenter ce système par un seul montage onduleur et le commander par un seul circuit de commande. Pour ce faire, on utilisera les machines polyphasées. Les machines avec un nombre de phases supérieur offrent plus de degrés de liberté qu'une machine triphasée.

#### 3.2 Principe de la commande de plusieurs machines en série

À partir du modèle de la machine pentaphasée développée dans les équations (1.21) (1.22), on remarque que seulement les composantes d, q sont responsables de la génération du couple dans la machine. Effectivement, le couplage stator rotor n'apparaît que dans les deux premières équations du modèle. D'autre part, on peut utiliser le reste des composantes  $x, y$  du courant statorique pour commander d'autres machines connectées en série. Néanmoins, pour que la commande

de ses machines soit complètement indépendante, il faut que le courant qui génère le couple électromagnétique d'une machine ne produise pas de champs tournant dans les autres machines. C'est à dire, ce qu'une machine voit comme composantes  $d, q$ , apparaît dans les composantes  $x, y$ d'une autre machine et vice versa. Dans ce cas, la commande se fera de façon indépendante et notre système sera alimenté par un seul onduleur de tension. À cet effet on utilise une certaine transposition de phase lors de la connexion des enroulements statoriques des machines connectées en série [13].

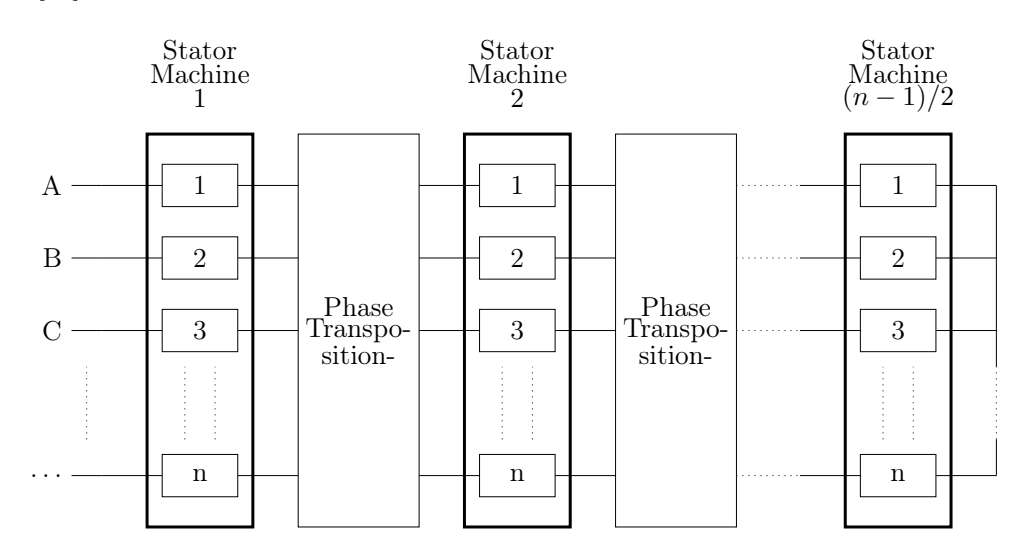

Figure 3.1: Connexion de (n-1)/2 machines connectées en série

#### 3.2.1 Transposition des phases et matrice de connexion

On utilise la matrice de découplage (3.1) pour déduire la transposition des phases qui nous permettra d'atteindre notre objectif (commande indépendante). Les premières phases de toutes les machines sont connectées directement en série, la transposition de la première phase est de 0 degrés, car les termes de la première colonne de la matrice sont tous égales à 0 ou 1 (même valeur). Par contre, la deuxième phase de la première machine sera connectée à la troisième phase de la deuxième machine et à la quatrième de la troisième machine et ainsi de suite. On transpose avec un pas de  $\alpha = \frac{2\pi}{\sqrt{2\pi}}$  $\frac{2n}{n}$  pour chaque machine car la deuxième colonne de la matrice de découplage contient des termes en cosinus et sinus avec un déphasage spatial de  $\alpha, 2\alpha, 3\alpha$ ...etc. De la même manière, la troisième phase sera reliée à la cinquième phase de la deuxième machine. On transpose avec un pas de 2α car la troisième colonne de la matrice contient des termes en cosinus et sinus avec un déphasage spatial de  $2\alpha$   $4\alpha$ ,  $6\alpha$ ...etc. et ainsi de suite avec les phases restantes [14].

| $C = \sqrt{1}$ |                |  |  | 1 $\cos \alpha$ $\cos 2\alpha$ $\cos 3\alpha$ $\cdots$ $\cos 3\alpha$ $\cos 2\alpha$ $\cos \alpha$<br>0 $\sin \alpha$ $\sin 2\alpha$ $\sin 3\alpha$ $\cdots$ $-\sin 3\alpha$ $-\sin 2\alpha$ $-\sin \alpha$     |  |       |
|----------------|----------------|--|--|----------------------------------------------------------------------------------------------------|--|-------|
|                | $\mathbf{1}$   |  |  | $\cos 2\alpha$ $\cos 4\alpha$ $\cos 6\alpha$ $\cdots$ $\cos 6\alpha$ $\cos 4\alpha$ $\cos 2\alpha$                                                                                                    |  |       |
|                |                |  |  |                                                                                                    |  | (3.1) |
|                | $n \mid 1$     |  |  | 0 $\sin 2\alpha$ $\sin 4\alpha$ $\sin 6\alpha$ $\cdots$ $-\sin 6\alpha$ $-\sin 4\alpha$ $-\sin 2\alpha$<br>1 $\cos 3\alpha$ $\cos 6\alpha$ $\cos 9\alpha$ $\cdots$ $\cos 9\alpha$ $\cos 6\alpha$ $\cos 3\alpha$ |  |       |
|                | $\overline{0}$ |  |  | $\sin 3\alpha$ $\sin 6\alpha$ $\sin 9\alpha$ $\cdots$ $-\sin 9\alpha$ $-\sin 6\alpha$ $-\sin 3\alpha$                                                                                                    |  |       |
|                |                |  |  |                                                                                                    |  |       |
|                |                |  |  | $\frac{1}{\sqrt{2}}$ $\frac{1}{\sqrt{2}}$ $\frac{1}{\sqrt{2}}$ $\frac{1}{\sqrt{2}}$ $\cdots$ $\frac{1}{\sqrt{2}}$ $\frac{1}{\sqrt{2}}$                                                                          |  |       |

En procédant de la même façon, les composantes  $x_{(i-1)}, y_{(i-1)}$  dans la première machine représentent les composantes  $d, q$  qui génèrent le couple de la  $i$ -ème machine. On peut écrire une table de connexion, ou appelée aussi matrice de connexion. Dans un cas général où on a "n" phases, les connexions se feront comme le montre la table  $3.1$ . Si le numéro de la phase est supérieur à  $n$ , on soustrait  $j \times n$  à cette valeur pour la ramener entre 1 et n. Pour simplifier, on peut représenter

|  |  | $\begin{array}{ccccccccccccccccccccc} & A & B & C & D & E & F & G & H & I & J & K & L \end{array}$            |  |  |  |          |
|--|--|----------------------------------------------------------------------------------------------------|--|--|--|----------|
|  |  | $\mathbf{M1}$ a b c d e f g h i j k $\cdots$                                                                  |  |  |  |          |
|  |  | <b>M2</b> a b+1 c+2 d+3 e+4 f+5 g+6 h+7 i+8 j+9 k+10 $\cdots$                                                 |  |  |  |          |
|  |  | <b>M3</b>   a $b+2$ $c+4$ $d+6$ $e+8$ $f+10$ $g+12$ $h+14$ $i+16$ $j+18$ $k+20$ $\cdots$                      |  |  |  |          |
|  |  | <b>M4</b> a b+3 c+6 d+9 e+12 f+15 g+18 h+21 i+24 j+27 k+30 $\cdots$                                           |  |  |  |          |
|  |  | <b>M5</b> a b+4 c+8 d+12 e+16 f+20 g+24 h+28 i+32 j+36 k+40 $\cdots$                                          |  |  |  |          |
|  |  | and the property of the company of the company of the company of the company of the company of the company of |  |  |  | $\cdots$ |

Table 3.1: Table de connexion pour le cas de n phases

cette transposition avec des équations symboliques. On notera les machines  $M1, M2, \ldots, Mk$ . Les phases de chaque machine  $1, 2, 3, \ldots, n$  et les phases de la source  $SP_1, SP_2, SP_3, \ldots, SP_n$ . La représentation est comme suit [13] :

$$
SP_1 = M1_1 \rightarrow M2_1 \rightarrow M3_1 \rightarrow \cdots \rightarrow Mk_1
$$
  
\n
$$
SP_2 = M1_2 \rightarrow M2_{2+1} \rightarrow M3_{2+2} \rightarrow \cdots \rightarrow Mk_{2+(k-1)}
$$
  
\n
$$
SP_3 = M1_3 \rightarrow M2_{3+2} \rightarrow M3_{3+4} \rightarrow \cdots \rightarrow Mk_{3+2(k-1)}
$$
  
\n
$$
\vdots
$$
  
\n
$$
SP_n = M1_n \rightarrow M2_{n+(n-1)} \rightarrow M3_{n+2(n-1)} \rightarrow \cdots \rightarrow Mk_{n+(k-1)(n-1)}
$$
  
\n(3.2)

De façon générale, on peut écrire :

$$
SP_j = \sum_{i=1}^{k} M i_{j+(i-1)(j-1)} \quad j=1,2,3...n
$$
\n(3.3)

On notera que l'utilisation du symbole  $\sum$  dans ce cas est symbolique (pour montrer les connexions des phases). Le nombre de phases de la première machine est fixé et égal à n, par contre pour les autres machines, il va dépendre de la matrice de connexion (il peut être inférieur à "n")

#### 3.2.2 Application sur deux machines pentaphasées

Dans notre cas, on applique sur deux machines pentaphasées  $n = 5$ . La table de connexion précédente devient :

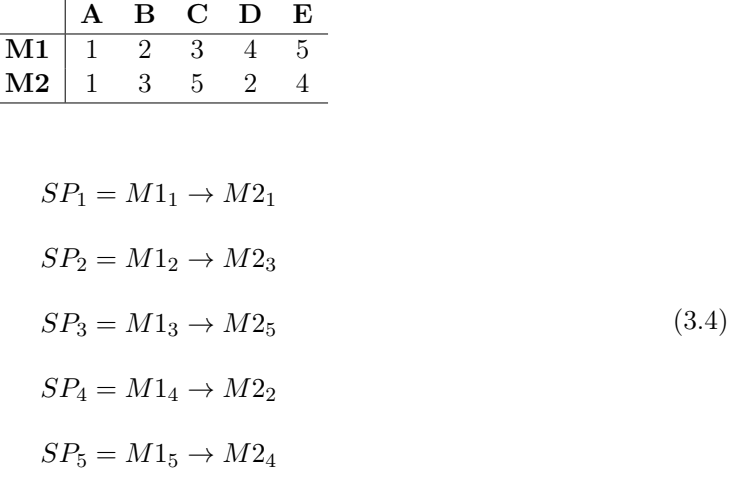

À partir de ces équations, on peut tirer les équations de tension du système, on a :

$$
v_a = v_{1a} + v_{2a} \t\t i_a = i_{1a} = i_{2a}
$$
  
\n
$$
v_b = v_{1b} + v_{2c} \t\t i_b = i_{1b} = i_{2c}
$$
  
\n
$$
v_c = v_{1c} + v_{2e} \t\t i_c = i_{1c} = i_{2e}
$$
  
\n
$$
v_d = v_{1d} + v_{2b} \t\t i_d = i_{1d} = i_{2b}
$$
  
\n
$$
v_e = v_{1e} + v_{2d} \t\t i_e = i_{1e} = i_{2d}
$$
  
\n(3.5)

Le montage se fera comme illustré sur fig.3.2 :

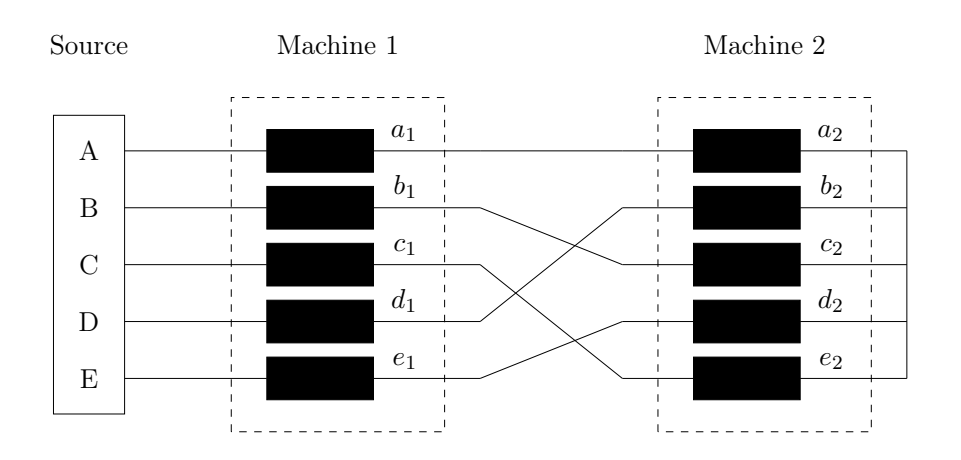

Figure 3.2: Connexion de deux machines asynchrones pentaphasées en série

#### 3.3 Modélisation des deux machines en série

On cherche à trouver un modèle mathématique qui décrit les deux machines reliées en série. Dans le chapitre 1, on a trouvé le modèle d'une machine seule, ce modèle est composé d'équations de tensions de la machine exprimées dans le repère  $\alpha$ ,  $\beta$  ou d, q. Dans le cas de deux machines, il nous suffit de sommer les tensions qui sont en série, on doit tout d'abord exprimer les composantes de courant de la deuxième machine en fonction des composantes de la première. À partir de la table de connexion, on a  $[14]$ :

$$
\begin{bmatrix}\ni_{2a}^{s} \\
i_{2b}^{s} \\
i_{2c}^{s} \\
i_{2d}^{s} \\
i_{2e}^{s}\n\end{bmatrix} =\n\begin{bmatrix}\n1 & 0 & 0 & 0 & 0 \\
0 & 0 & 0 & 1 & 0 \\
0 & 1 & 0 & 0 & 0 \\
0 & 0 & 0 & 0 & 1 \\
0 & 0 & 1 & 0 & 0\n\end{bmatrix}\n\begin{bmatrix}\ni_{1a}^{s} \\
i_{1b}^{s} \\
i_{1c}^{s} \\
i_{1d}^{s} \\
i_{1e}^{s}\n\end{bmatrix}
$$
\n(3.6)

On applique la transformation de découplage sur ces équations :

$$
\begin{bmatrix}\ni_{2a}^{s} \\
i_{2b}^{s} \\
i_{2c}^{s} \\
i_{2d}^{s} \\
i_{2e}^{s}\n\end{bmatrix} = [T] \begin{bmatrix}\n1 & 0 & 0 & 0 & 0 \\
0 & 0 & 0 & 1 & 0 \\
0 & 1 & 0 & 0 & 0 \\
0 & 0 & 0 & 0 & 1 \\
0 & 0 & 0 & 0 & 1 \\
0 & 0 & 1 & 0 & 0\n\end{bmatrix} \begin{bmatrix}\ni_{1a}^{s} \\
i_{1b}^{s} \\
i_{1c}^{s} \\
i_{1d}^{s} \\
i_{1e}^{s}\n\end{bmatrix}
$$
\n(3.7)

$$
\begin{aligned}\ni_{2\alpha}^{s} \\
i_{2\beta}^{s} \\
i_{2x}^{s} \\
i_{2y}^{s} \\
i_{20}^{s}\n\end{aligned}\n=\n\sqrt{\frac{2}{5}}\n\begin{bmatrix}\n1 & \cos 2\alpha & \cos \alpha & \cos 2\alpha \\
0 & \sin 2\alpha & \sin \alpha & \sin 2\alpha \\
1 & \cos 4\alpha & \cos 3\alpha & \cos 2\alpha & \cos 1\alpha \\
0 & \sin 4\alpha & \sin 3\alpha & \sin 2\alpha & \sin \alpha \\
i_{20}^{s}\n\end{bmatrix}\n\begin{bmatrix}\ni_{1}^{s} \\
i_{2}^{s} \\
i_{2}^{s} \\
i_{2}^{s}\n\end{bmatrix}
$$
\n(3.8)\n
$$
i_{20}^{s}\n\begin{bmatrix}\ni_{1}^{s} \\
i_{2}^{s} \\
i_{3}^{s} \\
i_{1}^{s} \\
i_{2}^{s}\n\end{bmatrix}\n=\n\begin{bmatrix}\ni_{2}^{s} \\
i_{2}^{s} \\
i_{2}^{s} \\
i_{2}^{s}\n\end{bmatrix}\n=\n\begin{bmatrix}\ni_{2}^{s} \\
i_{2}^{s} \\
i_{2}^{s} \\
i_{2}^{s}\n\end{bmatrix}\n=\n\begin{bmatrix}\ni_{1}^{s} \\
i_{2}^{s} \\
i_{3}^{s} \\
i_{3}^{s}\n\end{bmatrix} =\n\begin{bmatrix}\ni_{1}^{s} \\
i_{2}^{s} \\
i_{3}^{s} \\
i_{4}^{s}\n\end{bmatrix}
$$
\n(3.9)

Donc le modèle des deux machines en série est donné par :

$$
v_{\alpha} = v_{1\alpha} + v_{2x}
$$
  
\n
$$
v_{\beta} = v_{1\beta} - v_{2y}
$$
  
\n
$$
v_x = v_{1x} + v_{2\alpha}
$$
  
\n
$$
v_y = v_{1y} + v_{2\beta}
$$
  
\n
$$
v_0 = v_{10} + v_{20}
$$
\n(3.10)

#### 3.3.1 Équations statoriques

 $\sqrt{ }$ 

On remplace les équations en utilisant (1.21), on trouve [14] :

$$
v_{\alpha}^{s} = (R_{s_{1}} + R_{s_{2}})i_{\alpha}^{s} + (L_{ls_{1}} + L_{ls_{2}} + L_{m_{1}}) \frac{di_{\alpha}^{s}}{dt} + L_{m_{1}} \frac{d}{dt} (i_{1\alpha}^{r} \cos \theta_{1} - i_{1\beta}^{r} \sin \theta_{1})
$$
  
\n
$$
v_{\beta}^{s} = (R_{s_{1}} + R_{s_{2}})i_{\beta}^{s} + (L_{ls_{1}} + L_{ls_{2}} + L_{m_{1}}) \frac{di_{\beta}^{s}}{dt} + L_{m_{1}} \frac{d}{dt} (i_{1\alpha}^{r} \sin \theta_{1} + i_{1\beta}^{r} \cos \theta_{1})
$$
  
\n
$$
v_{x}^{s} = (R_{s_{1}} + R_{s_{2}})i_{x}^{s} + (L_{ls_{1}} + L_{ls_{2}} + L_{m_{2}}) \frac{di_{x}^{s}}{dt} + L_{m_{2}} \frac{d}{dt} (i_{2\alpha}^{r} \cos \theta_{2} - i_{2\beta}^{r} \sin \theta_{2})
$$
(3.11)  
\n
$$
v_{y}^{s} = (R_{s_{1}} + R_{s_{2}})i_{y}^{s} + (L_{ls_{1}} + L_{ls_{2}} + L_{m_{2}}) \frac{di_{y}^{s}}{dt} + L_{m_{2}} \frac{d}{dt} (i_{2\alpha}^{r} \sin \theta_{2} + i_{2\beta}^{r} \cos \theta_{2})
$$
  
\n
$$
v_{0}^{s} = (R_{s_{1}} + R_{s_{2}})i_{0}^{s} + (L_{ls_{1}} + L_{ls_{2}}) \frac{di_{0}^{s}}{dt}
$$

Pour passer aux composantes  $d, q$ , on applique la transformation de rotation avec un angle  $\theta_{r1}$ pour la première machine et  $\theta_{r2}$  pour la deuxième. Le modèle en  $d, q$  est donné par :

$$
v_{d_1}^s = (R_{s_1} + R_{s_2})i_{d_1}^s + (L_{ls_1} + L_{ls_2} + L_{m_1})\frac{di_{d_1}^s}{dt} + L_{m_1}i_{d_1}^r
$$
  
\n
$$
-\omega_{s_1}[(L_{ls_1} + L_{ls_2} + L_{m_1})i_{q_1}^s + L_{m_1}i_{q_1}^r]
$$
  
\n
$$
v_{q_1}^s = (R_{s_1} + R_{s_2})i_{q_1}^s + (L_{ls_1} + L_{ls_2} + L_{m_1})\frac{di_{q_1}^s}{dt} + L_{m_1}i_{q_1}^r
$$
  
\n
$$
+\omega_{s_1}[(L_{ls_1} + L_{ls_2} + L_{m_1})i_{d_1}^s + L_{m_1}i_{d_1}^r]
$$
  
\n
$$
v_{d_2}^s = (R_{s_1} + R_{s_2})i_{d_2}^s + (L_{ls_1} + L_{ls_2} + L_{m_2})\frac{di_{d_2}^s}{dt} + L_{m_2}i_{d_2}^r
$$
  
\n
$$
-\omega_{s_2}[(L_{ls_1} + L_{ls_2} + L_{m_2})i_{q_2}^s + L_{m_2}i_{q_2}^r]
$$
  
\n
$$
v_{q_2}^s = (R_{s_1} + R_{s_2})i_{q_2}^s + (L_{ls_1} + L_{ls_2} + L_{m_2})\frac{di_{q_2}^s}{dt} + L_{m_2}i_{q_2}^r
$$
  
\n
$$
+\omega_{s_2}[(L_{ls_1} + L_{ls_2} + L_{m_2})i_{d_2}^s + L_{m_2}i_{d_2}^r]
$$

#### 3.3.2 Équations rotoriques

Comme le couplage électromagnétique est absent dans les équations en  $x, y$  de chaque machine, on néglige ces équations pour le rotor. En effet, ces composantes n'induisent aucun courant rotorique, même remarque en ce qui concerne la composante homopolaire. Par conséquent, les équations rotoriques pour chaque machine sont les mêmes que dans le cas d'une seule machine, comme suit [13] :

$$
v_{1d}^{r} = R_{r_1}i_{d_1}^{r} + L_{r_1}\frac{di_{1d}^{r}}{dt} + L_{m_1}\frac{di_{d}^{s}}{dt} - \omega_{g_1}[L_{r_1}i_{1q}^{r} + L_{m_1}i_{q}^{s}] = 0
$$
  
\n
$$
v_{1q}^{r} = R_{r_1}i_{q_1}^{r} + L_{r_1}\frac{di_{1q}^{r}}{dt} + L_{m_1}\frac{di_{q}^{s}}{dt} + \omega_{g_1}[L_{r_1}i_{1d}^{r} + L_{m_1}i_{d}^{s}] = 0
$$
  
\n
$$
v_{d_2}^{r} = R_{r_2}i_{d_2}^{r} + L_{r_2}\frac{di_{d_2}^{r}}{dt} + L_{m_2}\frac{di_{d_2}^{s}}{dt} - \omega_{g_2}[L_{r_2}i_{q_2}^{r} + L_{m_2}i_{q_2}^{s}] = 0
$$
  
\n
$$
v_{q_2}^{r} = R_{r_2}i_{q_2}^{r} + L_{r_2}\frac{di_{q_2}^{r}}{dt} + L_{m_2}\frac{di_{q_2}^{s}}{dt} + \omega_{g_2}[L_{r_2}i_{d_2}^{r} + L_{m_2}i_{d_2}^{s}] = 0
$$
\n(3.13)

avec :

- $\omega_1$ : Vitesse de rotation du repère de Park dans la première machine
- $\omega_2$ : Vitesse de rotation du repère de Park dans la deuxième machine
- $\omega_{r_1}$ : Vitesse de rotation rotorique de la première machine

–  $\omega_{r_2}$ : Vitesse de rotation rotorique de la deuxième machine

 $-$  ω<sub>g<sub>1</sub></sub> = ω<sub>1</sub> − ω<sub>r<sub>1</sub></sub> et ω<sub>g<sub>2</sub></sub> = ω<sub>2</sub> − ω<sub>r<sub>2</sub></sub>

On peut réécrire ces équations sous une forme complexe plus compacte :

$$
v_{dq_1}^s = (R_{s_1} + R_{s_2})i_{dq_1}^s + (L_{s_1} + L_{l_{s_2}}) \frac{di_{dq_1}^s}{dt} + L_{m_1} \frac{di_{dq_1}^r}{dt}
$$
  
\n
$$
+ j\omega_1[(L_{s_1} + L_{l_{s_2}})i_{dq_1}^s + L_{m_1}i_{dq_1}^r]
$$
  
\n
$$
v_{dq_2}^s = (R_{s_1} + R_{s_2})i_{dq_2}^s + (L_{s_1} + L_{l_{s_2}}) \frac{di_{dq_2}^s}{dt} + L_{m_1} \frac{di_{dq_2}^r}{dt}
$$
  
\n
$$
+ j\omega_2[(L_{s_1} + L_{l_{s_2}})i_{dq_2}^s + L_{m_1}i_{dq_2}^r]
$$
  
\n
$$
v_{dq_1}^r = R_{r_1}i_{dq_1}^r + L_{r_1} \frac{di_{dq_1}^r}{dt} + L_{m_1} \frac{di_{dq_1}^s}{dt} + j\omega_{g_1}[L_{r_1}i_{dq_1}^r + L_{m_1}i_{dq_1}^s] = 0
$$
  
\n
$$
v_{dq_2}^r = R_{r_2}i_{dq_2}^r + L_{r_2} \frac{di_{dq_2}^r}{dt} + L_{m_2} \frac{di_{dq_2}^s}{dt} + j\omega_{g_2}[L_{r_2}i_{dq_2}^r + L_{m_2}i_{dq_2}^s] = 0
$$
  
\n
$$
L_{s_1} = L_{l_{s_1}} + L_{m_1} \quad L_{s_2} = L_{l_{s_2}} + L_{m_2}
$$

avec :

$$
L_{s_1} = L_{l s_1} + L_{m_1} \t L_{s_2} = L_{l s_2} + L_{m_2}
$$
  
\n
$$
v_{dq}^s = v_d^s + jv_q^s \t v_{xy}^s = v_x^s + jv_y^s
$$
  
\n
$$
v_{dq_1}^r = v_{d_1}^r + jv_{q_1}^r \t v_{dq_2}^r = v_{d_2}^r + jv_{q_2}^r
$$
  
\n
$$
i_{dq_1}^s = i_{d_1}^s + ji_{q_1}^s \t i_{dq_2}^s = i_{d_2}^s + ji_{q_2}^s
$$
  
\n
$$
i_{dq_1}^r = i_{d_1}^r + ji_{q_1}^r \t i_{dq_2}^r = i_{d_2}^r + ji_{q_2}^r
$$
  
\n(3.15)

#### 3.3.3 Modèle d'état

On arrange le modèle pour aboutir à un modèle d'état de la forme  $\dot{X} = AX + BU$  pour chaque machine. On doit d'abord réécrire les équations en fonction des courants statoriques et des flux rotoriques, on aura :

#### 1. Première machine :

$$
v_{d_1}^s = (R_{m_1} + R_{s_2})i_{d_1}^s + (\sigma_1 L_{s_1} + L_{l_{s_2}}) \frac{di_{d_1}^s}{dt} - \frac{L_{m_1}}{L_{r_1}T_{r_1}} \lambda_{d_1}^r
$$
  
\n
$$
-\omega_1(\sigma_1 L_{s_1} + L_{l_{s_2}})i_{q_1}^s
$$
  
\n
$$
v_{q_1}^s = (R_{m_1} + R_{s_2})i_{q_1}^s + (\sigma_1 L_{s_1} + L_{l_{s_2}}) \frac{di_{q_1}^s}{dt}
$$
  
\n
$$
+\omega_1(\sigma_1 L_{s_1} + L_{l_{s_2}})i_{d_1}^s + \omega_{r_1} \frac{L_{m_1}}{L_{r_1}} \lambda_{d_1}^r
$$
  
\n
$$
0 = -\frac{L_{m_1}}{T_{r_1}}i_{d_1}^s + \frac{\lambda_{d_1}^r}{T_{r_1}} + \frac{d\lambda_{d_1}^r}{dt}
$$
  
\n
$$
0 = -\frac{L_{m_1}}{T_{r_1}}i_{q_1}^s + \omega_{g_1} \lambda_{d_1}^r
$$
  
\n(3.16)

avec  $R_{m_1} = R_{s_1} - \frac{L_{m_1}^2}{L_{m} T}$  $L_{r_1} T_{r_1}$ Son modèle d'état est donné par :

$$
X_1 = \left[ \begin{array}{cc} i_{d_1}^s & i_{q_1}^s & \lambda_{d_1}^r & \lambda_{q_1}^r \end{array} \right]^T \quad U_1 = \left[ \begin{array}{cc} v_{d_1}^s & v_{q_1}^s \end{array} \right]^T \tag{3.17}
$$

$$
A_{1} = \begin{bmatrix} -\frac{R_{m_{1}} + R_{s_{2}}}{\sigma_{1}L_{s_{1}} + L_{ls_{2}}} & \omega_{1} & -\frac{L_{m_{1}}}{(\sigma_{1}L_{s_{1}} + L_{ls_{2}})L_{r_{1}}T_{r_{1}}} & \omega_{r_{1}}\frac{L_{m_{1}}}{(\sigma_{1}L_{s_{1}} + L_{ls_{2}})L_{r_{1}}} \\ -\omega_{1} & -\frac{R_{m_{1}} + R_{s_{2}}}{\sigma_{1}L_{s_{1}} + L_{ls_{2}}} & -\omega_{r_{1}}\frac{L_{m_{1}}}{(\sigma_{1}L_{s_{1}} + L_{ls_{2}})L_{r_{1}}} & -\frac{L_{m_{1}}}{(\sigma_{1}L_{s_{1}} + L_{ls_{2}})L_{r_{1}}T_{r_{1}}} \\ \frac{L_{m_{1}}}{T_{r_{1}}} & 0 & -\frac{1}{T_{r_{1}}} & \omega_{g_{1}} \\ 0 & \frac{L_{m_{1}}}{T_{r_{1}}} & -\omega_{g_{1}} & -\frac{1}{T_{r_{1}}} \end{bmatrix}
$$
(3.18)

$$
B_1 = \begin{bmatrix} \frac{1}{\sigma_1 L_{s_1} + L_{l s_2}} & 0\\ 0 & \frac{1}{\sigma_1 L_{s_1} + L_{l s_2}}\\ 0 & 0\\ 0 & 0 \end{bmatrix}
$$
(3.19)

Le modèle s'écrit :

$$
\dot{X}_1 = A_1 X_1 + B_1 U_1 \tag{3.20}
$$

On rajoute l'équation mécanique :

$$
J_1 \frac{d\Omega_{r_1}}{dt} = C_{em_1} - C_{r_1} - K_{f_1} \Omega_{r_1} = p_1 \frac{L_{m_1}}{L_{r_1}} \lambda_{d_1}^r i_{q_1}^s - C_{r_1} - K_{f_1} \Omega_{r_1}
$$
(3.21)

#### 2. Deuxième machine :

$$
v_{d_2}^s = (R_{s_1} + R_{m_2})i_{d_2}^s + (\sigma_2 L_{s_2} + L_{ls_1})\frac{di_{d_2}^s}{dt} - \frac{L_{m_2}}{L_{r_2}T_{r_2}}\lambda_{d_2}^r
$$
  
\n
$$
-\omega_2(\sigma_2 L_{s_2} + L_{ls_1})i_{q_2}^s
$$
  
\n
$$
v_{q_2}^s = (R_{s_1} + R_{m_2})i_{q_2}^s + (\sigma_2 L_{s_2} + L_{ls_1})\frac{di_{q_2}^s}{dt}
$$
  
\n
$$
+\omega_2(\sigma_2 L_{s_2} + L_{ls_1})i_{d_2}^s + \omega_{r_2}\frac{L_{m_2}}{L_{r_2}}\lambda_{d_2}^r
$$
  
\n
$$
0 = -\frac{L_{m_2}}{T_{r_2}}i_{d_2}^s + \frac{\lambda_{d_2}^r}{T_{r_2}} + \frac{d\lambda_{d_2}^r}{dt}
$$
  
\n
$$
0 = -\frac{L_{m_2}}{T_{r_2}}i_{q_2}^s + \omega_{g_2}\lambda_{d_2}^r
$$
  
\n(3.22)

avec  $R_{m_2} = R_{s_2} - \frac{L_{m_2}^2}{L_{m}T}$  $L_{r_2} T_{r_2}$ Son modèle d'état est donné par :

$$
X_2 = \left[ \begin{array}{cc} i_{d_2}^s & i_{q_2}^s & \lambda_{d_2}^r & \lambda_{q_2}^r \end{array} \right]^T \quad U_2 = \left[ \begin{array}{cc} v_{d_2}^s & v_{q_2}^s \end{array} \right]^T \tag{3.23}
$$

$$
A_2 = \begin{bmatrix} -\frac{R_{s_1} + R_{m_2}}{\sigma_2 L_{s_2} + L_{ls_1}} & \omega_2 & -\frac{L_{m_2}}{(\sigma_2 L_{s_2} + L_{ls_1}) L_{r_2} T_{r_2}} & \omega_{r_2} \frac{L_{m_2}}{(\sigma_2 L_{s_2} + L_{ls_1}) L_{r_2}} \\ -\omega_2 & -\frac{R_{m_2} + R_{s_1}}{\sigma_2 L_{s_2} + L_{ls_1}} & -\omega_{r_2} \frac{L_{m_2}}{(\sigma_2 L_{s_2} + L_{ls_1}) L_{r_2}} & -\frac{L_{m_2}}{(\sigma_2 L_{s_2} + L_{ls_1}) L_{r_2} T_{r_2}} \\ \frac{L_{m_2}}{T_{r_2}} & 0 & -\frac{1}{T_{r_2}} & \omega_{g_2} \\ 0 & \frac{L_{m_2}}{T_{r_2}} & -\omega_{g_2} & -\frac{1}{T_{r_2}} \end{bmatrix} \tag{3.24}
$$

$$
B_2 = \begin{bmatrix} \frac{1}{\sigma_2 L_{s_2} + L_{l s_1}} & 0 & 0\\ 0 & \frac{1}{\sigma_2 L_{s_2} + L_{l s_1}} & 0\\ 0 & 0 & 0\\ 0 & 0 & 0 \end{bmatrix}
$$
(3.25)

Le modèle s'écrit :

$$
\dot{X}_2 = A_2 X_2 + B_2 U_2 \tag{3.26}
$$

On rajoute l'équation mécanique :

$$
J_2 \frac{d\Omega_{r_2}}{dt} = C_{em_2} - C_{r_2} - K_{f_2} \Omega_{r_2} = p_2 \frac{L_{m_2}}{L_{r_2}} \lambda_{d_2}^r i_{q_2}^s - C_{r_2} - K_{f_2} \Omega_{r_2}
$$
(3.27)

On peut écrire une équation d'état pour les deux machines en série, elle prendra la forme suivante :

$$
\begin{bmatrix} X_1 \\ X_2 \end{bmatrix} = \begin{bmatrix} A_1 & 0 \\ 0 & A_2 \end{bmatrix} \begin{bmatrix} X_1 \\ X_2 \end{bmatrix} + \begin{bmatrix} B_1 & 0 \\ 0 & B_2 \end{bmatrix} \begin{bmatrix} U_1 \\ U_2 \end{bmatrix}
$$
(3.28)

#### 3.4 Commande des deux machines

Pour commander les deux machines, on utilise la même procédure de régulation faite pour une seule machine (Chapitre 2), on l'applique pour chaque machine indépendamment.

On va en premier lieu calculer les courants de référence pour chaque machine, comme chaque machine utilise deux composantes pour générer son couple, on aura quatre composantes  $(d, q, x, y)$ , on fait la transformation de ces courants pour avoir un système de courant pentaphasé qui n'est en fait que les courants de référence dans la base naturelle.

En second, on doit faire une autre régulation pour faire la commande de l'onduleur, comme il a été dit avant, l'onduleur est une source de tension, donc il nous faut des tensions de référence pour les utiliser avec la commande MLI, c'est dans cette partie qu'on verra l'utilité de la régulation par backstepping. Pour des raisons de simplicité, la régulation de la tension se ferra aussi en utilisant les composantes  $(d, q, x, y, 0)$ , et puis grâce à une simple transformation, on passera aux références pentaphasées en entré de la MLI.

Au final, on remarque que cette technique utilise le même algorithme de régulation que pour une seule machine, appliqué sur les deux machines indépendamment.

#### 3.4.1 Régulation de courant

Pour cette partie on considère chaque machine individuellement :

#### Machine I

On définit les erreurs sur les références comme suit :

$$
e_{\omega_1} = \Omega_{ref_1} - \Omega_1
$$
  
\n
$$
e_{\lambda_2} = \lambda_{ref_1} - \lambda_1
$$
\n(3.29)

les dérivées de ces erreurs sont données par :

$$
\dot{e}_{\omega_1} = \dot{\Omega}_{ref_1} - \dot{\Omega}_1
$$
\n
$$
\dot{e}_{\lambda_1} = \dot{\lambda}_{ref_1} - \dot{\lambda}_1
$$
\n(3.30)

On remplace dans les équations précédentes on trouve :

$$
\dot{e}_{\omega_1} = \dot{\Omega}_{ref_1} - p_1 \frac{L_{m_1}}{L_{r_1} J_1} \lambda_1 i_{q_1}^s + \frac{C_{r_1}}{J_1} + \frac{K_{f_1}}{J_1} \Omega_1
$$
\n
$$
\dot{e}_{\lambda_1} = \dot{\lambda}_{ref_1} - \frac{L_{m_1}}{\tau_{r_1}} i_{d_1}^s + \frac{\lambda_1}{\tau_{r_1}}
$$
\n(3.31)

#### Machine II

Respectivement, pour la deuxième machine on écrit :

$$
e_{\omega_2} = \Omega_{ref_2} - \Omega_2
$$
  
\n
$$
e_{\lambda_2} = \lambda_{ref_2} - \lambda_2
$$
\n(3.32)

les dérivées de ces erreurs sont données par :

$$
\dot{e}_{\omega_2} = \dot{\Omega}_{ref_2} - \dot{\Omega}_2
$$
\n
$$
\dot{e}_{\lambda_2} = \dot{\lambda}_{ref_2} - \dot{\lambda}_2
$$
\n(3.33)

En remplaçant dans les équations précédentes, on trouve :

$$
\dot{e}_{\omega_2} = \dot{\Omega}_{ref_2} - p_2 \frac{L_{m_2}}{L_{r_2} J_2} \lambda_2 i_{q_2}^s + \frac{C_{r_2}}{J_2} + \frac{K_{f_2}}{J_2} \Omega_2
$$
\n
$$
\dot{e}_{\lambda_2} = \dot{\lambda}_{ref_2} - \frac{L_{m_2}}{\tau_{r_2}} i_{d_2}^s + \frac{\lambda_2}{\tau_{r_2}}
$$
\n(3.34)

On choisit la fonction de Lyapunov définie positive suivante :

$$
V_1 = \frac{1}{2} (e_{\omega_1}^2 + e_{\omega_2}^2 + e_{\lambda_1}^2 + e_{\lambda_2}^2)
$$
\n(3.35)

On doit choisir les courants de références de sorte à avoir une dérivée définie négative :

$$
\dot{V}_1 = e_{\omega_1} \dot{e}_{\omega_1} + e_{\omega_2} \dot{e}_{\omega_2} + e_{\lambda_1} \dot{e}_{\lambda_1} + e_{\lambda_2} \dot{e}_{\lambda_2}
$$
\n(3.36)

on majore la fonction dérivée pour garantir la deuxième condition de Lyapunov, on pose :

$$
\dot{V}_1 \le -k_{\omega_1} e_{\omega_1}^2 - k_{\omega_2} e_{\omega_2}^2 - k_{\lambda_1} e_{\lambda_1}^2 - k_{\lambda_2} e_{\lambda_2}^2
$$
\n
$$
e_{\omega_1} \dot{e}_{\omega_1} + e_{\omega_2} \dot{e}_{\omega_2} + e_{\lambda_1} \dot{e}_{\lambda_1} + e_{\lambda_2} \dot{e}_{\lambda_2} \le -k_{\omega_1} e_{\omega_1}^2 - k_{\omega_2} e_{\omega_2}^2 - k_{\lambda_1} e_{\lambda_1}^2 - k_{\lambda_2} e_{\lambda_2}^2 \tag{3.37}
$$

On peut en déduire au final les formules des commandes de courants de référence finales :

$$
\dot{e}_{\omega_1} = -k_{\omega_1} e_{\omega_1}
$$
\n
$$
\dot{e}_{\omega_2} = -k_{\omega_2} e_{\omega_2}
$$
\n
$$
\dot{e}_{\lambda_1} = -k_{\lambda_1} e_{\lambda_1}
$$
\n
$$
\dot{e}_{\lambda_2} = -k_{\lambda_2} e_{\lambda_2}
$$
\n(3.38)

Donc :

$$
i_{d1_{ref}}^{s} = \frac{1}{\lambda_{1}^{r}} \frac{J_{1} L_{r_{1}}}{p_{1} L_{m_{1}}} (k_{\omega_{1}} e_{\omega_{1}} + \dot{\Omega}_{ref_{1}} + \frac{K_{f_{1}}}{J_{1}} \Omega_{1} + \frac{C_{r_{1}}}{J_{1}})
$$
  
\n
$$
i_{q1_{ref}}^{s} = \frac{T_{r_{1}}}{L_{m_{1}}} (k_{\lambda_{1}} e_{\lambda_{1}} + \dot{\lambda}_{ref_{1}} + \frac{\lambda_{1}^{r}}{T_{r_{1}}})
$$
  
\n
$$
i_{d2_{ref}}^{s} = \frac{1}{\lambda_{2}^{r}} \frac{J_{2} L_{r_{2}}}{p_{2} L_{m_{2}}} (k_{\omega_{2}} e_{\omega_{2}} + \dot{\Omega}_{ref_{2}} + \frac{K_{f_{2}}}{J_{2}} \Omega_{2} + \frac{C_{r_{2}}}{J_{2}})
$$
  
\n
$$
i_{q2_{ref}}^{s} = \frac{T_{r_{2}}}{L_{m_{2}}} (k_{\lambda_{2}} e_{\lambda_{2}} + \dot{\lambda}_{ref_{2}} + \frac{\lambda_{2}^{r}}{T_{r_{2}}})
$$
\n(3.39)

#### 3.4.2 Régulation de tension

Maintenant qu'on a les courants de référence, on doit calculer les tensions qu'on donne en référence pour l'onduleur, afin d'avoir ces valeurs de courant en sortie de l'onduleur. C'est une deuxième boucle de régulation qui a comme entrée les sorties des calculateurs du courant. On utilise la méthode de backstepping.

On commence par définir les erreurs sur les courants qu'on nommera :

$$
e_d = i_{d1_{ref}}^s - i_{d1}^s
$$
  
\n
$$
e_q = i_{q1_{ref}}^s - i_{q1}^s
$$
  
\n
$$
e_x = i_{d2_{ref}}^s - i_{d2}^s
$$
  
\n
$$
e_y = i_{q2_{ref}}^s - i_{q2}^s
$$
  
\n(3.40)

Les dérivées de ces expressions :

$$
\dot{e}_{d1} = \dot{i}_{d1_{ref}}^s - \frac{1}{\sigma_1 L_{s_1}} v_{d_1}^s + \frac{1}{\sigma_1 L_{s_1}} (R_{s_1} + \frac{L_{m_1}^2}{\tau_{r_1} L_{r_1}}) i_{d_1}^s - \omega_{s_1} i_{q_1}^s - \frac{1}{\sigma_1 L_{s_1}} \frac{L_{m_1}}{\tau_{r_1} L_{r_1}} \lambda_1^r
$$
\n
$$
\dot{e}_{q1} = \dot{i}_{q1_{ref}}^s - \frac{1}{\sigma_1 L_{s_1}} v_{q_1}^s + \omega_{s_1} i_{d_1}^s + \frac{1}{\sigma_1 L_{s_1}} (R_{s_1} + \frac{L_{m_1}^2}{\tau_{r_1} L_{r_1}}) i_{q_1}^s + \omega_{r_1} \frac{1}{\sigma_1 L_{s_1}} \frac{L_{m_1}}{L_{r_1}} \lambda_1^r
$$
\n
$$
\dot{e}_{d2} = \dot{i}_{d2_{ref}}^s - \frac{1}{\sigma_2 L_{s_2}} v_{d_2}^s + \frac{1}{\sigma_2 L_{s_2}} (R_{s_2} + \frac{L_{m_2}^2}{\tau_{r_2} L_{r_2}}) i_{d_2}^s - \omega_{s_2} i_{q_2}^s - \frac{1}{\sigma_2 L_{s_2}} \frac{L_{m_2}}{\tau_{r_2} L_{r_2}} \lambda_2^r
$$
\n
$$
\dot{e}_{q2} = \dot{i}_{q2_{ref}}^s - \frac{1}{\sigma_2 L_{s_2}} v_{q2}^s + \omega_{s_2} i_{d_2}^s + \frac{1}{\sigma_2 L_{s_2}} (R_{s_2} + \frac{L_{m_2}^2}{\tau_{r_2} L_{r_2}}) i_{q2}^s + \omega_{r_2} \frac{1}{\sigma L_{s_2}} \frac{L_{m_2}}{L_{r_2}} \lambda_2^r
$$
\n(3.41)

On pose une deuxième fonction de Lyapunov, qui permet de minimiser les erreurs sur les variables d'état du système, on prend :

$$
V_2 = \frac{1}{2}(e_{\omega_1}^2 + e_{\omega_2}^2 + e_{\lambda_1}^2 + e_{\lambda_2}^2 + e_{d_1}^2 + e_{q_1}^2 + e_{d_2}^2 + e_{q_2}^2)
$$
 (3.42)

et sa dérivée :

$$
\dot{V}_2 = e_{\omega_1} \dot{e}_{\omega_1} + e_{\omega_2} \dot{e}_{\omega_2} + e_{\lambda_1} \dot{e}_{\lambda_1} + e_{\lambda_2} \dot{e}_{\lambda_2} + e_{d_1} \dot{e}_{d_1} + e_{q_1} \dot{e}_{q_1} + e_{d_2} \dot{e}_{d_2} + e_{q_2} \dot{e}_{q_2}
$$
\n
$$
\leq -k_{\omega_1} e_{\omega_1}^2 - k_{\omega_2} e_{\omega_2}^2 - k_{\lambda_1} e_{\lambda_1}^2 - k_{\lambda_2} e_{\lambda_2}^2 - k_{d_1} e_{d_1}^2 - k_{q_1} e_{q_1}^2 - k_{d_2} e_{d_2}^2 - k_{q_2} e_{q_2}^2 \tag{3.43}
$$

Et finalement, on a les tensions de référence dans le repère rotatif :

 $\overline{a}$ 

$$
v_{d1_{ref}}^{s} = (R_{m_1} + R_{s_2})i_{d_1}^{s} + (\sigma_1 L_{s_1} + L_{l s_2})\left(\frac{di_{d1_{ref}}^{s}}{dt} + k_{d_1} e_{d_1}\right) - \frac{L_{m_1}}{L_{r_1} T_{r_1}} \lambda_{d_1}^{r}
$$
  
\n
$$
- \omega_1(\sigma_1 L_{s_1} + L_{l s_2})i_{q_1}^{s} - \omega_{r_1} \frac{L_{m_1}}{L_{r_1}} \lambda_{q_1}^{r}
$$
  
\n
$$
v_{q1_{ref}}^{s} = (R_{m_1} + R_{s_2})i_{q_1}^{s} + (\sigma_1 L_{s_1} + L_{l s_2})\left(\frac{di_{q1_{ref}}^{s}}{dt} + k_{q_1} e_{q_1}\right) - \frac{L_{m_1}}{L_{r_1} T_{r_1}} \lambda_{q_1}^{r}
$$
  
\n
$$
+ \omega_1(\sigma_1 L_{s_1} + L_{l s_2})i_{d_1}^{s} + \omega_{r_1} \frac{L_{m_1}}{L_{r_1}} \lambda_{d_1}^{r}
$$
  
\n
$$
v_{d2_{ref}}^{s} = (R_{s_1} + R_{m_2})i_{d_2}^{s} + (\sigma_2 L_{s_2} + L_{l s_1})\left(\frac{di_{d2_{ref}}^{s}}{dt} + k_{d_2} e_{d_2}\right) - \frac{L_{m_2}}{L_{r_2} T_{r_2}} \lambda_{d_2}^{r}
$$
  
\n
$$
- \omega_2(\sigma_2 L_{s_2} + L_{l s_1})i_{q_2}^{s} - \omega_{r_2} \frac{L_{m_2}}{L_{r_2}} \lambda_{q_2}^{r}
$$
  
\n
$$
v_{q2_{ref}}^{s} = (R_{s_1} + R_{m_2})i_{q_2}^{s} + (\sigma_2 L_{s_2} + L_{l s_1})\left(\frac{di_{q2_{ref}}^{s}}{dt} + k_{q_2} e_{q_2}\right) - \frac{L_{m_2}}{L_{r_2} T_{r_2}} \lambda_{q_2}^{r}
$$
  
\n
$$
+ \omega_2(\sigma_
$$

Choix des gains : Comme pour le cas d'une seule machine, on choisit les gains en fonction de la réponse désirée. Des gains très grands nous permettent d'avoir des réponses rapides à la consigne et aux perturbations, cependant s'ils sont trop grands, on aura des oscillations ou un courant de démarrage très important qui sont nuisibles au fonctionnement de la machine. Donc c'est un compromis entre performance et stabilité.

#### 3.5 Simulation

On a fait un programme MATLAB qui permet de simuler la commande sur deux machines. On a choisi des machines de mêmes puissances, mais cette commande peut être utilisée pour des machines différentes. Les résultats obtenus sont montrés sur Fig.3.3. On a fait une inversion de vitesse, pour voir le comportement des machines durant cette phase transitoire.

#### 3.5.1 Interprétations

La commande a bien réussi à réguler les vitesses des deux machines de façon complètement indépendante. On voit bien que la première machine tourne à  $1400tr/min$  et la deuxième à 1200tr/min. On a toujours un pic assez élevé sur le couple électromagnétique lors du démarrage de la machine, qui engendre un appel de courant important. On peut le réduire grâce à une limitation de courant. Le flux atteint bien la valeur imposée par la commande très rapidement (constante de temps faible) pour chaque machine. La présence d'ondulations dans le couple électromagnétique de la machine est principalement due à la forme du signal de sortie de l'onduleur qui n'est pas parfaitement sinusoïdale. On a appliqué une perturbation sur les deux machines pour voir la réaction du système. Les vitesses des deux machines décroissent puis remontent pour reprendre les valeurs des consignes. Les couples électromagnétiques des deux machines augmentent pour compenser les couples résistants dus aux perturbations appliquées.

D'autre part on remarque les fréquences des courants statoriques qui sont imposés par l'algorithme de la commande vectorielle, en effet on remarque que les courants sur les axes D et Q n'ont pas la même fréquence que les courants sur X et Y, cela est dû au fait que les deux machines ne tournent pas à la même vitesse. Sur fig.3.4, on a utilisé une limitation de courant. On voit bien que le couple de démarrage ainsi que le courant sont limités par cette commande, ce qui permet de protéger la machine. Ainsi on peut choisir des gains plus grands pour les calculateurs sans risque d'endommager la machine, et on aura une réponse encore plus rapide aux perturbations.

Finalement sur Fig.3.5, on a fait une inversion de vitesse pour voir le comportement de la machine, on a gardé la limitation de courant dans ce cas. En effet lors de l'inversion l'appel de courant est très important.

#### 3.6 Conclusion

Dans ce chapitre, on a utilisé le principe de la commande vectorielle pour commander deux machines asynchrones connectées en série. Pour y arriver, on a utilisé une certaine transposition de phases qu'on a déduite de la matrice de découplage du modèle de la machine. Avec cette méthode on a pu commander les deux machines de façon complètement indépendante. On a utilisé le principe du Backstepping-Lyapunov afin d'arriver à calculer les références de courants et tensions qu'on utilise pour la commande MLI de l'onduleur qui alimente les deux machines.

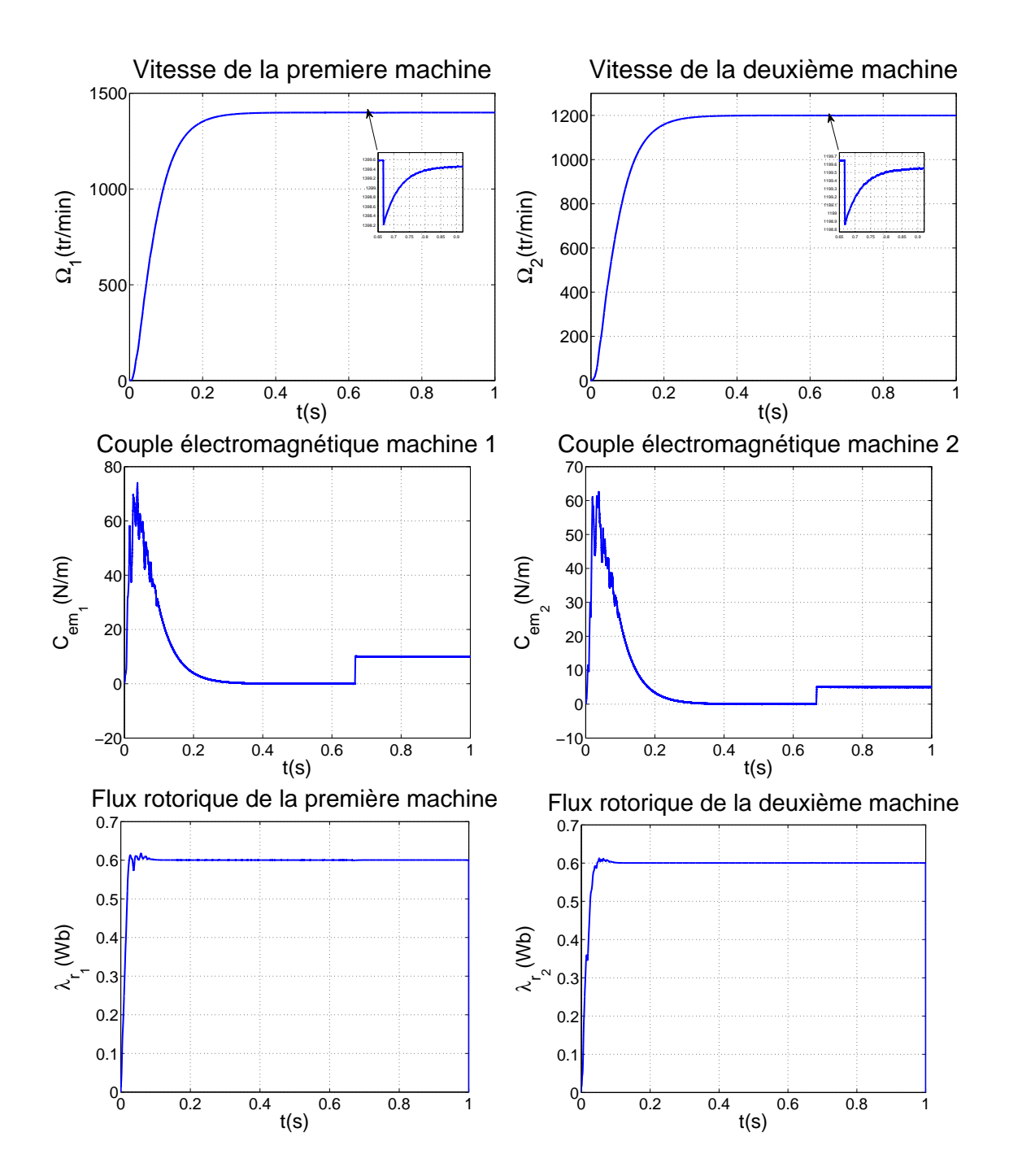

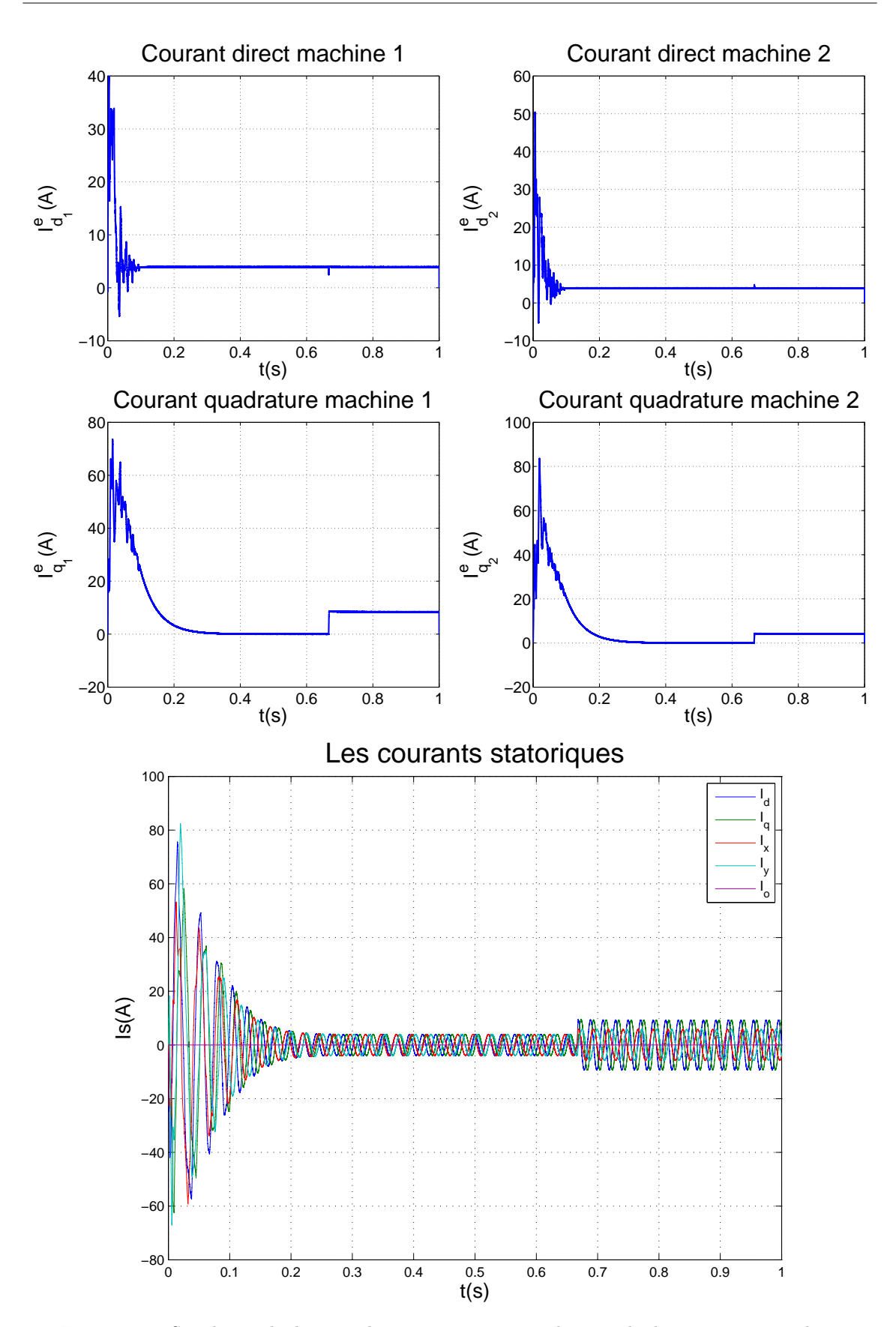

Figure 3.3: Simulation de deux machines en série commandées par backstepping avec application d'un couple résistant
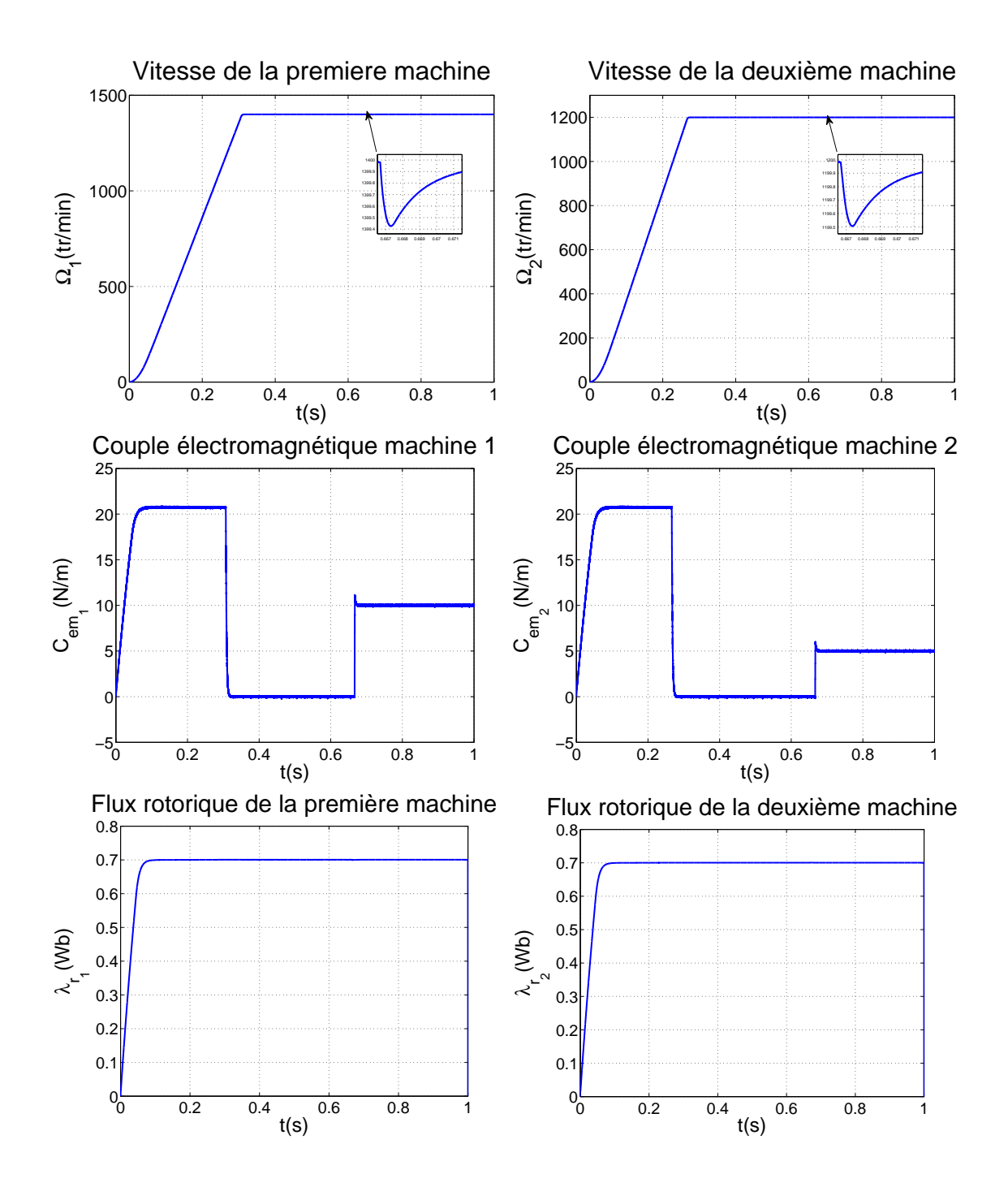

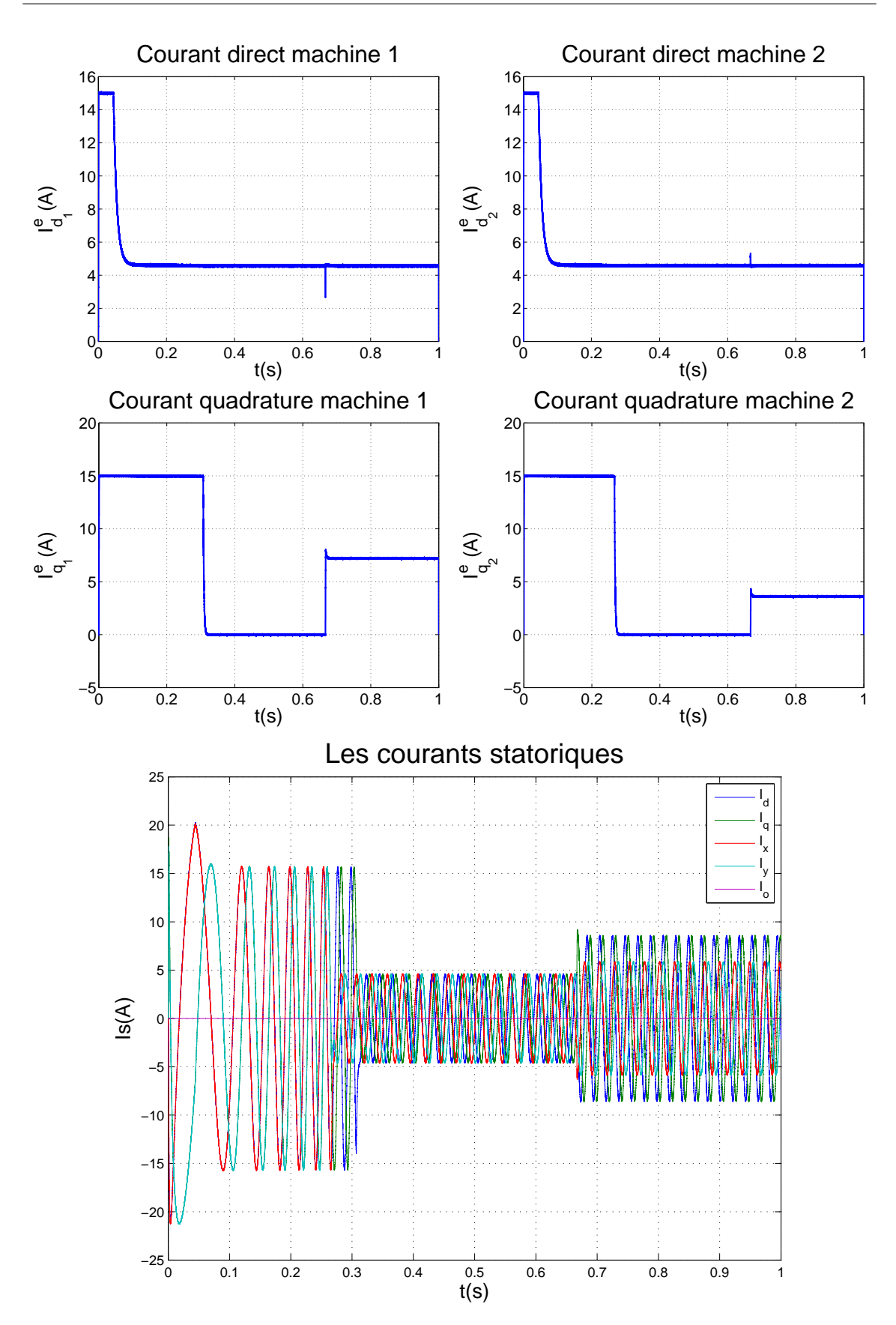

Figure 3.4: Simulation de deux machines en série commandées par backstepping avec limitation de courant

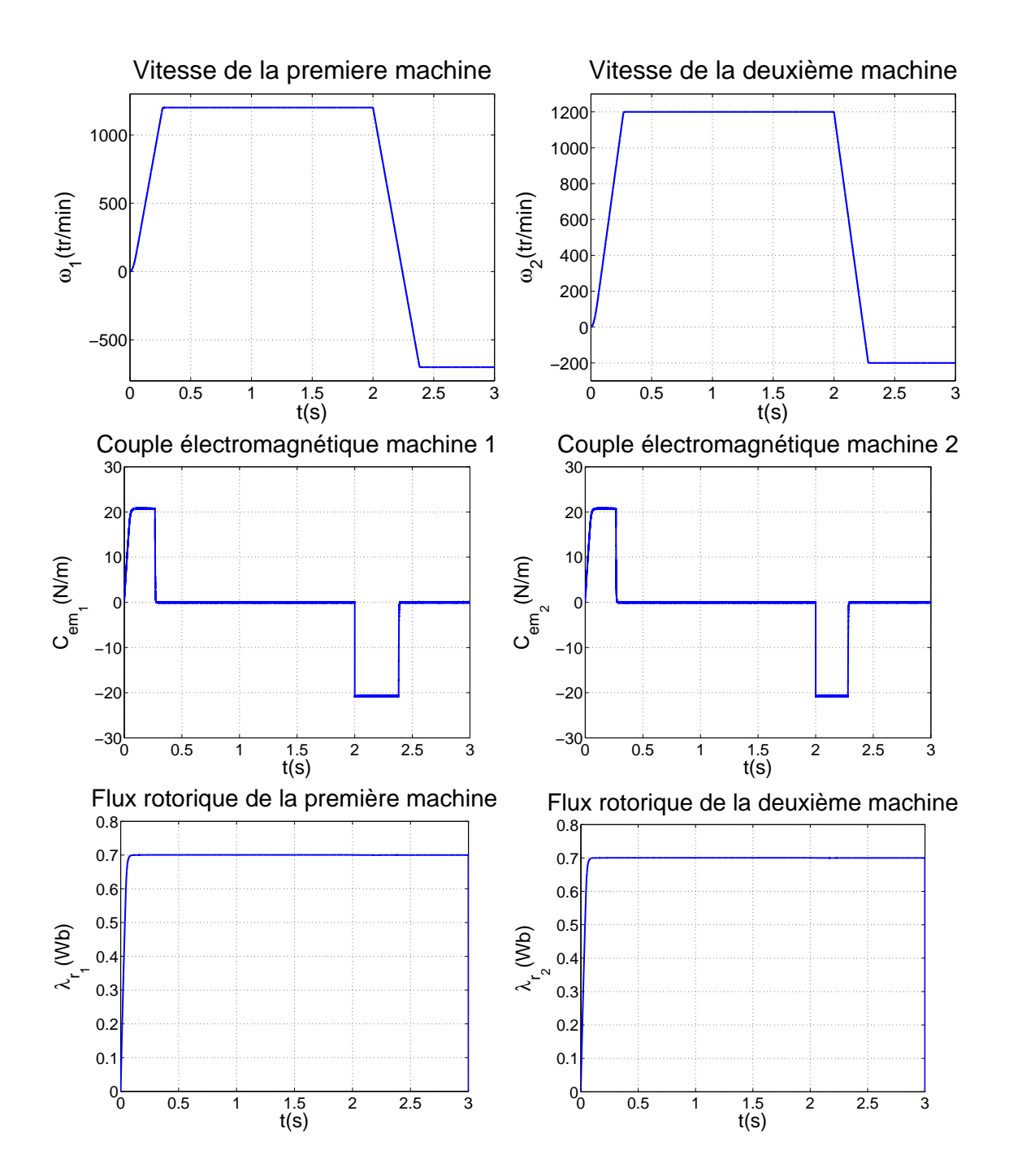

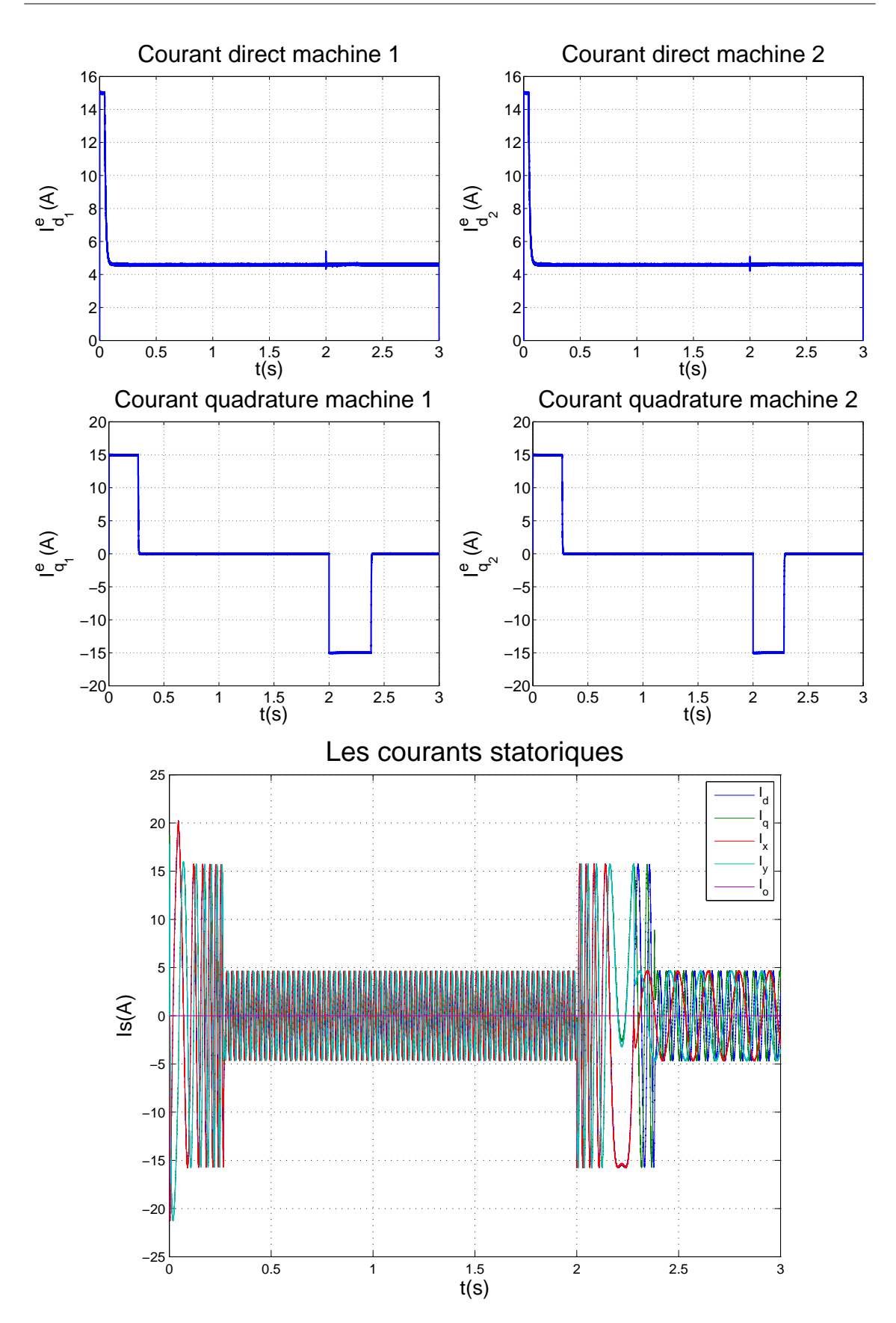

Figure 3.5: Simulation de deux machines en série commandées par backstepping avec inversion de vitesse

# Chapitre 4

# Alimentation par convertisseur matriciel

### 4.1 Introduction

Dans cette partie, on va changer l'alimentation de la machine. On remplace l'onduleur par un convertisseur matriciel. En effet, celui-ci permet une conversion AC-AC, donc on peut connecter la machine directement au réseau triphasé à travers ce convertisseur, il nous permet d'avoir un système polyphasé variable en tension et en fréquence sans passer par un circuit intermédiaire redresseur-onduleur et aucun élément de stockage intermédiaire. On détaillera son modèle, sa commande grâce à une stratégie MLI et enfin on va l'utiliser dans notre application de commande de deux machines pentaphasées connectées en série[15].

### 4.2 Structure du convertisseur

Ce convertisseur présente une topologie matricielle, composée de  $n \times m$  interrupteurs quatre segments à commutation forcée ou  $n$  est le nombre de phases en entrée et  $m$  le nombre de phases de la charge à alimenter. Cette structure nous permet une absorption sinusoïdale des courants du réseau. Un convertisseur avec une entrée triphasée et une sortie pentaphasée est représenté dans la Fig.4.1. Il comporte  $3 \times 5 = 15$  interrupteurs. Cette structure a les mêmes fonctionnalités qu'un montage de deux onduleurs dos à dos. Cependant, elle présente plusieurs avantages [16] :

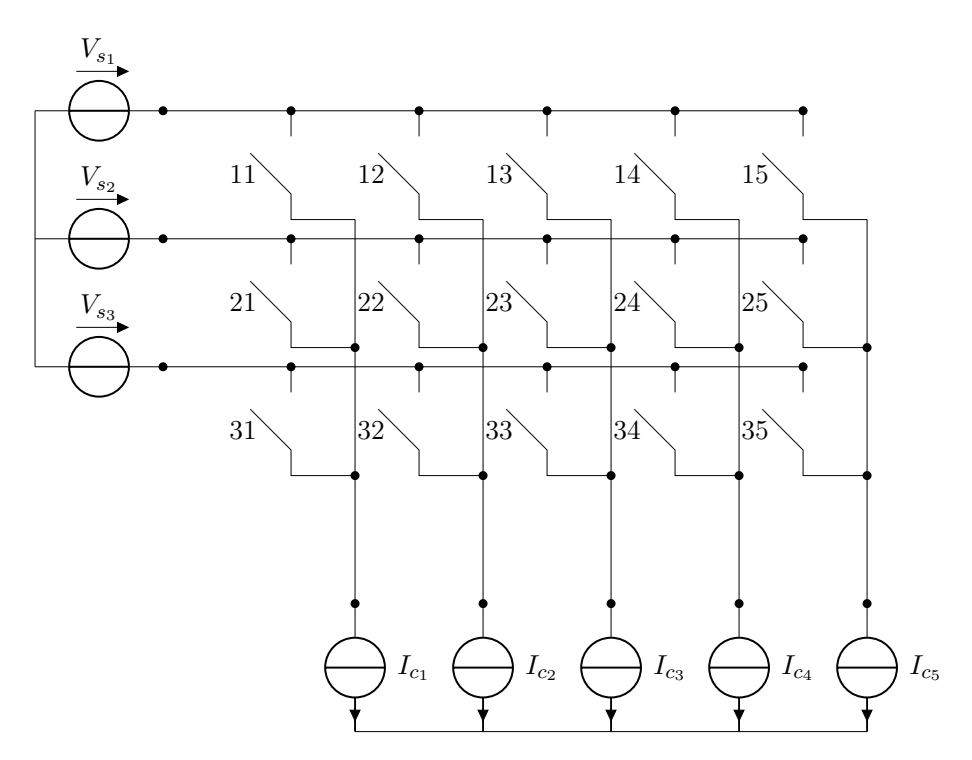

Figure 4.1: Convertisseur matriciel avec entrée triphasée et sortie pentaphasée

- L'encombrement du circuit de puissance peut être significativement réduit par l'absence de tout élément de stockage d'énergie.
- Les interrupteurs d'un convertisseur matriciel peuvent être disposés sur des bus barres en arc de cercle ou en triangle. Le convertisseur peut alors être placé directement sur le stator de la machine commandée. Réalisant ainsi un système très compact.
- Nombre de composants est réduit par rapport à un montage d'onduleur dos à dos.
- Pertes : On peut montrer que les pertes dans les composants sont équivalentes pour les deux structures, puisque dans les deux cas le nombre de composants traversés par le courant entre la source et la charge est le même.
- Fiabilité : La suppression du condensateur à électrolyte pour le stockage d'énergie apporte un gain de fiabilité pour le convertisseur. Dans le convertisseur matriciel, la tension efficace aux bornes d'un composant est plus faible, la probabilité de défaillance est donc réduite.
- Filtre d'entrée : Les commutations du convertisseur génèrent des tensions de sortie discontinues à partir des tensions d'entrée sinusoïdales (dans le cas idéal). Réciproquement, les commutations génèrent des courants d'entrée discontinus alors que les courants de sortie sont sans discontinuité (grâce au comportement inductif de la charge). Un filtre est donc nécessaire du côté de la source pour réduire les harmoniques de courants absorbés.

Amplitude maximale des tensions de sortie : Parmi les inconvénients des convertisseurs matriciels, on peut noter que la valeur maximale de la tension efficace de sortie est de seulement 86% de la valeur efficace des tensions d'entrée.

#### 4.2.1 Interrupteurs

Le convertisseur matriciel nécessite l'utilisation des interrupteurs à quatre segments, la caractéristique statique est représentée sur la Fig.4.2. Ces interrupteurs sont commandés aussi bien à l'amorçage qu'au blocage et nécessitent d'avoir la capacité de bloquer une tension ainsi que de conduire un courant, quel que soit son signe. La capacité de blocage en tension inverse est une faiblesse des transistors, ces composants étant capables de bloquer une tension inverse très faible. Ces interrupteurs à quatre segments sont donc créés par l'association de plusieurs éléments discrets, unidirectionnels en tension et en courant. Cette section décrit les assemblages possibles pour reproduire le comportement des interrupteurs à quatre quadrants à partir des éléments de base classiquement utilisés en électronique de puissance (le transistor et la diode). On présentera différentes topologies d'interrupteurs [15] :

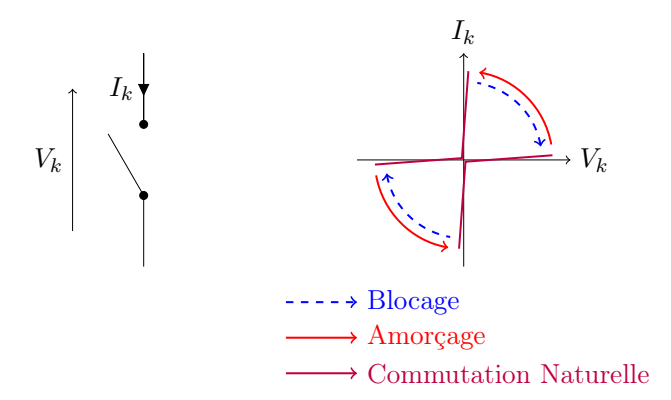

Figure 4.2: Caractéristique statique/dynamique idéale

#### 4.2.1.1 Topologie à transistor connecté à un pont de diode

Cette topologie est constituée d'un transistor connecté au centre d'un pont de diode comme illustré sur la Fig.4.3. Les diodes donnent la capacité de blocage en tension inverse manquante aux transistors. L'avantage de cette topologie est de n'avoir qu'un seul composant commandable, ce qui réduit la complexité de la commande ainsi que le nombre des signaux de commande et

d'alimentations isolées (qui permettent de fournir le courant nécessaire à l'amorçage des interrupteurs). En revanche, son principal défaut est que trois composants conduisent à la fois (deux diodes et un transistor), ce qui engendre une chute de tension non négligeable aux bornes de l'interrupteur, donc des pertes par conductions importantes limitant le rendement du convertisseur, c'est la topologie la moins utilisée.

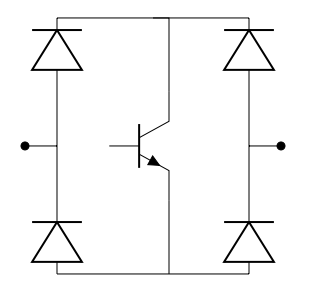

Figure 4.3: Topologie transistor connecté à un pont à diode

#### 4.2.1.2 Topologie à transistor et diodes en antiparallèle

Cette topologie est conçue à partir des interrupteurs utilisés dans les onduleurs de tension, ceuxci comportent un transistor et une diode en anti-parallèle, ils sont bidirectionnels en courant et unidirectionnels en tension. Deux configurations sont possibles pour arriver à un interrupteur à quatre segments :

– Interrupteur à émetteur commun

– Interrupteur à collecteur commun

Les deux configurations présentent les mêmes caractéristiques. Cependant pour la seconde, comme les émetteurs ne sont pas en commun, l'interrupteur nécessite deux alimentations isolées pour le commander. Ces topologies présentent l'avantage d'avoir une chute de tension basse, car on a que deux composants (une diode et un transistor) qui conduisent en même temps.

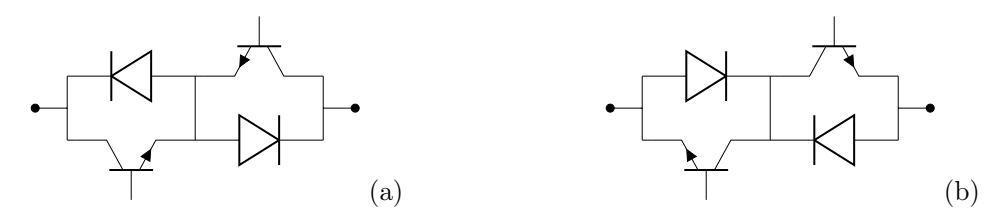

Figure 4.4: (a) Topologie à émetteur en commun (b) Topologie collecteur commun

#### 4.2.1.3 Topologie à transistor et diode en série

Cette dernière topologie est crée à partir d'un transistor en série avec une diode, ce montage conduit à un interrupteur bidirectionnel en courant et unidirectionnel en tension. On utilise deux interrupteurs en antiparallèle pour créer un interrupteur quatre segments. Cette configuration est aussi appelée topologie sans connexion centrale.

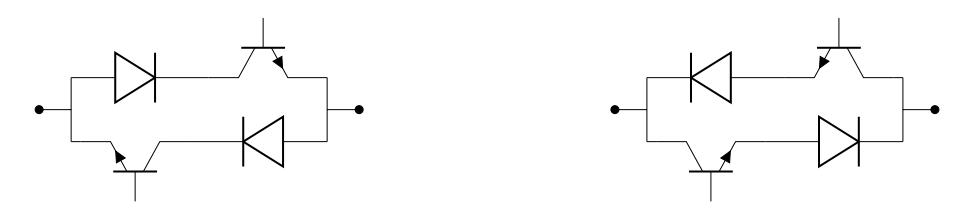

Figure 4.5: Topologie sans connexion centrale

### 4.3 Principe de fonctionnement

En appliquant les règles de connexion, on distingue 5 cellules de commutation. On a en tout

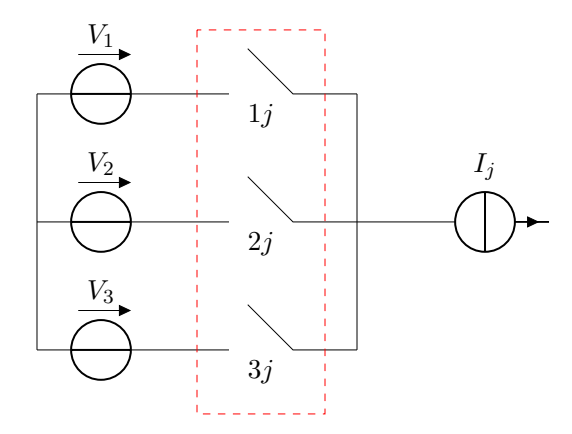

Figure 4.6: Cellule de commutation du convertisseur

 $2^{15}$  configurations possibles, donc on éliminera les différents cas interdits où on a court circuit sur une source de tension ou ouverture d'une source de courant. Le réseau fournit une tension d'amplitude constante, donc il peut être assimilé à une source de tension. Le moteur asynchrone étant de nature inductive, il peut être assimilé à une source de courant, permettant ainsi le respect de l'alternance des sources. On ne peut avoir qu'un seul interrupteur fermé par cellule, ce qui réduit le nombre de configurations possibles à 3 5 . Avant de commencer l'étude, on doit poser quelques hypothèses simplificatrices :

– La commutation des interrupteurs est supposée parfaite.

– La chute de tension aux bornes des semi-conducteurs est négligeable devant la tension de l'alimentation.

Pour faire l'étude, on analyse une seule cellule de commutation après on va généraliser sur tout le convertisseur. Une cellule est représentée sur la Fig.4.6 [3]

#### 4.3.1 Différentes configurations d'une cellule de commutation

On représente les différents états de la cellule de commutation, si deux interrupteurs sont fermés à la fois on aura deux sources de tension court-circuitées. Donc chaque phase du récepteur sera connectée directement à une seule source de tension pendant chaque intervalle. Les réseaux de Pétri sont dédiés à la description des systèmes séquentiels. Les états stables sont appelés "places" et les conditions de passage d'une place à une autre sont nommées "transitions". Ils sont très souvent utilisés en conception logique pour décrire les machines d'états régissant le fonctionnement du système.

On utilisera le réseau de Pétri pour montrer les différents états d'une cellule de commutation, les transitions possibles. En analysant les conditions, on arrive à préciser les réceptivités du réseau de Pétri du fonctionnement d'une cellule de commutation du convertisseur matriciel, qui sont :

$$
R_{10} = R_{20} = R_{30} = R_{40} = R_{50} = (T_{11} = 0)et(T_{12} = 0)et(T_{13} = 0)et(T_{14} = 0)et(T_{15} = 0)
$$
  
\n
$$
R_{01} = (T_{11} = 1)et(T_{12} = 0)et(T_{13} = 0)et(T_{14} = 0)et(T_{15} = 0)
$$
  
\n
$$
R_{02} = (T_{11} = 0)et(T_{12} = 1)et(T_{13} = 0)et(T_{14} = 0)et(T_{15} = 0)
$$
  
\n
$$
R_{03} = (T_{11} = 0)et(T_{12} = 0)et(T_{13} = 1)et(T_{14} = 0)et(T_{15} = 0)
$$
  
\n
$$
R_{04} = (T_{11} = 0)et(T_{12} = 0)et(T_{13} = 0)et(T_{14} = 1)et(T_{15} = 0)
$$
  
\n
$$
R_{05} = (T_{11} = 0)et(T_{12} = 0)et(T_{13} = 0)et(T_{14} = 0)et(T_{15} = 1)
$$

$$
R_{12} = (E_1)et(T_{11} = 0)et(T_{12} = 1)et(T_{13} = 0)et(T_{14} = 0)et(T_{15} = 0)
$$
  
\n
$$
R_{21} = (E_2)et(T_{11} = 1)et(T_{12} = 0)et(T_{13} = 0)et(T_{14} = 0)et(T_{15} = 0)
$$
  
\n
$$
R_{23} = (E_2)et(T_{11} = 0)et(T_{12} = 0)et(T_{13} = 1)et(T_{14} = 0)et(T_{15} = 0)
$$
  
\n
$$
R_{32} = (E_3)et(T_{11} = 0)et(T_{12} = 1)et(T_{13} = 0)et(T_{14} = 0)et(T_{15} = 0)
$$
  
\n
$$
R_{43} = (E_4)et(T_{11} = 0)et(T_{12} = 0)et(T_{13} = 1)et(T_{14} = 0)et(T_{15} = 0)
$$
  
\n
$$
R_{34} = (E_3)et(T_{11} = 0)et(T_{12} = 0)et(T_{13} = 0)et(T_{14} = 1)et(T_{15} = 0)
$$
  
\n
$$
R_{54} = (E_5)et(T_{11} = 0)et(T_{12} = 0)et(T_{13} = 0)et(T_{14} = 1)et(T_{15} = 0)
$$
  
\n
$$
R_{45} = (E_4)et(T_{11} = 0)et(T_{12} = 0)et(T_{13} = 0)et(T_{14} = 0)et(T_{15} = 1)
$$
  
\n
$$
R_{51} = (E_5)et(T_{11} = 1)et(T_{12} = 0)et(T_{13} = 0)et(T_{14} = 0)et(T_{15} = 0)
$$
  
\n
$$
R_{15} = (E_1)et(T_{11} = 1)et(T_{12} = 0)et(T_{13} = 0)et(T_{14} = 0)et(T_{15} = 0)
$$
  
\n
$$
R_{15} = (E_1)et(T_{11} = 0)et(T_{12} = 0)et(T_{13} =
$$

La variable  ${\cal R}_{MN}$  représente la réceptivité de transition de la configuration  ${\cal E}_M$  à la configuration  $\mathcal{E}_N.$ 

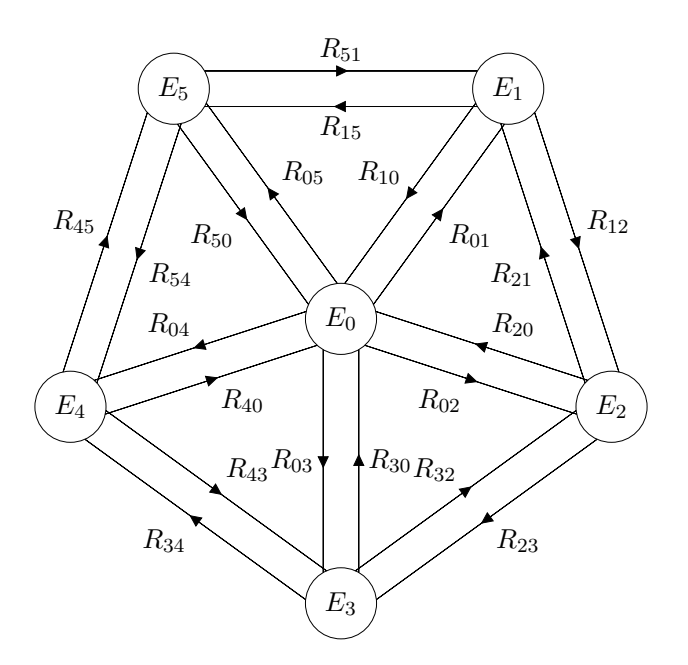

Figure 4.7: Représentation du réseau de Pétri

# 4.4 Modélisation du convertisseur

Afin d'aboutir à un modèle mathématique qui nous permet de représenter les différents états et fonctionnement du convertisseur, on commence par définir des fonctions logiques de connexion pour chaque interrupteur. La fonction de connexion  $f_{ij}$  permet de lier entre les grandeurs électriques propres à l'interrupteur et les grandeurs imposées par les sources tel que [3] :

$$
i_{ij}^{k}(t) = f_{ij}(t)i_{sj}(t)
$$
  
\n
$$
u_{ij}^{k}(t) = [1 - f_{ij}(t)] u_{j}(t)
$$
\n(4.1)

–  $f_{ij} = 1$  quand l'interrupteur  ${\cal G}_{ij}$  est fermé.

–  $f_{ij} = 0$  quand l'interrupteur  $G_{ij}$  est ouvert.

 $- i = 1, 2, 3$  et  $j = 1, 2, 3, 4, 5$ 

On peut former une matrice de connexion :

$$
[F] = \begin{bmatrix} f_{11} & f_{12} & f_{13} & f_{14} & f_{15} \\ f_{21} & f_{22} & f_{23} & f_{24} & f_{25} \\ f_{31} & f_{32} & f_{33} & f_{34} & f_{35} \end{bmatrix}
$$
 (4.2)

Elle nous permet de lier les valeurs instantanées des tensions de source avec les tensions de sortie par rapport au neutre de la source , avec la relation suivante :

$$
\begin{bmatrix}\ni_{s1} \\
i_{s2} \\
i_{s3}\n\end{bmatrix} = \begin{bmatrix}\nf_{11} & f_{12} & f_{13} & f_{14} & f_{15} \\
f_{21} & f_{22} & f_{23} & f_{24} & f_{25} \\
f_{31} & f_{32} & f_{33} & f_{34} & f_{35}\n\end{bmatrix} \begin{bmatrix}\ni_1 \\
i_2 \\
i_3 \\
i_4 \\
i_5\n\end{bmatrix}
$$
\n(4.3)

Cette modélisation est effectuée en considérant l'association du convertisseur matriciel et de sa charge couplée en étoile avec neutre isolé, car on se ramène toujours à une configuration ou les sources de courant sont connectées en étoile. Ce choix d'association des sources élimine implicitement la présence de toutes composantes homopolaires. À partir de la matrice précédente, on peut aussi tirer la matrice de conversion des tensions, on utilise l'équation de conservation de puissance :  $\Gamma$ E.

$$
\begin{bmatrix} i_1 & i_2 & i_3 \end{bmatrix} \begin{bmatrix} v_1 \\ v_2 \\ v_3 \end{bmatrix} = \begin{bmatrix} i_a & i_b & i_c & i_d & i_e \end{bmatrix} \begin{bmatrix} v_{1n} \\ v_{2n} \\ v_{3n} \\ v_{4n} \\ v_{5n} \end{bmatrix}
$$
(4.4)

$$
\begin{bmatrix}\ni_a & i_b & i_c & i_d & i_e\n\end{bmatrix}\n\begin{bmatrix}\nf_{11} & f_{21} & f_{31} \\
f_{12} & f_{22} & f_{32} \\
f_{13} & f_{23} & f_{33} \\
f_{14} & f_{24} & f_{34} \\
f_{15} & f_{25} & f_{35}\n\end{bmatrix}\n\begin{bmatrix}\nv_1 \\
v_2 \\
v_3\n\end{bmatrix}\n=\n\begin{bmatrix}\ni_a & i_b & i_c & i_d & i_e\n\end{bmatrix}\n\begin{bmatrix}\nv_a \\
v_b \\
v_d \\
v_e\n\end{bmatrix}\n\tag{4.5}
$$

$$
\begin{bmatrix}\nv_a \\
v_b \\
v_c \\
v_d \\
v_e\n\end{bmatrix} = \begin{bmatrix}\nf_{11} & f_{21} & f_{31} \\
f_{12} & f_{22} & f_{32} \\
f_{13} & f_{23} & f_{33} \\
f_{14} & f_{24} & f_{34} \\
f_{15} & f_{25} & f_{35}\n\end{bmatrix} \begin{bmatrix}\nv_1 \\
v_2 \\
v_3\n\end{bmatrix}
$$
\n(4.6)\n
$$
\begin{bmatrix}\nv_a \\
v_b \\
v_c \\
v_d \\
v_d\n\end{bmatrix} = [F]^T \begin{bmatrix}\nv_1 \\
v_2 \\
v_3\n\end{bmatrix}
$$
\n(4.7)

### 4.5 Commande MLI du convertisseur

Afin d'intégrer ce convertisseur dans la commande vectorielle, on doit adapter une stratégie de commande MLI qui nous permettra de commander les interrupteurs du convertisseur de sorte à avoir les tensions de références désirées en sortie. Pour aboutir à la commande de ce convertisseur, on peut commencer par analyser la commande d'un convertisseur indirecte avec circuit intermédiaire fictif.

#### 4.5.1 Analyse de la commande du redresseur

En sortie du redresseur on a une tension redressée qui est égale à la différence entre le niveau de tension le plus haut et le niveau de tension le plus bas. La tension aura la forme présentée dans la Fig. 4.9, on utilisera cette tension qu'on appellera tension intermédiaire fictive. On écrit

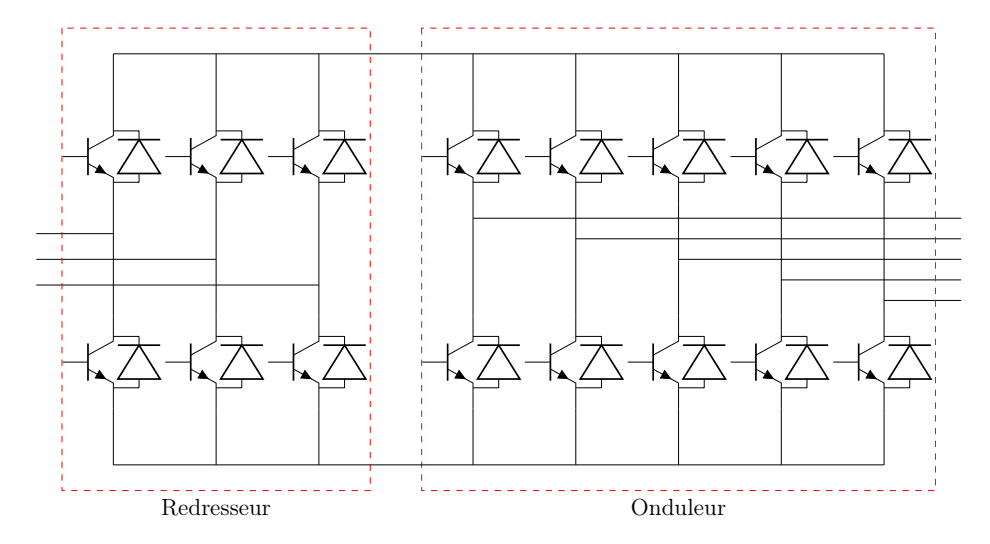

Figure 4.8: Modèle du convertisseur matriciel avec circuit intermédiaire fictif

la relation entre les tensions d'entrée et les tensions de sortie sous forme matricielle :

$$
\begin{bmatrix} U^+ \\ U^- \end{bmatrix} = \begin{bmatrix} f_{11}^{red} & f_{12}^{red} & f_{13}^{red} \\ f_{21}^{red} & f_{22}^{red} & f_{23}^{red} \end{bmatrix} \begin{bmatrix} v_1 \\ v_2 \\ v_3 \end{bmatrix}
$$
 (4.8)

Avec  $U^{+}$  représente le niveau de tension le plus élevé et  $U^{-}$  le niveau de tension le plus bas. Au final, en sortie de l'onduleur on aura une différence de potentiel : $E = U^+ - U^-$ 

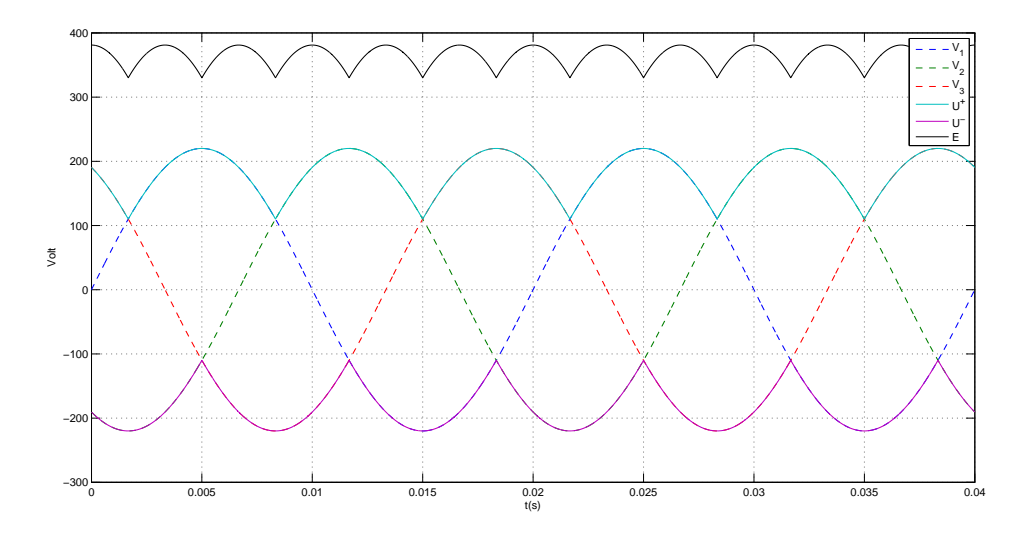

Figure 4.9: La forme de la tension intermédiaire (redressée)

#### 4.5.2 Étude de la commande de l'onduleur

Dans cette partie, on étudie la commande d'un onduleur alimenté par la tension fictive intermédiaire obtenue dans la partie précédente. La commande de l'onduleur se fait avec une stratégie MLI aussi, on a une porteuse et cinq modulantes qui représentent les tensions de référence pour chaque phase, les signaux de commande sont générés à partir de la comparaison représentée sur la Fig.4.10. De même façon que pour le redresseur, on écrit les relations entre les tensions sous forme matricielle  $\Gamma$ 

$$
\begin{bmatrix}\nv_{s1} \\
v_{s2} \\
v_{s3} \\
v_{s4} \\
v_{s5}\n\end{bmatrix} = \begin{bmatrix}\nf_{11}^{ond} & f_{12}^{ond} \\
f_{21}^{ond} & f_{22}^{ond} \\
f_{31}^{ond} & f_{32}^{ond} \\
f_{41}^{ond} & f_{42}^{ond} \\
f_{51}^{ond} & f_{52}^{ond}\n\end{bmatrix} \begin{bmatrix}\nU^+ \\
U^-\n\end{bmatrix}
$$
\n(4.9)

avec :

$$
\begin{cases}\n f_{i1}^{ond} = 0 & V_{m_i} < V_p \\
 f_{i1}^{ond} = 1 & V_{m_i} > V_p\n\end{cases}\n\quad\nf_{i2}^{ond} = 1 - f_{i1}^{ond}
$$

Où  $f_{ij}^{ond}$  sont les fonctions logiques des interrupteurs de l'onduleur du circuit fictif et  $v_{s1}, v_{s2}, v_{s3}, v_{s4}, v_{s5}$ sont les tensions simples en sortie par rapport au neutre de la source.  $V_{m_i}$  est la modulante de la i-ème phase et  $V_p$  le signal de la porteuse triangulaire (fig. 4.10).

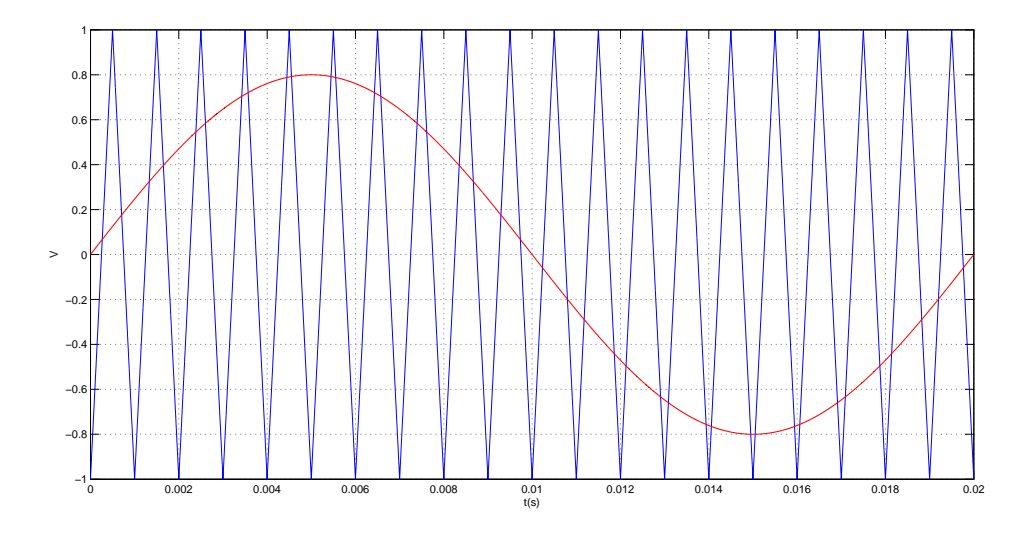

FIGURE 4.10: Onde de la porteuse et modulante de la commande de l'onduleur  $r = 0.8$  et  $m = 21$ 

#### 4.5.3 Commande du convertisseur matriciel

À partir de ce qui précède on peut synthétisé la commande d'un convertisseur matriciel, on trouve la relation enter les tensions d'entrée du réseau et les tensions d'alimentation de la machine, de  $(4.8)$  et  $(4.9)$  on a  $[3, 16]$  :

$$
\begin{bmatrix}\nv_{s_1} \\
v_{s_2} \\
v_{s_3} \\
v_{s_4} \\
v_{s_5}\n\end{bmatrix} = \begin{bmatrix}\nf_{11}^{ond} & f_{12}^{ond} \\
f_{21}^{ond} & f_{22}^{ond} \\
f_{31}^{ond} & f_{32}^{ond} \\
f_{41}^{ond} & f_{42}^{end}\n\end{bmatrix} \begin{bmatrix}\nf_{11}^{red} & f_{12}^{red} & f_{13}^{red} \\
f_{21}^{red} & f_{22}^{red} & f_{23}^{red}\n\end{bmatrix} \begin{bmatrix}\nv_1 \\
v_2 \\
v_3\n\end{bmatrix}
$$
\n(4.10)

$$
[F]^T = \begin{bmatrix} f_{11} & f_{21} & f_{31} \\ f_{12} & f_{22} & f_{32} \\ f_{13} & f_{23} & f_{33} \\ f_{14} & f_{24} & f_{34} \\ f_{15} & f_{25} & f_{35} \end{bmatrix} = \begin{bmatrix} f_{11}^{ond} & f_{12}^{ond} \\ f_{21}^{ond} & f_{22}^{ond} \\ f_{31}^{ond} & f_{32}^{ond} \\ f_{41}^{ond} & f_{42}^{ond} \end{bmatrix} \begin{bmatrix} f_{11}^{red} & f_{12}^{red} & f_{13}^{red} \\ f_{21}^{red} & f_{22}^{red} & f_{23}^{red} \end{bmatrix}
$$

$$
\begin{bmatrix}\nf_{11} & f_{21} & f_{31} \\
f_{12} & f_{22} & f_{32} \\
f_{13} & f_{23} & f_{33} \\
f_{14} & f_{24} & f_{35}\n\end{bmatrix} = \begin{bmatrix}\nf_{11}^{ond} f_{11}^{red} + f_{12}^{ond} f_{12}^{red} & f_{11}^{ond} f_{12}^{red} + f_{12}^{ond} f_{22}^{red} & f_{11}^{ond} f_{13}^{red} + f_{12}^{ond} f_{23}^{red} \\
f_{21}^{ond} f_{11}^{red} + f_{22}^{ond} f_{21}^{red} & f_{21}^{ond} f_{12}^{red} + f_{22}^{ond} f_{22}^{red} & f_{21}^{ond} f_{13}^{red} + f_{22}^{ond} f_{23}^{red} \\
f_{31}^{ond} f_{11}^{red} + f_{32}^{ond} f_{21}^{red} & f_{31}^{ond} f_{12}^{red} + f_{32}^{ond} f_{22}^{red} & f_{31}^{ond} f_{13}^{red} + f_{32}^{ond} f_{23}^{red} \\
f_{14}^{ond} f_{14}^{red} + f_{42}^{ond} f_{21}^{red} & f_{41}^{ond} f_{12}^{red} + f_{42}^{ond} f_{22}^{red} & f_{41}^{ond} f_{13}^{red} + f_{42}^{ond} f_{23}^{red} \\
f_{51}^{ond} f_{11}^{red} + f_{52}^{ond} f_{21}^{red} & f_{51}^{ond} f_{12}^{red} + f_{52}^{ond} f_{22}^{red} & f_{51}^{ond} f_{13}^{red} + f_{52}^{ond} f_{23}^{red}\n\end{bmatrix} (4.11)
$$

Finalement, on trouve la relation suivante :

$$
f_{ij} = f_{j1}^{ond} f_{1i}^{red} + f_{j2}^{ond} f_{2i}^{red}
$$
\n(4.12)

Puisqu'on connaît la loi de commande pour chaque fonction, on trouve :

$$
\begin{cases}\nf_{ij} = f_{1i}^{red} & V_{m_i} > V_p \\
f_{ij} = f_{2i}^{red} & V_{m_i} < V_p\n\end{cases}
$$
\n(4.13)

$$
\begin{cases}\nf_{ij} = 1 & (V_{m_i} > V_p \& V_i = max(V)) \mid |(V_{m_i} < V_p \& V_i = min(V)) \\
f_{ij} = 0 & \text{sinon}\n\end{cases}\n\tag{4.14}
$$

Cette matrice nous permet de lier les tensions instantanées en sortie par rapport au neutre de la source de l'alimentation aux tensions d'entrée. On peut calculer les tensions composées et les tensions aux bornes de chaque phase.

#### 4.5.4 Simulation de l'onduleur

En utilisant le script MATLAB, on fait une simulation pour tracer la forme d'onde de la tension de sortie (fig.4.11). On calcule aussi la FFT du signal pour faire une étude d'harmoniques, le résultat obtenu est illustré sur la fig.4.12

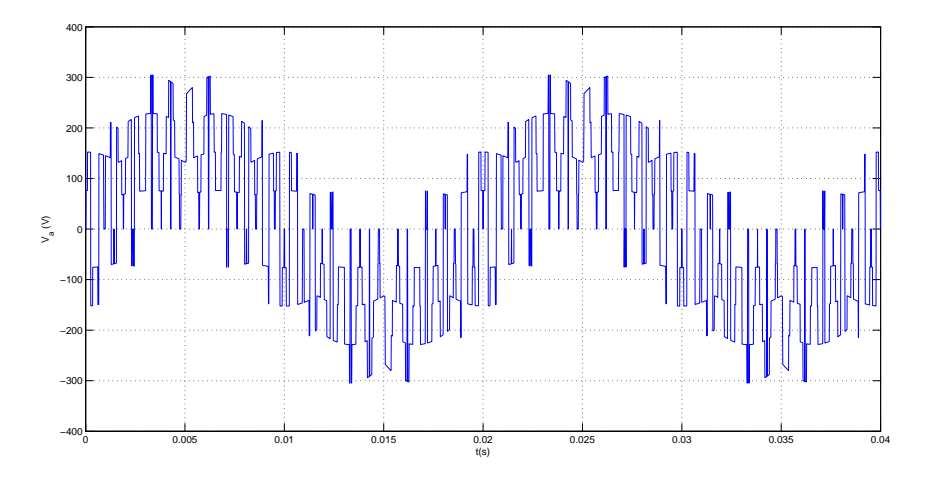

Figure 4.11: Forme d'onde de la tension de phase en sortie du convertisseur

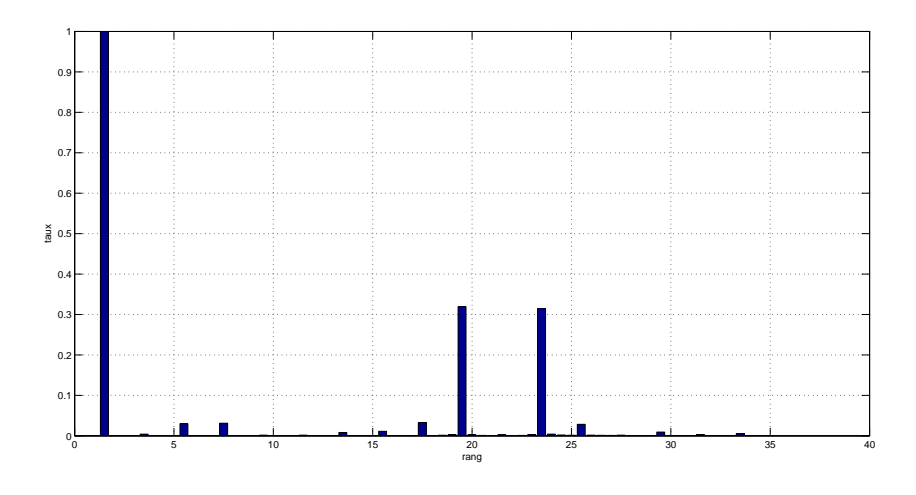

FIGURE 4.12: Forme d'onde de la tension de phase en sortie du convertisseur avec  $m = 21$ 

#### 4.5.5 Interprétations

Grâce à la FFT du signal, on peut remarquer l'absence d'harmoniques néfastes pour la machine, d'où l'utilité de la commande MLI, celle ci nous permet d'avoir une tension de sortie qui approche beaucoup la forme d'une sinusoïde, et on peut voir ça sur la Fig.4.11

Cependant, on remarque aussi deux pics d'harmoniques relativement importants autour de l'harmonique 21, qui correspond à l'indice de modulation de la MLI, c'est pour cette raison qu'il faut choisir une valeur assez élevée pour cet indice.

### 4.6 Association du convertisseur avec la machine

Dans cette partie, on utilise le convertisseur matriciel étudié pour alimenter une machine asynchrone pentaphasée, et voir son comportement. Les courbes qui représentent la vitesse, le couple et le flux de la machine sont sur la Fig.4.13.

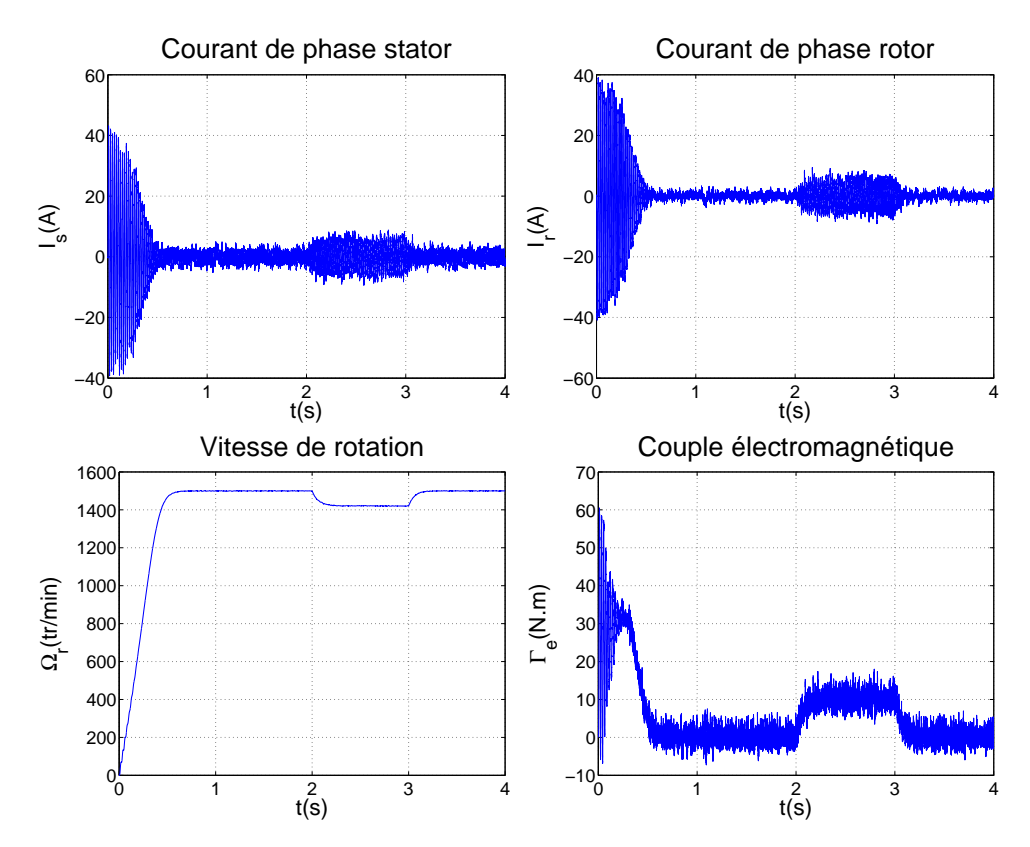

Figure 4.13: Simulation de l'association convertisseur matriciel machine

# 4.7 Commande vectorielle des deux machines avec un convertisseur matriciel

Dans cette partie, on remplace l'onduleur multi niveau utilisé dans le chapitre précédent par un convertisseur matriciel. La commande reste toujours la même, elle permet de calculer des tensions de références pour la commande MLI du convertisseur. La réponse est montrée sur les figures suivantes  $(fig.4.14)$ :

#### 4.7.1 Interprétations

Durant le régime permanent, les deux machines tournent bien avec les vitesses imposées en entrée du système de régulation. La forme de la réponse donnée en utilisant ce convertisseur est la même comparée aux résultats obtenus plus haut avec un onduleur multi niveau. Les deux machines répondent aux perturbations imposées sur les simulations, la commande est robuste. Les ondulations sur les vitesses et les couples des deux machines sont d'un ordre faible.

#### 4.8 Conclusion

Dans ce chapitre, on a décrit la structure d'un convertisseur matriciel et on a parlé des avantages qu'il présente par rapport aux autres onduleurs. On a étudié la commande MLI de ce convertisseur qui nous a permis d'avoir des tensions de sorties qui suivent des signaux de référence donnés. Au final, on a utilisé ce montage dans la commande de deux machines asynchrones pentaphasées connectées en série. Les réponses obtenues sont identiques avec les résultats obtenus au chapitre 3, cependant ce convertisseur présente de nombreux avantages par rapport à l'onduleur multi niveau.

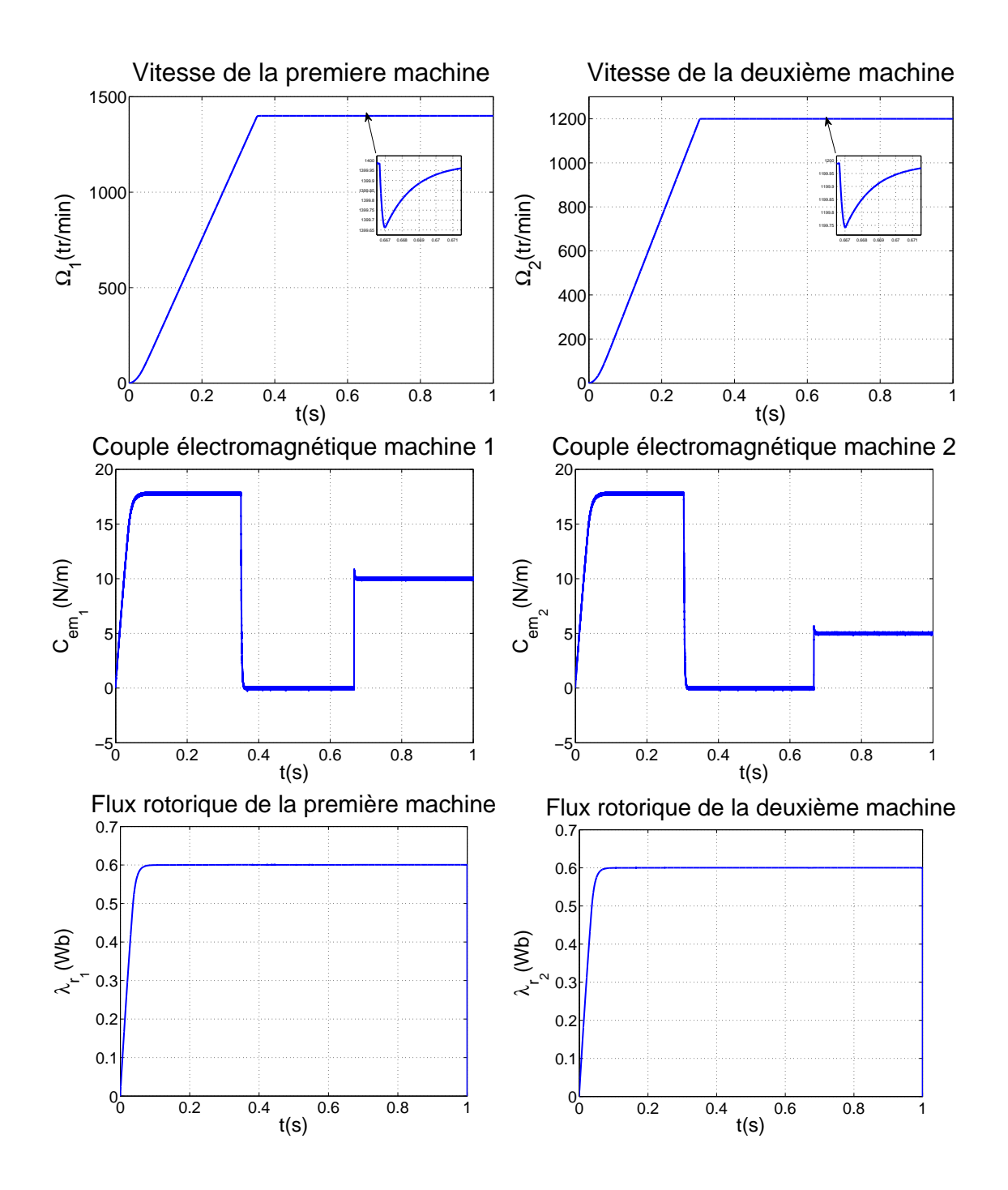

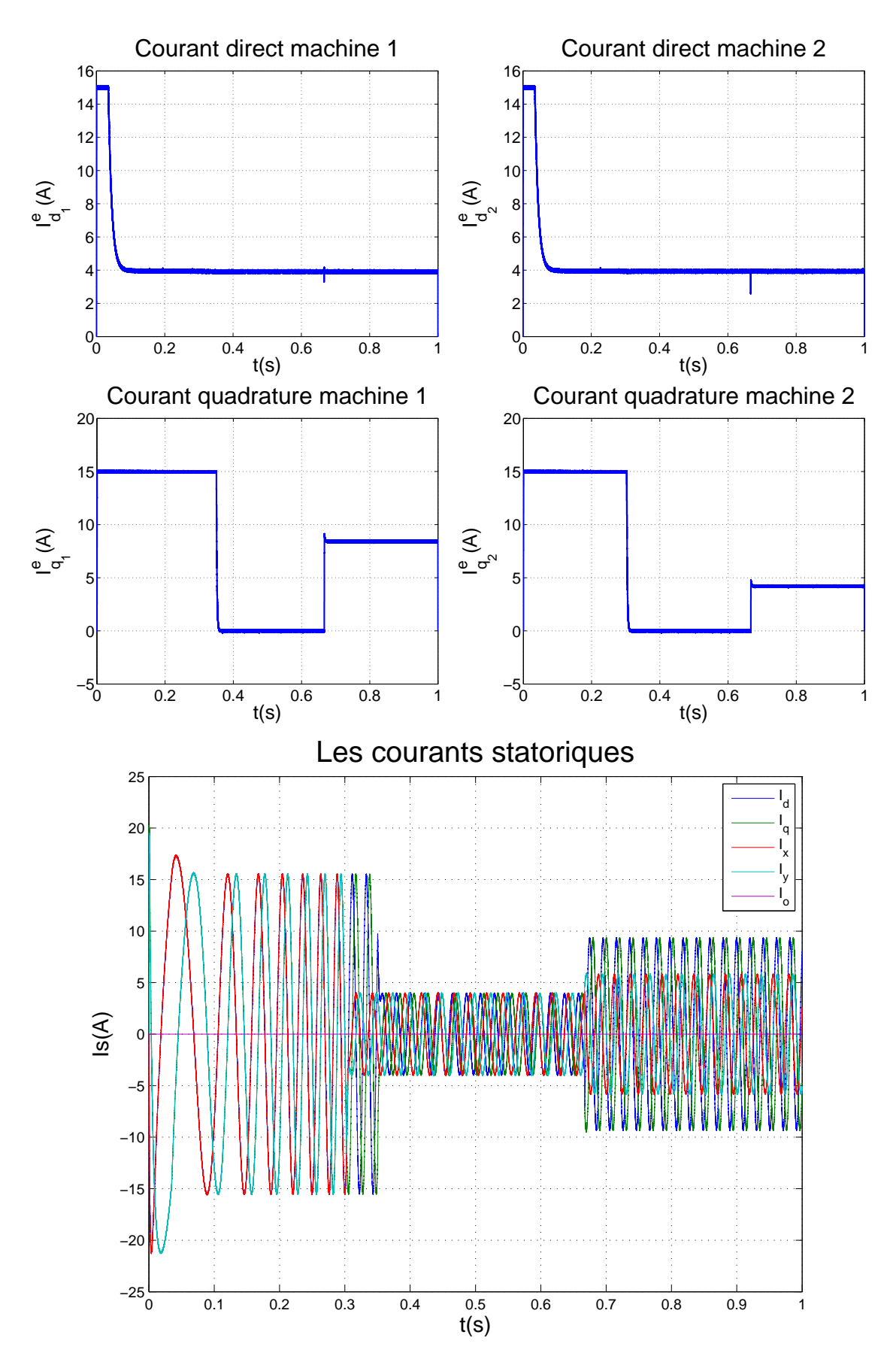

Figure 4.14: Simulation de deux machines en série commandées par backstepping alimentées par convertisseur matriciel

# Conclusion générale

Dans ce travail, on s'est intéressé à la commande vectorielle d'un système composé de deux machines asynchrones pentaphasées montées en série, alimentées par un onduleur trois niveaux ou un convertisseur matriciel.

Tout d'abord, on a commencé par décrire le modèle mathématique de la machine pentaphasée, qui prend une forme très complexe et fortement couplée dans la base naturelle, un tel système s'avère assez complexe à commander. C'est pour cela qu'on utilise la transformation de découplage généralisée qui nous donne un modèle avec des coefficients constants dans le temps et permet de réduire le nombre d'équations à manipuler.

Par suite, on a étudié l'alimentation de la machine qui s'est faite en premier lieu par un onduleur multi niveau. On a détaillé la structure de l'onduleur ainsi que sa commande grâce à une stratégie MLI avec deux porteuses bipolaires. Ce type de montage a l'avantage de donner des tensions simples en sortie avec moins d'harmoniques d'une part, d'une autre il a permis de répartir la puissance sur les semi-conducteurs qui composent les bras de l'onduleur. Les commutations de ces derniers se feront donc plus facilement.

Le modèle de la machine et son alimentation établit, on a appliqué le principe de l'orientation de flux rotorique, qui consiste à aligner l'axe "d" du repère tournant de Park avec le vecteur de flux rotorique, cette technique simplifie d'autant plus le modèle qui deviendra semblable à celui d'une machine à courant continu. L'élément clé de cette technique reste la détermination de la position du flux rotorique, qui peut se faire soit par des capteurs ou bien en utilisant la théorie des estimateurs. Pour calculer la commande, on a utilisé le principe du backstepping avec le théorème de stabilité de Lyapunov, qui permet de synthétiser des lois de commande pour des systèmes non linéaires.

Les résultats de simulation montre bien que la commande est robuste et performante, comparé à la commande par mode de glissement, on a pas le phénomène de "chattering" qui engendre des vibrations dans la machine.

On a utilisé le principe de l'orientation de flux pour faire la commande de deux machines en série, pour ce faire on utilise des machines pentaphasées, car elles offrent un degré de liberté supplémentaire par rapport aux machines triphasées, moyennant une certaine transposition de phase, on a pu commander les deux machines de façon indépendante. La loi de commande a été calculer on utilisant la même procédure décrite pour une seule machine, appliquée sur chaque machine, donc on a 4 composantes de courant. La commande par backstepping-Lyapunov est robuste et permet de compenser les perturbations de couples sur les arbres des deux machines. Dans la dernière partie du projet, on a remplacé l'alimentation des machines par un convertisseur matriciel qui permet de relier le système directement au réseau triphasé, sans passer par un bus de courant continu. Ces convertisseurs présentent plusieurs avantages par rapport aux autres montages AC-AC où onduleur, tel que leur fiabilité et un nombre de composants réduit.

# Annexe A

# Paramètres de la machine étudiée

Les paramètres de la machine asynchrone utilisée :

# A.1 Paramètres électriques

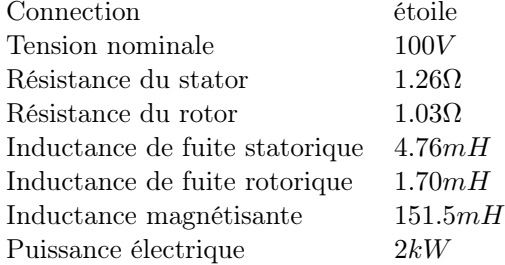

# A.2 Paramètres mécaniques

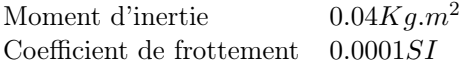

# A.3 Paramètres électromagnétiques

Nombre de paires de pôles 2

# Bibliographie

- [1] P.Degobert J.P.Hautier B.Robyns, B.François. Commande vectorielle de la machine asynchrone. Editions Technip, 2007.
- [2] F.Profumo H.A.Toliyat E.Levi, R.Bojoi and S.Williamson. Multiphase induction motor drives. The Institution of Engineering and Technology, (4), July 2007.
- [3] REZAOUI Mohamed Mounir. Commande d'un moteur asychrone pentaphasé alimenté par convertisseur matriciel. Mémoire magistère, Ecole Nationale Polytechnique, 2007.
- [4] Mukhtar Ahmad. High Performance AC Drives : Modelling Analysis and Control. Springer.
- [5] M.Jones E.Levi and S.N.Vukosavic. Even-phase multi-motor vector controlled drive with single inverter supply and series connection of stator windings. IEEE, (5), September 2003.
- [6] S.Mekhtoub. Cours Régimes transitoires des machines électriques, 5ème année Electrotechnique.
- [7] Jean-Sébastien MARIÉTHOZ. Étude formelle pour la synthèse de convertisseurs multiniveaux symétriques : Topologies, modulation et commande. Thèse de doctorat.
- [8] M.Mahmoudi. Cours Electronique de puissance avancée, 4ème année Electrotechnique.
- [9] S.P.Natarajan C.R. Balamurugan and R.Revathy. Analysis of control strategies for diode clamped multilevel inverter. International Journal of Innovation and Applied Studies, May 2013.
- [10] Andrzej M. Trzynadlowski. The Field orientation principle in control of induction motors. Boston : Kluwer academic publishers, 1994.
- [11] Petar Kokotović Miroslav Kristić, Ioannis Kanellakopoulos. Nonlinear and Adaptative Control Design. Simon Haykin, 1995.
- [12] CHEBBI Azeddine. Commande Backstepping d'une machine asynchrone sans capteur de vitesse. Mémoire magistère, Université de Batna, 2011.
- [13] Emil Levi. A novel concept of a multiphase, multimotor vector controlled drive system supplied from a single voltage source inverter. IEEE transaction on power electronics, 2004.
- [14] E. Levi ; M. Jones and S.N. Vukosavic. Even-phase multi-motor vector controlled drive with single inverter supply and series connection of stator windings. IEEE Proc.-Electr. Power Appl, 2003.
- [15] François Gruson. Modulation naturelle généralisée des convertisseurs matriciels pour la variation de vitesse. Thèse de doctorat, Ecole Centrale de Lille, 2010.
- [16] A.Saadi. Convertisseur Matriciel. Support de cours, Université de Mohammed Kheider Biskra, 2011.